## Multivariate Verfahren zur Auswertung von FIA-Messsignalen und deren praktische Anwendung

Vom Fachbereich Chemie der Universität Hannover zur Erlangung des Grades

> Doktor der Naturwissenschaften Dr. rer. nat.

> > genehmigte Dissertation von

Dipl.-Chem. Olaf Broxtermann geboren am 1.7.1971 in Cloppenburg

2003

Referent: Prof. Dr. Hitzmann Korreferent: Prof. Dr. Scheper Tag der Promotion: 16.12.2003 Para Tatty

## Danksagung

Hiermit möchte ich allen danken, die diese Arbeit möglich gemacht haben. Besonderer Dank gilt PD Dr. Bernd Hitzmann, der mich vom Beginn meiner Diplomarbeit bis zur Vollendung meiner Doktorarbeit betreut hat. Besonders möchte ich mich bei ihm, Dr. Jorge Trierweiler von der Universidade Federal do Rio Grande do Sul und dem Deutschen akademischen Austauschdienst dafür bedanken, dass sie es mir ermöglicht haben, am Departamento de Engenharia Química der Universidade Federal do Rio Grande do Sul in Brasilien arbeiten zu können. Dirk Hüll danke ich für seine engagierte Mitarbeit und Ausdauer, die er während seines Schwerpunktpraktikums an den Tag gelegt hat. Auch möchte ich mich bei Michael Arndt für seine Ratschläge, seine Hilfsbereitschaft und der tatkräftigen Zusammenarbeit bei den *E. coli*-Kultivierungen bedanken. Der DFG danke ich für die zweijährige Finanzierung meiner Arbeit.

Meinen Eltern möchte ich besonders dafür danken, dass sie mich während meines Studiums und meiner Doktorarbeit nicht nur finanziell unterstützt haben. Ohne diese Unterstützung wäre diese Arbeit kaum möglich gewesen.

Bei Stefan Läsche und Almut Werner bedanke ich mich für das gewissenhafte Korrekturlesen dieser Arbeit.

#### **Abstract**

#### **Multivariate Verfahren zur Auswertung von FIA-Messsignalen und deren praktische Anwendung**

**Keywords:** Fließinjektionsanalyse, multivariate Auswertung, neuronale Netze, exponentiell modifizierte Gauß-Funktion

Neuronale Netze und die exponentiell modifizierte Gauß-Funktion (EMG-Funktion) sind multivariate Verfahren, die zur Auswertung von Messsignalen der Fließinjektionsanalyse (FIA) verwendet werden können. Durch den Einsatz multivariater Verfahren läßt sich die Auswertung deutlich verbessern. Es wird gezeigt, dass selbst stark gestörte Messsignale mit einem neuronalem Netz zuverlässig ausgewertet werden können. In Verbindung mit einem Fuzzy-Modul, konnte eine zuverlässige Störfalldiagnose entwickelt werden. Es wurde ein Modell entwickelt, mit dem zwei der wichtigsten Parameter der EMG-Funktion vorhergesagt werden können. Für die Vorhersage wird nur die Substratkonzentration und die Fließgeschwindigkeit des Trägerstroms benötigt. Die Verwendung des Modells macht es daher möglich, die Fließgeschwindigkeit des Trägerstrom zu ändern, ohne das FIA-System rekalibrieren zu müssen.

Die Simultankalibration ist ein spezielles FIA-Verfahren, bei der eine Proben- und zwei Standardlösungen in den Trägerstrom injiziert werden. Auf Grund von Dispersionsvorgängen kommt es zu einer teilweisen Vermischung von Probe und Standardlösungen. Es wurde deshalb für den Online-Einsatz das Programm FIT4FIA entwickelt. Das Programm verwendet die EMG-Funktion zur Entfaltung der Messsignale, da diese besonders gut für diese Aufgabe geeignet ist.

Um bei einer Kultivierung Glucose-Konzentration ohne große Zeitverzögerung erfassen zu können, wurde ein FIA-System ohne Probennahmemodul und Enzymkartusche eingesetzt und optimiert. Bei jeder Messung wird Probe und Glucoseoxidase-Lösung in den Trägerstrom injiziert. Die Kombination des FIA-Systems mit einem erweiterten Kalman-Filter wurde erfolgreich zur Regelung der Glucose-Konzentration bei Hefe-Kultivierungen eingesetzt.

Für die Untersuchung eines Lactase-Produktionsprozesses wurde ein Zweikanal-FIA-System zur simultanen Bestimmung von Glucose und Lactose eingesetzt. Basierend auf den Messergebnissen des FIA-System erfolgte eine Regelung der Lactose-Konzentration.

#### **Abstract**

#### **Multivariate procedures for the evaluation of FIA measurement signals and their practical application**

**Keywords:** Flow injection analysis, Multivariate evaluation, Neural networks, Exponentially modified Gaussian function

Neural networks and the exponentially modified Gaussian (EMG) function are multivariate evaluation methods, which can be used for the evaluation of FIA signals. This evaluation can be improved by the use of the EMG-function or neural networks. The used neural network makes it possible to evaluate even highly disturbed signals. In combination with a fuzzy module, a reliable incident diagnosis was developed. A model for the prediction of two most important parameters of the EMG function was developed. For the prediction of these parameters only the substrate concentration and the velocity of the carrier stream are needed. This model makes it possible to change the velocity of the carrier stream without having to recalibrate the fia system.

The simultaneous calibration is a special FIA technique. On each measurement the sample and two standard solutions are injected. A partial mixing of the solutions occurs due to dispersion. For the deconvolution of the overlapping measurement signals the EMG function is particularly well suitable. To evaluate the measurement signals online, the program FIT4FIA was developed. This program uses the EMG function to deconvolute the measured signals.

In order to be able to determine the glucose concentration during cultivations without a large delay time, a fia system without probing system and enzyme column was used and optimized. On each measurement the sample and glucose oxidase solution are injected. The combination of this FIA system and an extended Kalman filter was successfully used to control the glucose concentration during yeast cultivations.

A two channel FIA system, for the simultaneous determination of glucose and lactose, was used to analyse a lactase production process. Based on the results of the FIA measurements the lactose concentration was controlled.

## Inhaltsverzeichnis

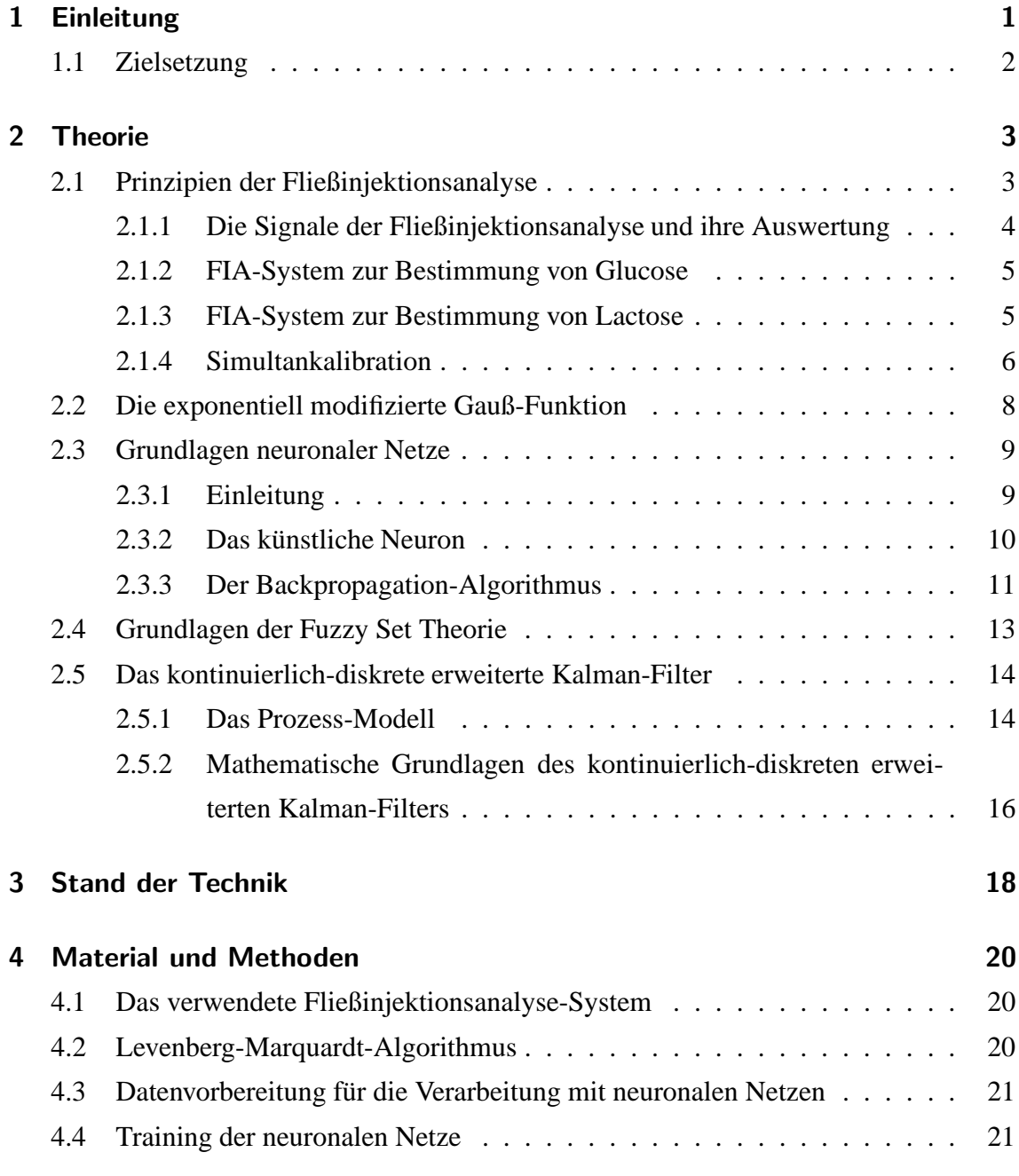

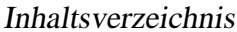

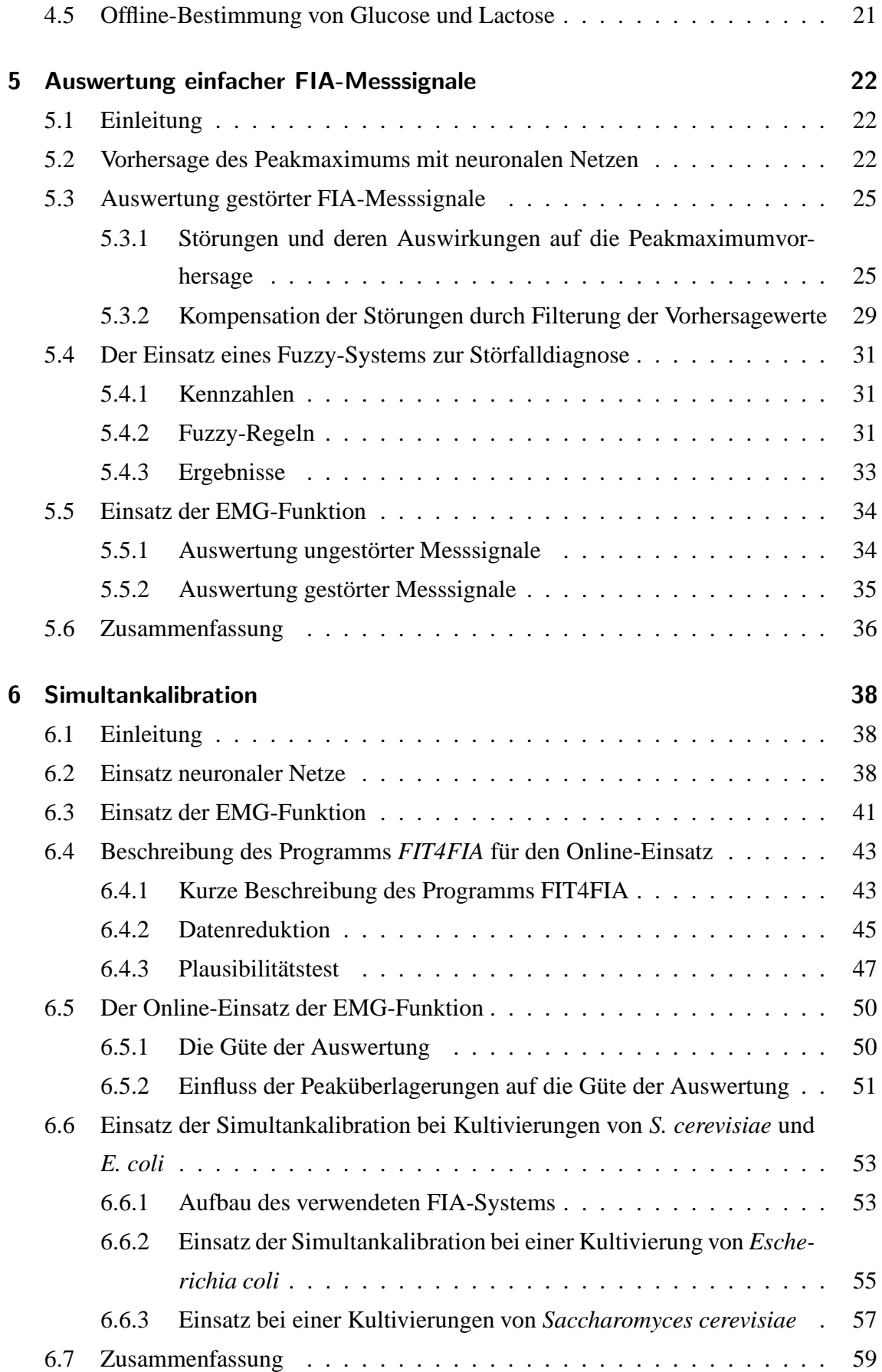

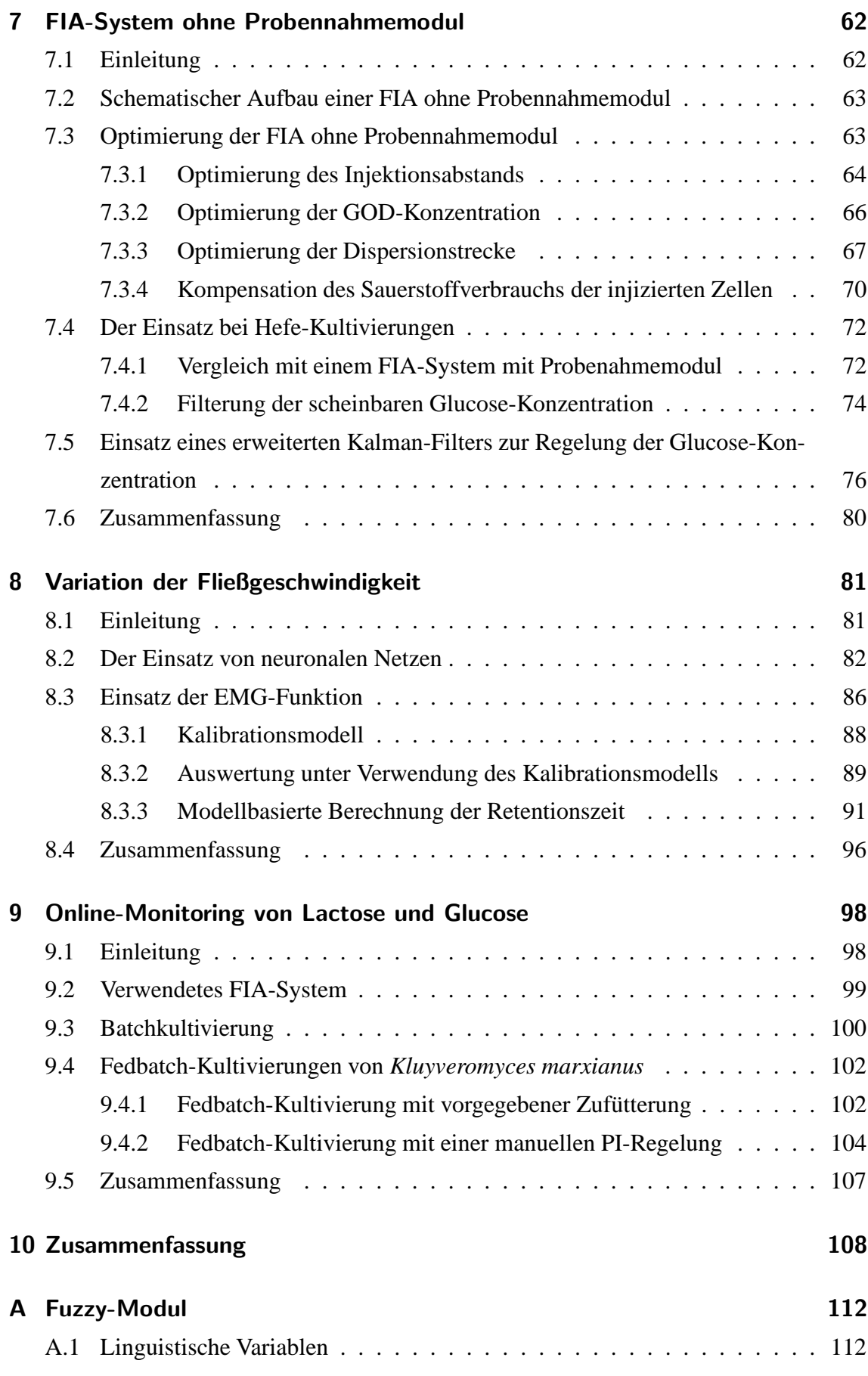

Inhaltsverzeichnis

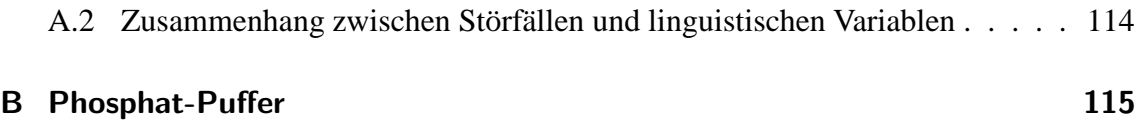

## 1 Einleitung

In den letzten Jahren hat die Biotechnologie eine große Bedeutung erlangt, die in Zukunft noch größer werden wird. Immer mehr Produkte werden auf biotechnologischem Wege produziert. Vielfach ist die Produktion bestimmter Substanzen ohne den Einsatz von Mikroorganismen nicht möglich, oder aber zu komplex und somit zu teuer. Um eine optimale Prozessführung zu ermöglichen, ist eine genaue Überwachung des entsprechenden Prozesses notwendig.

Für die Untersuchung bzw. Überwachung von biotechnologischen Prozessen sind analytische Verfahren notwendig, die es ermöglichen wichtige Substanzen im Kulturmedium schnell zu analysieren. Die Fließinjektionsanalyse (FIA) ist ein Verfahren, das auch online eingesetzt werden kann. Sie wurde erstmals in den siebziger Jahren des letzten Jahrhunderts von Ruzicka und Hansen vorgestellt (Ruzicka und Hansen, 1988). Sie zeichnet sich durch eine hohe Reproduzierbarkeit aus. Bei der Überwachung von Bioprozessen mit FIA-Systemen werden meist Biosensoren als Detektor eingesetzt. Diese Biosensoren enthalten eine biologische Komponente, bei der es sich bevorzugt um immobilisierte Enzyme handelt. Diese setzen idealerweise das gewünschte Substrat selektiv um.

Üblicherweise werden die Messsignale der FIA nur anhand eines Merkmals ausgewertet. Am häufigsten wird hierbei die Signalhöhe verwendet. Es wurde jedoch nur über wenige Anwendungen berichtet, bei denen multivariate Verfahren wie z.B. neuronale Netze oder mechanistische Modelle eingesetzt werden. Bei diesen multivariaten Verfahren werden mehrere Messpunkte eines Messsignals für die Auswertung herangezogen. Diese Verfahren sind daher robuster gegenüber Störungen.

1 Einleitung

### 1.1 Zielsetzung

Das Ziel dieser Arbeit ist es neue Methoden zu entwickeln bzw. bestehende Methoden zu verbessern, die multivariate Verfahren zur Auswertung von Messsignalen der Fließinjektionsanalyse verwenden. Neben der Offline-Anwendung sollen erfolgversprechende Methoden zur Online-Anwendbarkeit weiterentwickelt werden. Zudem sollen diese Methoden auch an realen Kultivierungen getestet werden.

## 2 Theorie

#### 2.1 Prinzipien der Fließinjektionsanalyse

In Abbildung 2.1 ist ein typisches Fließinjektionsanalyse-System dargestellt. Es besteht aus folgenden Komponenten : Pumpe, Injektionsventil, Manifold und Detektor. Die Pumpe dient zur Erzeugung eines kontinuierlichen Trägerstroms, in dem die Probe über das Injektionsventil injiziert wird. Das injizierte Probensegment wird durch den Tragerstrom ¨ zum Detektor transportiert. Auf Grund von Dispersionsvorgängen bildet sich dabei ein charakteristisches Konzentrationsprofil aus.

Ist der Analyt nicht auf direktem Wege detektierbar, zum Beispiel durch die Änderung des pH-Wertes des Trägerstroms oder durch eine Änderung der Absorption, muss eine chemische Reaktion durchgeführt werden, bei der ein detektierbares Reaktionsprodukt entsteht. Sind die benötigten Reaktanden im Trägerstrom nicht enthalten, müssen diese vor dem Detektor zugeführt werden. Im Bereich der Biotechnologie wird häufig mit immobilisierten Enzymen gearbeitet. Der Teil des Fließsystems zwischen Injektor und Detektor wird im allgemeinen als Manifold bezeichnet. Neben der Funktion als Reaktionsstrecke, hat der Manifold die Aufgabe eine reproduzierbare Dispersion zu garantieren. PSfrag replacements

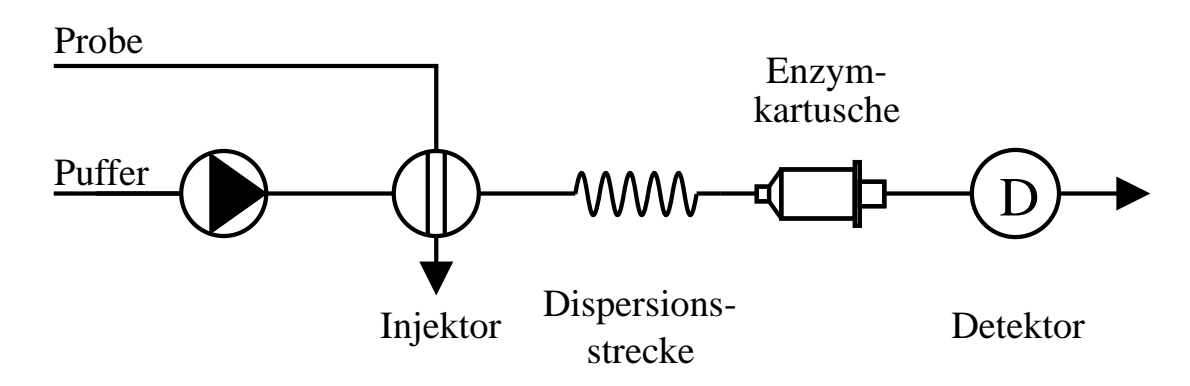

Abbildung 2.1: Schematischer Aufbau eines FIA-Systems mit Enzymkartusche

2 Theorie

#### 2.1.1 Die Signale der Fließinjektionsanalyse und ihre Auswertung

Die Auswertung der FIA-Messsignale basiert auf dem Zusammenhang zwischen der Analytkonzentration mit einem bestimmten Merkmal des Messsignals. In Abbildung 2.2 sind die zur Auswertung relevanten Merkmale dargestellt. Die Peakhöhe, bzw. die Signalhöhe zu einem festen Zeitpunkt, sowie die Peakfläche sind meist proportional zum Analytkonzentration. Die Peakbreite hingegen steht in einem logarithmischen Zusammenhang zur Analytkonzentration (Weigel, 1995; Hitzmann, 1996).

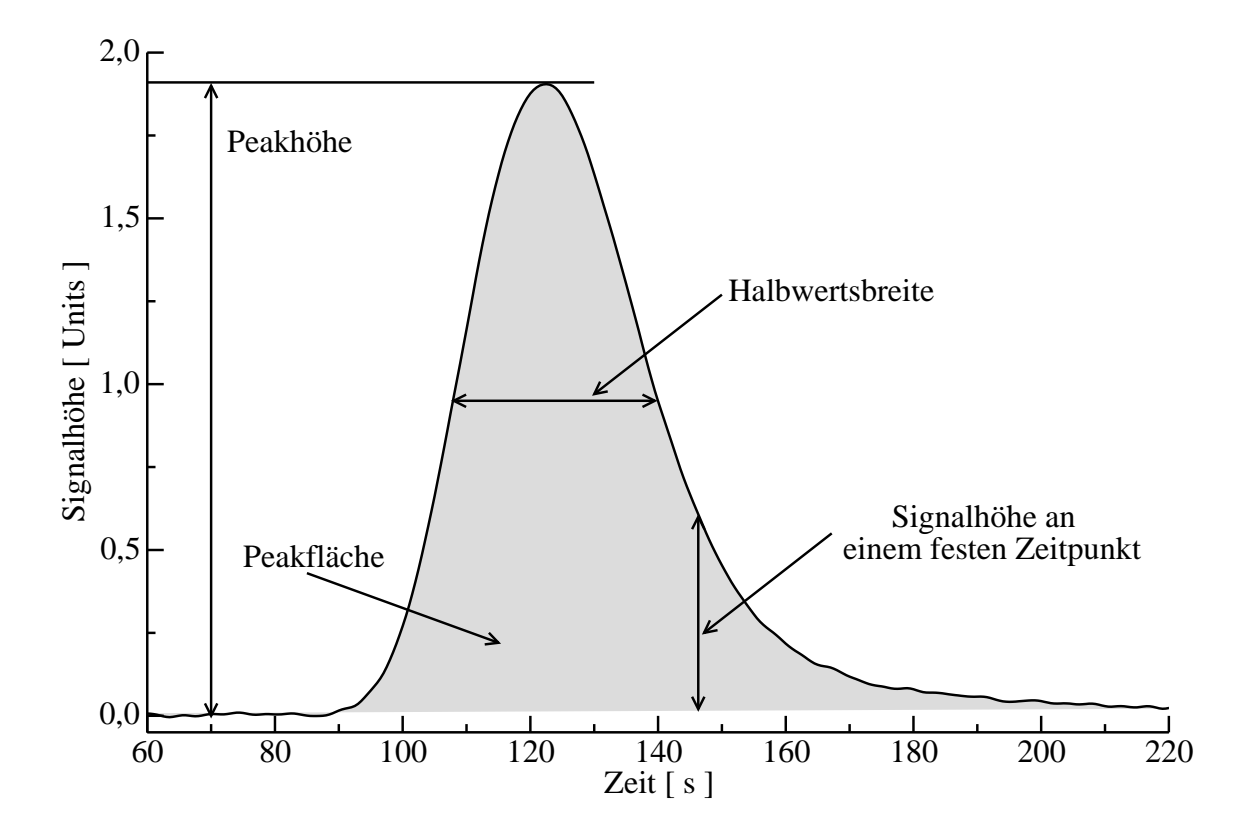

Abbildung 2.2: Darstellung eines FIA-Messsignals und die zur Auswertung relevanten Größen.

Mit zunehmender Analytkonzentration machen sich Sättigungseffekte bemerkbar, die den Peak deformieren und die Peakhöhe gegen einen Grenzwert streben lassen. Der Bereich, in dem ein linearer Zusammenhang zwischen Peakhöhe und Analytkonzentration besteht, ist daher begrenzt. Bei der Verwendung einer Enzymkartusche hängt dieser Bereich von der Aktivität der Enzyme, dem Probenvolumen, der Fließgeschwindigkeit des Puffers und von der Vermischung der Probe mit dem Puffer, das heißt von der Dispersion und daher auch von der Geometrie der Dispersionsstrecke ab.

#### 2.1.2 FIA-System zur Bestimmung von Glucose

In weiten Bereichen der Biotechnologie stellt Glucose wohl das wichtigste Substrat dar. Für die Bestimmung von Glucose kann ein FIA-System verwendet werden, das in Abbildung 2.1 auf Seite 3 schematisch dargestellt ist. Es muss hierbei eine Enzymkartusche mit immobilisierter Glucoseoxidase verwendet werden. Gemäß der Gleichung 2.1 wird β-D-Glucose vom Enzym Glucoseoxidase unter der Bildung von *H*2*O*<sup>2</sup> zum <sup>δ</sup>-Gluconolacton oxidiert. Der Sauerstoffverbrauch dieser Oxidation kann mit einer Sauerstoffelektrode verfolgt und zur Quantifizierung der Glucosekonzentration verwendet werden. In einer Folgereaktion wird das  $\delta$ -Gluconolacton zur Gluconsäure hydratisiert (siehe Gleichung 2.2).

$$
\beta\text{-D-Glucose} + O_2 \xrightarrow{GOD} \delta\text{-Gluconolacton} + H_2O_2 \tag{2.1}
$$

 $\delta$ -Gluconolacton + *H*<sub>2</sub>*O* −−→ Gluconsäure (2.2)

#### 2.1.3 FIA-System zur Bestimmung von Lactose

Die Bestimmung von Lactose kann nicht so wie die Bestimmung von Glucose mit nur einer enzymatischen Reaktion durchgeführt werden. Die Lactose muss zunächst in  $\beta$ -D-Glucose und Galactose gespalten werden. Das Enzym β-Galactosidase auch Lactase genannt, hydrolysiert die Lactose gemäß Gleichung 2.3. Die bei dieser Reaktion gebildete β-D-Glucose wird dann in einer Folgereaktion mit dem Enzym Glucoseoxidase oxidiert (siehe Gleichung 2.4). Der durch diese Oxidation verursachte Sauerstoffverbrauch wird mit einer Sauerstoffelektrode bestimmt und zur Quantifizierung der Lactose verwendet.

Lactose 
$$
\xrightarrow{Lactase}
$$
  $\beta$ -D-Glucose + Galactose (2.3)

$$
\beta\text{-D-Glucose} + O_2 \xrightarrow{GOD} \text{Gluconsäure} + H_2O_2 \tag{2.4}
$$

Beim Vorhandensein von Glucose in der Probenmatrix muss diese Matrix-Glucose bei der Bestimmung von Lactose berücksichtigt werden, da sie ebenfalls durch das Enzym Glucoseoxidase oxidiert wird. Ein FIA-System für die Bestimmung von Lactose ist in Abbildung 2.3 dargestellt. Es verfügt über 2 Messkanäle. Mit Messkanal 1 wird die Matrix-Glucose und die aus der enzymatischen Spaltung der Lactose resultierende Glucose gemessen. Messkanal 2 dient zur Bestimmung der Matrix-Glucose. Beide Messkanäle müssen zunächst mit Glucosestandards kalibriert werden, anschließend erfolgt eine weitere Kalibration mit Lactosestandards, bei der die Ergebnisse der beiden Messkanäle zu einer neuen Messgröße verknüpft werden. Die Berechnung dieser neuen Messgröße geschieht

#### 2 Theorie

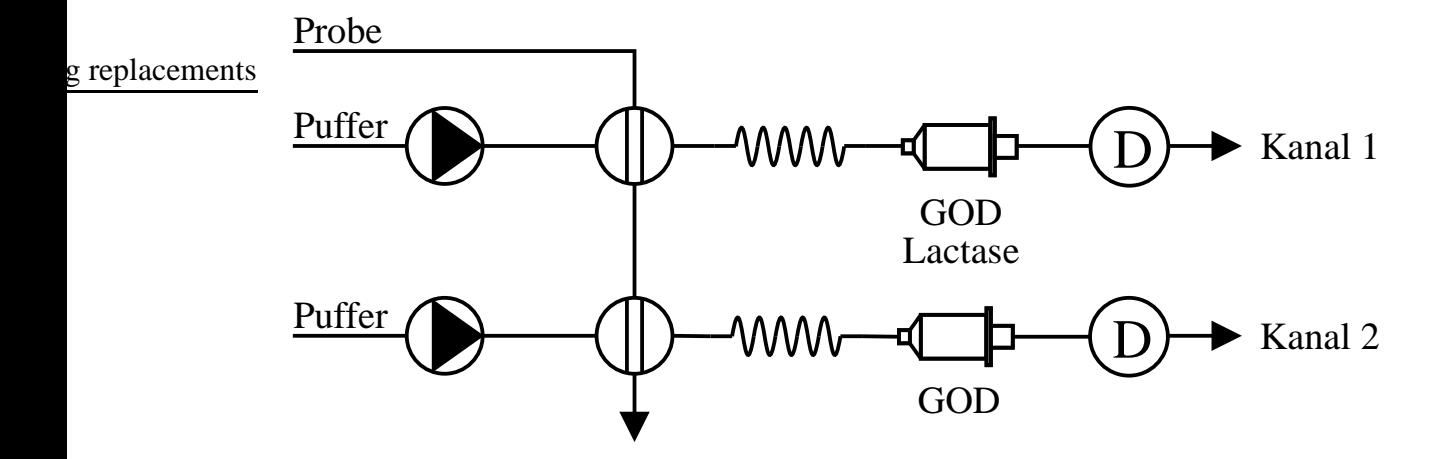

Abbildung 2.3: Schematischer Aufbau eines FIA-Systems für die Bestimmung von Lactose in Anwesenheit von Matrix-Glucose.

mit Gleichung 2.5. *E*<sup>1</sup> ist das Ergebnis von Messkanal 1 in g/l Glucose, und *E*<sup>2</sup> das Ergebnis von Messkanal 2 in g/l Glucose.

$$
E_{neu} = E_1 - E_2 \tag{2.5}
$$

#### 2.1.4 Simultankalibration

Eine Schwachstelle der Fließinjektionsanalyse ist insbesondere bei der Verwendung von Enzymen ihre Empfindlichkeit gegenüber äußeren Einflüssen, welche die Aktivität der Enzyme beeinträchtigen. Neben Temperaturschwankungen sind es auch Matrixeffekte, wie z.B. der pH-Wert, die gelöst Sauerstoffkonzentration oder Inhibitoren, die die Umsetzung des Analyten durch das Enzym hemmen. Auch eine Sensordrift kann eine zuverlässige Bestimmung der Analytkonzentration stark beeinträchtigen. Um auch über längere Zeit zuverlässige Messungen durchführen zu können, sind daher regelmäßige zeitaufwendige Rekalibrationen des FIA-Systems notwendig. Um dieses zu vermeiden, kann die Simultankalibration eingesetzt werden, bei der bei jeder Messung eine Kalibration des FIA-Systems erfolgt.

Bei der Simultankalibration werden neben der Probe zusätzlich zwei Lösungen mit bekannter Konzentration injiziert. Erfolgen die Injektionen mit einem genügend großen Zeitabstand, sodass es zu keiner Überlagerung der Peaks kommen kann, können diese einfach mit einem linearen Kalibrationsmodell über deren Peakhöhe ausgewertet werden. Eine solche Verfahrensweise würde jedoch unnötig viel Zeit in Anspruch nehmen. Injiziert man die Proben und die Standardlösungen jedoch mit zeitlich geringeren Abständen, kommt es zu einer Überlagerung der Peaks, und eine Auswertung über die Peakhöhe ist nicht mehr möglich. Abbildung 2.4 zeigt zwei Mehrfachinjektionssignale, die bei unterschiedlichen Temperaturen aufgenommen wurden. Es zeigt sich deutlich der signifikante Unterschied, der durch eine Absenkung der Temperatur von 30 ◦C auf 26 ◦C verursacht wird. Um solche Mehrfachinjektionssignale auswerten zu können, müssen multivariate Methoden, wie zum Beispiel die Hauptkomponentenanalyse (PCA) (Schöngarth, 1997), das projective reference evaluation-Verfahren (PRE-Verfahren) (Hitzmann u. a., 1997), neuronale Netze oder die exponentiell modifizierte Gauß-Funktion eingesetzt werden, um die Messsignale zu entfalten.

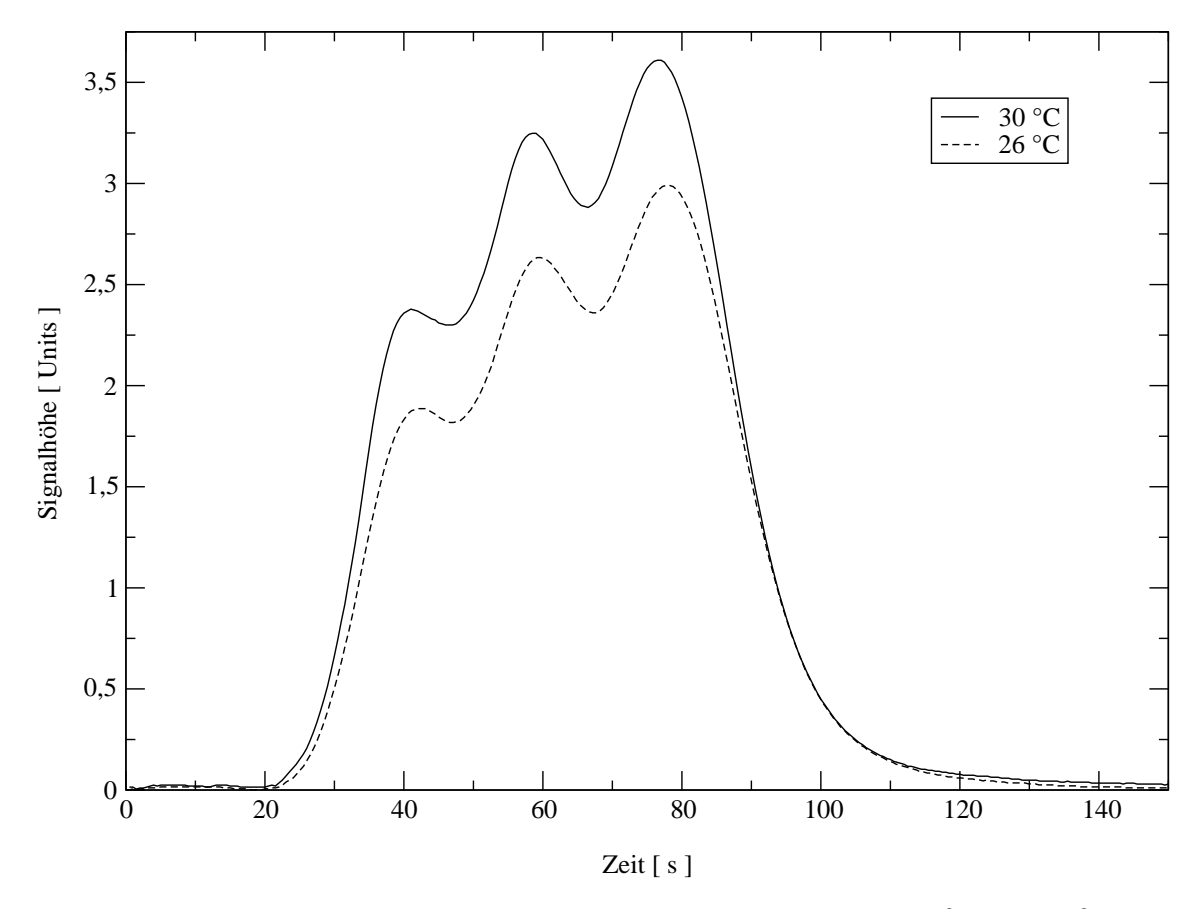

Abbildung 2.4: Vergleich zweier Mehrfachinjektionssignale, die bei 30 ◦C und 26 ◦C aufgenommen wurden. Die Konzentrationen der Standardlösungen betragen 0,60; 0,75 und 0,85 g/l Glucose.

#### 2 Theorie

#### 2.2 Die exponentiell modifizierte Gauß-Funktion

Eine Möglichkeit FIA-Messsignale auszuwerten und dabei möglichst viele Informationen, die im Peakverlauf enthalten sind, in die Auswertung mit einzubeziehen, ist die Anpassung eines Modells an das auszuwertende FIA-Messsignal. Die Vorhersage der Konzentration des Analyten erfolgt in einem solchen Fall über die geschätzten Parameter des Modells. Gleichung 2.9 ist ein solches Modell, sie wird als exponentiell modifizierte Gauß-Funktion (EMG-Funktion) bezeichnet (Foley und Dorsey, 1984).

Die EMG-Funktion erhält man durch die Faltung einer Gauß-Funktion (Gleichung 2.7) mit der Gewichtsfunktion eines idealen kontinuierlich betriebenen Rührkesselreaktors Gleichung 2.8. Gleichung 2.6 ist das sogenannte Faltungsintegral, mit dem die Faltung durchgeführt wird. Der Parameter  $\tau$  ist die Verweilzeit des Rührkesselreaktors,  $\sigma$  die Standardabweichung des gaußförmigen Eingangssignals,  $t<sub>R</sub>$  die Retentionszeit. Der Parameter *F* ist proportional zum Integral des Peaks und somit proportional zur Konzentration des Analyten. Mit Gleichung 2.10 kann Gleichung 2.9 zu Gleichung 2.11 vereinfacht werden.

$$
y(t) = \int_{-\infty}^{t} g(t - t')x(t')dt'
$$
 (2.6)

$$
x(t) = \frac{F}{\sqrt{2\pi}\sigma}e^{-\left(\frac{(t-t_R)^2}{2\sigma^2}\right)}
$$
(2.7)

$$
g(t) = \frac{1}{\tau} e^{-\frac{t}{\tau}} \tag{2.8}
$$

$$
y(t) = \frac{F}{2\tau} e^{\left(\frac{1}{2}\left(\frac{\sigma}{\tau}\right)^2 - \frac{t - t_R}{\tau}\right)}
$$
  
 
$$
\times \left[ erf\left(\frac{1}{\sqrt{2}}\left(\frac{t_R}{\sigma} + \frac{\sigma}{\tau}\right)\right) + erf\left(\frac{1}{\sqrt{2}}\left(\frac{t - t_R}{\sigma} - \frac{\sigma}{\tau}\right)\right) \right]
$$
(2.9)

$$
erf\left(\frac{1}{\sqrt{2}}\left(\frac{t_R}{\sigma} + \frac{\sigma}{\tau}\right)\right) \approx 1\tag{2.10}
$$

$$
y(t) = \frac{F}{2\tau} e^{\left(\frac{1}{2}\left(\frac{\sigma}{\tau}\right)^2 - \frac{t - t_R}{\tau}\right)} \left[1 + erf\left(\frac{1}{\sqrt{2}}\left(\frac{t - t_R}{\sigma} - \frac{\sigma}{\tau}\right)\right)\right]
$$
(2.11)

#### 2.3 Grundlagen neuronaler Netze

#### 2.3.1 Einleitung

Der Schlüssel für den Erfolg vieler biologischer Systeme liegt in ihrer Lern- bzw. Anpassungsfähigkeit sowie der Fähigkeit, schnell auf Ereignisse in ihrer Umwelt zu reagieren. Der Grund dieser Leistungsfähigkeit liegt in den Nervensystemen der Organismen, die je nach ihrer Entwicklungsstufe sehr komplexe Strukturen aufweisen. Die Grundbausteine dieser Systeme sind einzelne Nervenzellen, die sogenannten Neuronen. Trotz der viel geringeren Verarbeitungsgeschwindigkeit eines Neurons gegenüber einem Mikroprozessors, sind biologische Nervensysteme den heutigen Computern in vielen Bereichen weit überlegen. Den Nachteil der langsameren Verarbeitungsgeschwindigkeit kompensieren biologische Nervensysteme durch eine massive Parallelschaltung der einzelnen Neuronen, also durch eine massive parallele Informationsverarbeitung. Um sich diese Fähigkeiten in der elektronischen Datenverarbeitung nutzbar zu machen, versucht man Teile der Nervensysteme auf Soft- und Hardwareebene nachzubilden.

In Abbildung 2.5 ist ein Neuron schematisch dargestellt. Mit den Dendriten ist das Neuron in der Lage von anderen Neuronen Reize aufzunehmen. Das Axon hat die Aufgabe die verarbeiteten Reize an andere Neuronen weiterzuleiten. Die Neuronen sind nicht miteinander verbunden. Am Ende jedes Axons befinden sich Synapsen. Diese Synapsen werden durch eintreffende elektrische Signale zur Ausschüttung eines chemischen Neurotransmitters veranlasst. Die Dendriten anderer Neuronen wandeln diese chemische Information,

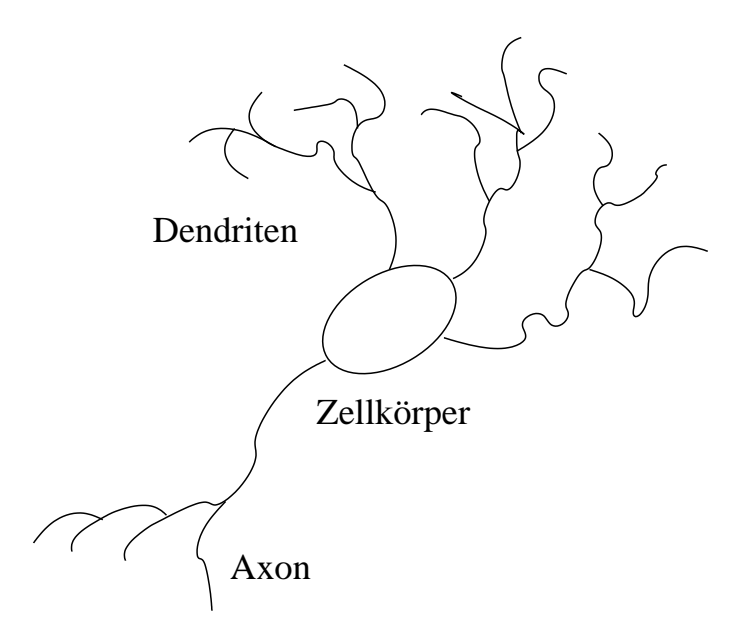

Abbildung 2.5: Schematische Darstellung eines Neurons.

die sie durch den Neurotransmitter erhalten, in ein elektrisches Signal um, dass sie an den Zellkörper des Neurons weiterleiten.

#### 2.3.2 Das künstliche Neuron

Wie im biologischem Vorbild, stellt auch im künstlichen neuronalen Netz das Neuron die informationsverarbeitende Einheit dar. In Abbildung 2.6 ist ein künstliches Neuron schematisch dargestellt. Die Eingangssignale  $X_i$  werden gemäß der Gleichung 2.12 mit den jeweiligen Wichtungsfaktoren *wi*, *<sup>j</sup>* multipliziert und zum Nettoinput *Netto <sup>j</sup>* aufsummiert. Der Nettoinput dient als Eingabe für die Transferfunktion, mit der das Ausgangssignal des Neurons *Y<sup>j</sup>* berechnet wird.

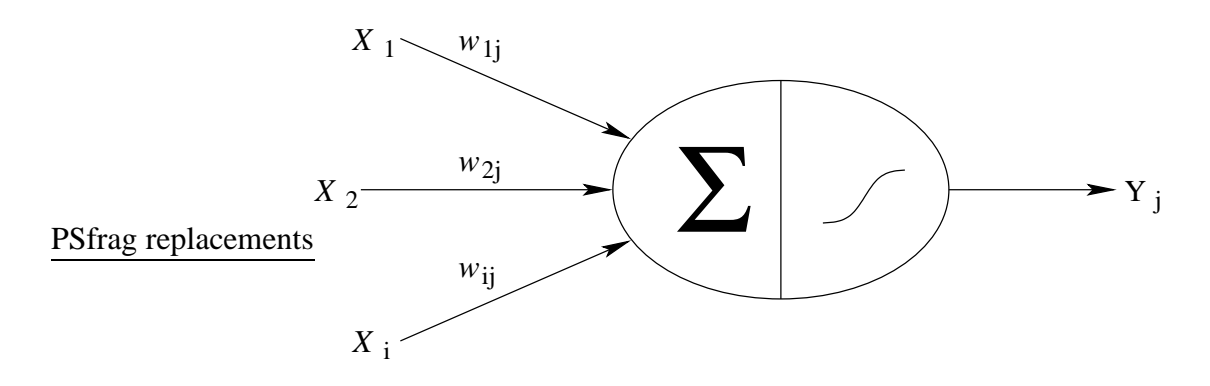

Abbildung 2.6: Schematische Darstellung eines künstlichen Neurons

$$
Netto_j = \sum_i X_i w_{i,j} \tag{2.12}
$$

Häufig wird als Transferfunktion eine Stufenfunktion oder eine Schwellwertfunktion verwendet, am meisten findet jedoch die Sigmoidfunktion (Gleichung 2.13) Verwendung. Die Verläufe dieser Funktionen sind in Abbildung 2.7 dargestellt. Alle genannten Transferfunktionen zeichnen sich durch einen nichtlinearen Zusammenhang zwischen *Netto <sup>j</sup>* und  $Y_i$  aus. Diese nichtlinearen Eigenschaften der Transferfunktionen machen künstliche neuronale Netze besonderes für den Einsatz bei nichtlinearen Problemen interessant.

$$
Y_j(Netto_j) = \frac{1}{1 + e^{-Netto_j}}
$$
\n(2.13)

2.3 Grundlagen neuronaler Netze

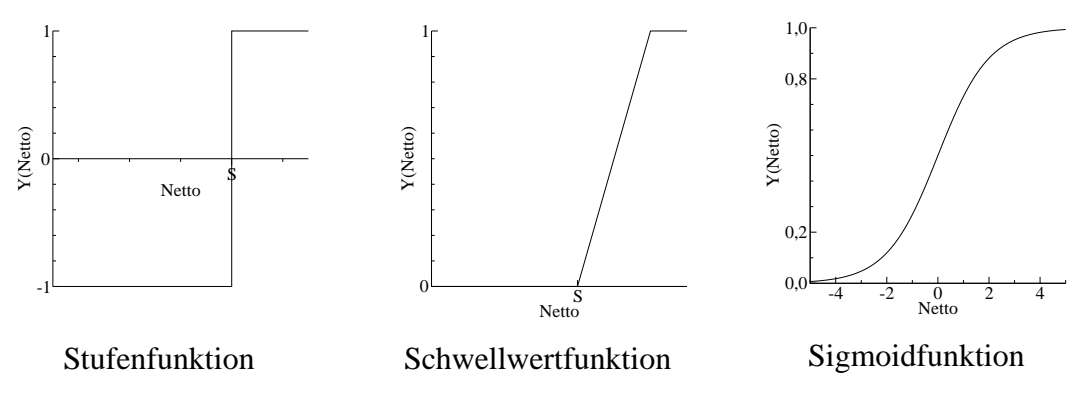

Abbildung 2.7: Darstellung der am häufigsten genutzten Transferfunktionen

#### 2.3.3 Der Backpropagation-Algorithmus

Da viele Möglichkeiten zur Verschaltung von Neuronen existieren, gibt es auch eine Vielzahl unterschiedlicher Netzstrukturen (Zell, 1995; Zupan und Gasteiger, 1993; Ritter u. a., 1990). Aus dieser Vielfalt von Netzwerktypen resultiert eine Vielzahl an Lern-Algorithmen. Die größte Beachtung hat der Backpropagation-Algorithmus. Er wird zum überwachten Lernen bei mehrschichtigen Feedforward-Netzwerken eingesetzt. Bei den Feedforward-Netzwerken erfolgt die Informationsweitergabe nur von Schicht zu Schicht. Die Ausgaben bzw. die Aktivitäten der Neuronen in einer Schicht dienen als Eingabe für die darauf folgende Schicht. Als Transferfunktion wird meist die Sigmoidfunktion (Gleichung 2.13 auf Seite 10) verwendet.

Überwachtes Lernen bedeutet, dass eine Abbildungsvorschrift für die Eingabemuster auf die gewünschten Ausgabemuster gesucht wird. Es müssen daher Eingabemuster und Ausgabemuster bekannt sein. Mit Gleichung 2.14, die auch als Fehlerfunktion bezeichnet wird, wird der quadratische Fehler über alle Ausgabeneuronen und Ausgabemuster berechnet.  $a_{im}$  ist die tatsächliche Ausgabe und  $z_{im}$  die gewünschte Ausgabe des i-ten Neurons für das m-te Ausgabemuster. Die Aufgabe des Backpropagation-Algorithmus ist es nun, die Wichtungsfaktoren so anzupassen, dass der quadratische Fehler minimiert wird.

$$
E = \sum_{m} \sum_{i} (z_{im} - a_{im})^2
$$
 (2.14)

Als einfachste Möglichkeit zur Minimierung der Funktion E bietet sich das Gradientenabstiegsverfahren an. Hierbei werden schrittweise alle Wichtungsfaktoren gemäß Gleichung 2.15 geändert. Die Indizes i und j bezeichnen beliebige Neuronen in zwei aufeinander folgenden Schichten, wobei j in der Vorgängerschicht von i liegt.  $\alpha$  ist die Lernrate,

#### 2 Theorie

sie sich in einem Bereich von 0 bis 1 bewegt.

$$
\Delta w_{ij} = -\alpha \frac{\partial E}{\partial w_{ij}} \tag{2.15}
$$

Für ein Netz aus drei Schichten ergeben sich daher folgende Vorschriften für die Änderung der Wichtungsfaktoren.

$$
\Delta w_{ij} = \alpha \varepsilon_i^m a_j a_i (1 - a_i)
$$
 (2.16)

$$
\Delta w_{jk} = \alpha \sum_{i} \varepsilon_i^m a_k a_i (1 - a_i) \omega_{ij} a_j (1 - a_j)
$$
 (2.17)

Wobei  $\varepsilon_i^m$  der i-te Ausgabefehler beim m-ten Muster ist,  $\varepsilon_i^m$  wird durch folgende Gleichung berechnet.

$$
\varepsilon_i^m = z_{im} - a_{im} \tag{2.18}
$$

Die Indizes i,j und k beziehen sich auf die Neuronen in den drei Schichten: i für die Ausgabeschicht, j für die verborgene Schicht und k für die Eingabeschicht. Eine Schwäche dieses Algorithmus ist, dass er sich leicht in lokalen Minima des Fehlergebirges festsetzt. Durch das Berücksichtigen der Gewichtsänderungen des vorhergehenden Lernschritts bei dem aktuellen Lernschritt, was mit Gleichung 2.19 erfolgt, kann der Algorithmus ein lokales Minima wieder verlassen. Das Momentum  $\sigma$  gibt an, in welchem Maße die vorhergehende Gewichtsänderung berücksichtigt werden soll (Zell, 1995; Zupan und Gasteiger, 1993; Ritter u. a., 1990).

$$
\Delta w_{ij}^{neu} = \Delta w_{ij} + \sigma \Delta w_{ij}^{alt}
$$
\n(2.19)

In den mehrschichtigen Netzen hat die Eingabeschicht meist nur die Aufgabe die Eingangssignale auf die folgenden Neuronen zu verteilen. Die Neuronen in der Eingabeschicht verfügen daher weder über Wichtungsfaktoren noch über eine Transferfunktion. Statt dessen werden die Eingabesignale normiert und als Eingabewerte für die mittlere Schicht verwendet. Aus den Gleichungen 2.16 und 2.17 geht hervor, dass Wichtungsfaktoren beim Training nicht mit berücksichtigt werden, wenn ein beteiligtes Neuron ein Aktivität von 0 hat. Bei der Normierung der Eingabemuster sollte daher darauf geachtet werden, dass keine Nullen als Eingabewerte auftreten. Zudem ist darauf zu achten, dass ein zu großer Nettoinput vermieden wird. Bei einem Nettoinput > 5 geht die Ausgabe der Sigmoidfunktion und somit die Aktivität eines Neurons gegen 1,0. Bei einem Nettoinput  $<$  -5 geht die Ausgabe bzw. die Aktivität des Neurons gegen 0,0. Kleine Änderungen beim Nettoinput wirken sich in einem solchen Falle kaum auf die Aktivität des Neurons aus. Auch die Verwendung von Biase kann diese Problematik nicht lösen. Ein Bias ist ein Neuron, das stets eine Aktivität von 1 hat. Die Ausgabemuster werden vorzugsweise auf einen Bereich von 0,2 bis 0,8 normiert, da die Sigmoidfunktion in diesem Bereich die größte Dynamik aufweist.

#### 2.4 Grundlagen der Fuzzy Set Theorie

Die Zugehörigkeit eines Elementes *x* zu einer Menge A wird mit der Zugehörigkeitsfunktion  $m_A(x)$  beschrieben. In der klassischen Mengenlehre ist die Zugehörigkeitsfunktion gemaߨ Gleichung 2.20 definiert. Ist *x* ein Teil der Menge *A* liefert diese Funktion den Wert 1. Den Wert 0 liefert die Zugehörigkeitsfunktion  $m_A(x)$ , wenn das Element *x* kein Teil der Menge *A* ist.

$$
m_A(x) = \begin{cases} 1 & \text{if } x \in A \\ 0 & \text{if } x \notin A \end{cases} \tag{2.20}
$$

Die Fuzzy Set Theorie hingegen erlaubt auch eine teilweise Zugehörigkeit zu einer Menge. Anstatt der klassischen Zugehörigkeitsfunktion 2.20 werden in der Fuzzy Set Theorie häufig Gauß-, Dreiecks- oder Trapezfunktionen als Zugehörigkeitsfunktionen verwendet. In Abbildung 2.8 sind diese Zugehörigkeitsfunktionen dargestellt.

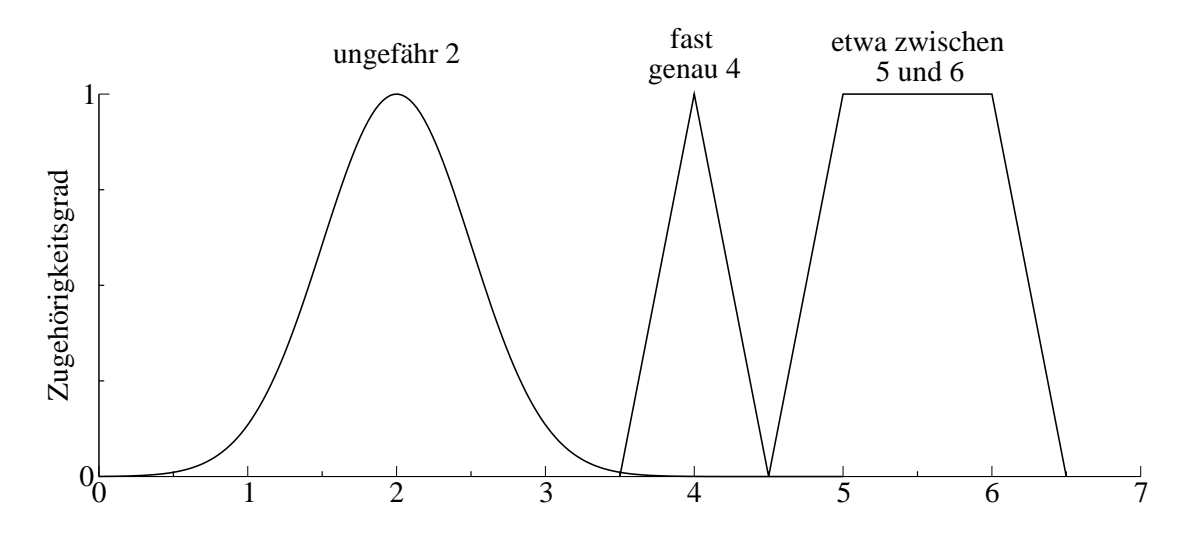

Abbildung 2.8: Darstellung von häufig verwendeten Zugehörigkeitsfunktionen in der Fuzzy Set Theorie

Die dargestellte Trapezfunktion liefert für das Element *x* mit dem Wert 4,75 den Zugehörigkeitsgrad 0,5. Element *x* gehört demnach zu 50 % zur Menge *etwa zwischen* 5 *und 6*. Mit der Gleichung 2.21 wird die Zugehorigk ¨ eitsfunktion der Menge *etwa zwischen 5 und 6* mathematisch beschrieben.

$$
m_A(x) = \begin{cases} 0: & x < 4,5 \\ 2(x-4,5): 4,5 \le x < 5 \\ 1: 5 \le x < 6 \\ 2(6,5-x): 6 \le x < 6,5 \\ 0: 6,5 \le x \end{cases}
$$
 (2.21)

#### 2 Theorie

Die unscharfen Mengen repräsentieren Werte von sogenannten linguistischen Variablen. Die Retentionszeit eines FIA-Peaks könnte z.B. eine solche linguistische Variable darstellen. Die Werte der Variable Retentionszeit wären dann z.B. *klein*, *mittel* oder *groß*. Weitere Grundbausteine der Fuzzy-Logik bilden die Regeln und die logischen Operatoren. Die Regeln bestehen aus einem *wenn*-Teil, in dem die Voraussetzungen der Regel definiert, sind und einem *dann*-Teil, in dem die Schlussfolgerungen der Regel definiert sind. Im wenn-Teil erfolgt meist eine *und-* bzw. *oder-Verknüpfung der Voraussetzungen*. Mathematisch wird der *und*-Operator durch den Minimum-Operator 2.22 beschrieben, bei einer *oder*-Verknüpfung wird der Maximum-Operator 2.23 verwendet. Erfolgt eine *und*-Verknüpfung der beiden unscharfen Menge  $m_A$  mit einem Zugehörigkeitsgrad von 0,5 und  $m_B$  mit einem Zugehörigkeitsgrad von 0,8, erhält die resultierende Menge  $m_{A\cap B}$ den Zugehörigkeitsgrad 0,5. Bei einer *oder*-Verknüpfung erhält m<sub>A∪</sub>*B* hingegen den Zugehörigkeitsgrad 0,8.

$$
m_{A \cap B} = \min \{m_A(x), m_B(x)\}\tag{2.22}
$$

$$
m_{A \cup B} = \max \{ m_A(x), m_B(x) \}
$$
 (2.23)

Repräsentieren die unscharfen Mengen  $m_{A\cap B}$  und  $m_{A\cup B}$  eine Stellgröße, muss aus den beiden unscharfen Mengen *mA*∩*<sup>B</sup>* und *mA*∪*<sup>B</sup>* ein scharfer Wert berechnet werden. Die Defuzzifizierung ist in Abbildung 2.9 auf Seite 15 schematisch dargestellt. Sie erfolgt in zwei Schritten. Zuerst wird aus den beiden unscharfen Mengen durch Maximumbildung eine unscharfe Menge erzeugt. Im zweiten Schritt wird der Flächenschwerpunkt der erzeugten unscharfen Menge berechnet. Die gesuchte Stellgröße resultiert aus den Koordinaten des Flächenschwerpunktes.

### 2.5 Das kontinuierlich-diskrete erweiterte Kalman-Filter

#### 2.5.1 Das Prozess-Modell

Die Biomassenzunahme einer Kultivierung kann durch ein einfaches Modell mit Monod-Kinetik gemäß Gleichung 2.24 beschrieben werden.  $X(t)$  ist die Biomassenkonzentration, die Substratkonzentration ist durch  $S(t)$  gegeben. Beide Konzentrationen werden üblicherweise in g/l angegeben. Die Monod-Parameter sind <sup>µ</sup>*max* in 1/h sowie *K<sup>m</sup>* in g/l.

$$
\frac{d}{dt}X(t) = \frac{\mu_{max}S(t)}{K_m + S(t)}X(t)
$$
\n(2.24)

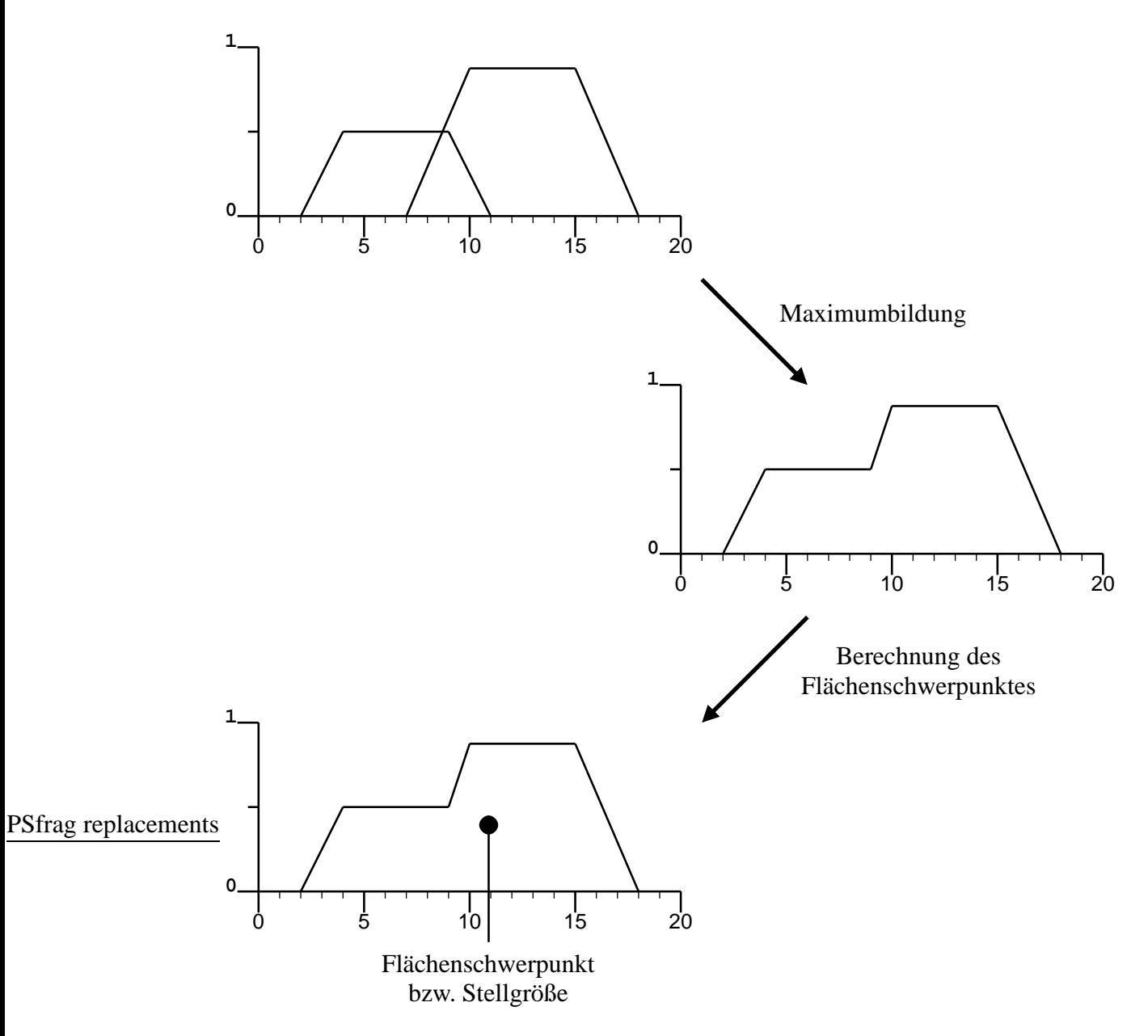

Abbildung 2.9: Schematische Darstellung der Defuzzifizierung

Mit Gleichung 2.25 kann die Änderung des Substrats beschrieben werden. *Y<sub>X/S</sub>* ist der Ausbeutekoeffizient, in der Einheit *gZellen*/*gSubsrat* . Eine Substratzufutterung ¨ wird mit dem Term  $\dot{V}S_0$  beschrieben.  $S_0$  ist die Substratkonzentration des Nährmediums in g/l.  $\dot{V}$  die Zufütterungsrate in l/h.

$$
\frac{d}{dt}S(t) = -\frac{\mu_{max}S(t)}{K_m + S(t)}\frac{X(t)}{Y_{X/S}} + \dot{V}S_0
$$
\n(2.25)

Bei dem beschriebenen Modell wird von einem idealen Rührkesselreaktor ausgegangen. Durch Zufütterung und Probenahme verursachte Volumenänderungen werden dabei vernachlässigt.

#### 2.5.2 Mathematische Grundlagen des kontinuierlich-diskreten erweiterten Kalman-Filters

Bei der Durchführung einer Messung ist grundsätzlich davon auszugehen, dass der resultierende Messwert von Messfehlern behaftet ist. Diese Messfehler können durch Gleichung 2.26 beschrieben werden, bei der mit  $h(x_{t_i})$  aus dem Vektor der wahren Werte  $x_{t_i}$  die Messwerte *yt<sup>i</sup>* berechnet werden. Mit *st<sup>i</sup>* wird das Messrauschen beschrieben, wobei weißes Rauschen mit einem Mittelwert von null angenommen wird. Gleichung 2.27 ist die kontinuierliche Zustandsgleichung des Prozesses. *z<sup>t</sup>* ist das Prozessrauschen, mit *u<sup>t</sup>* wird eine steuernde Einflussnahme auf den Prozess beschrieben. Die Messrauschkovarianz *R* wird mit Gleichung 2.28 berechnet.

$$
y_{t_i} = h(x_{t_i}) + s_{t_i}
$$
 (2.26)

$$
\frac{dx_t}{dt} = f(x_t, u_t, t) + z_t \tag{2.27}
$$

$$
R = E\left\{s(t_i)s^T(t_j)\right\} \tag{2.28}
$$

Unter Berücksichtigung des in Kapitel 2.5.1 beschriebenen Modells resultiert aus Gleichung 2.27 folgende Beziehung:

$$
f(x_t, u_t, t) + z_t = \begin{bmatrix} \frac{\mu_{max}S(t)}{K_m + S(t)}X(t) \\ -\frac{\mu_{max}S(t)}{K_m + S(t)}\frac{X(t)}{Y} + VS_0 \\ 0 \end{bmatrix} + \begin{bmatrix} z_X \\ z_S \\ z_\mu \end{bmatrix}
$$
(2.29)

Die Einbeziehung von <sup>µ</sup>*max* in Gleichung 2.29 ist notwendig, um eine Anpassung bzw. Korrektur von  $\mu_{max}$  zu ermöglichen. Mit Gleichung 2.30 wird der Vektor der Zustandsvariablen für den nächsten Messwert vorhergesagt. Diese Schätzwerte werden zur Berechnung der Schätzfehlerkovarianz P gemäß Gleichung 2.31 verwendet.

$$
\frac{d\hat{x}_t}{dt} = f(\hat{x}_t, u_t, t) \tag{2.30}
$$

$$
P_{ii}(t) = E\left\{ (x_i(t) - \hat{x}_i(t))^2 \right\}
$$
 (2.31)

Zur Berechnung von *P* wird Gleichung 2.32 mit Hilfe des Runge-Kutta-Verfahrens 4. Ordnung numerisch integriert. Die Vorhersage des Zustandsvektors wird unter Verwendung von Gleichung 2.30 auf dieselbe Art durchgeführt.  $F(t)$  ist die Jacobi-Matrix von  $f(x_t, u_t, t)$ . *Q* ist die Prozessrauschleistungsmatrix und ist durch Gleichung 2.33 definiert.

$$
\frac{dP(t)}{dt} = F(t)P(t) + P(t)F^{T}(t) + Q
$$
\n(2.32)

$$
Q * \delta(\tau) = E\left\{z(t)z^{T}(t+\tau)\right\}
$$
\n(2.33)

Sobald ein neuer Messwert vorliegt, wird dieser gefiltert. Bei dieser Filterung werden die Schätzwerte der Zustandsvariablen sowie die Schätzfehlerkovarianz neu berechnet. Unter Verwendung der Jakobi-Matrix  $H(t_i)$  von  $h(x_{t_i})$  wird zunächst mit Gleichung 2.34 die Kalman-Verstärkungs-Matrix berechnet. Darauf folgt mit Gleichung 2.35 die Neuberechnung der Schätzwerte der Zustandsvariablen.

$$
K(t_i) = P(t_i)H^{T}(t_i) [H(t_i)P(t_i)H^{T}(t_i) + R]^{-1}
$$
\n(2.34)

$$
\hat{x}_{neu}(t_i) = \hat{x}(t_i) + K(t_i) \left[ y(t_i) - h(\hat{x}(t_i), t_i) \right]
$$
\n(2.35)

Bevor mit der erneuten Vorhersage der Schätzwerte und der Schätzfehlerkovarianz fortgefahren werden kann, muss diese mit Gleichung 2.36 neu berechnet werden. *I* ist die Einheitsmatrix (Krebs, 1980).

$$
P_{neu}(t_i) = [I - K(t_i)H(t_i)]P(t_i)[I - K(t_i)H(t_i)]^T + K(t_i)RK^T(t_i)
$$
(2.36)

## 3 Stand der Technik

Zur Überwachung von Bioprozessen wurde eine Vielzahl von unterschiedlichen FIA-Systemen entwickelt und in der Literatur beschrieben (Putten u. a., 1995; Van der Pol de Gooijer u. a., 1996; Schügerl u. a., 1996). Die meist sehr komplexe Matrix der Proben von Bioprozessen können die Detektion des Analyten stören. Auf Grund der in den FIA-Systemen vorliegenden Dispersion liegen an jedem Punkt des Peaks unterschiedliche Mischungsverhältnisse zwischen Probenlösung und Pufferstromlösung vor. Matrixeffekte wirken sich daher zu unterschiedlichen Punkten des Peaks auch unterschiedlich stark aus. Mit univariaten Verfahren, wie z.B. die Auswertung über das Peakmaximum oder das elektronische Verdünnungsverfahren (Olsen u. a., 1982) können Matrixeffekte daher nur bedingt kompensiert werden. Dieses erfordert multivariate Verfahren.

Mit multivariaten Verfahren kann das Zusammenspiel von mehreren Variablen bzw. Messgrößen untersucht und modelliert werden. Bei voneinander unabhängigen Messgrößen können multilineare Regressionsmodelle verwendet werden. Bei voneinander abhängigen Messgrößen sind jedoch Verfahren der Hauptkomponentenanalyse notwendig. Die *Principal Component Analysis* (PCA) und die *Partial Least Square Analysis* (PLS) werden von Martens und Næs ausführlich beschrieben (Martens und Næs, 1989). Im Gegensatz zur Analyse von Spektren werden multivariate Verfahren bei der FIA eher selten angewendet. Bei der Analyse eines Spektrums wird das nach den Frequenzen aufgelöste Spektrum untersucht. Bei der multivariaten Auswertung von FIA-Messsignale wird der Verlauf, also das zeitlich aufgelöste Messsignal betrachtet.

Tryzell und Karlberg haben verschiedene univariate Auswertungsverfahren (Peakmaximum, Peakfläche, Halbwertsbreite, Steigung, triangulierte Peakhöhe, triangulierte Peakfläche) und die Auswertung mit einer Partial Least Squares Regression (PLS-Regression) miteinander verglichen (Tryzell und Karlberg, 1998). Sie kommen zu dem Schluss, dass bei der Auswertung mit der PLS-Regression mehr Standards bzw. Kalibrationsmessung notwendig sind um ein Regressionsmodell zu erstellen, als bei den üblichen univariaten Methoden. Ferner stellen sie fest, dass die Ergebnisse durchaus mit den der univariaten Verfahren vergleichbar sind. Eine Untersuchung wie sich Störungen auf die Güte der Auswertung auswirken wurden von Tryzell und Karlberg nicht vorgenommen. Die besten Ergebnisse erzielen sie mit dem Verfahren der triangulierten Peakfläche (triangulated peak area).

Ein Verfahren, dass auf der Ähnlichkeit der Peakformen beruht ist das projective reference evaluation-Verfahren (PRE-Verfahren) (Hitzmann u. a., 1997). Bei diesem Verfahren wird die gesamte Information, die im Peak enthalten ist, zur Bestimmung der Analytkonzentration genutzt. Ferner wird gezeigt, dass dieses Verfahren sehr unempfindlich gegenüber Störungen ist. In einer weiteren Veröffentlichung wird ein neuronales Netz beschrieben, dass auf den selben Prinzipien der Ähnlichkeit der Peakformen bei unterschiedlichen Analytkonzentrationen beruht (Hitzmann u. a., 1998). Das beschriebene neuronale Netz zählt zu den ersten Ergebnissen dieser Arbeit.

Schöngarth und Hitzmann zeigen, dass sich insbesondere multivariate Verfahren, wie z.B. die PLS-Regression, dazu verwenden lassen Multiinjektionsmesssignale auszuwerten (Schöngarth und Hitzmann, 1998). Wu und Bellgardt beschreiben ein modellbasiertes Verfahren zur Auswertung von FIA-Messsignalen, bei dem sie den Kalman Filter zur Minimierung von systematischen und zufälligen Störungen einsetzen (Wu und Bellgardt, 1998).

Neben der Verbesserung der Auswertungsverfahren, wird natürlich auch an der Verbesserung der FIA-Verfahren gearbeitet. So haben Sapre u.a. ein FIA-System entwickelt, mit dem es möglich ist, Glucose mit hoher Genauigkeit in einem Konzentrationsbereich von 1 bis 100 mg zu bestimmen (Sapre u. a., 2000). Die Detektionsgrenze dieses FIA-Systems liegt nach Angaben der Autoren bei einer Glucose-Konzentration von 0,5 mg/l. Bei ihrem FIA-System wird das bei der Oxidation der Glucose durch GOD produzierte *H*2*O*<sup>2</sup> zur Bildung eines farbigen Titan-Komplexes benutzt, welcher dann spektroskopisch gemessen wird.

## 4 Material und Methoden

#### 4.1 Das verwendete Fließinjektionsanalyse-System

In Abbildung 2.1 auf Seite 3 ist der schematische Aufbau der verwendeten FIA-Anlage dargestellt. Es kamen Peristaltikpumpen ACCU CP-10 der Firma SciLog, Inc. zum Einsatz. Weiterhin wurden als Injektoren HPLC 6-Port-Ventile und als Selektoren HPLC 7- Port-Schaltventile der Firma Knauer verwendet. Zur Aufnahme der Messwerte kam das BioChart-System der Firma Anasyscon, Hannover mit einer Clark-Elektrode als Sauerstoffdetektor zum Einsatz. Die Steuerung der Anlage sowie die Datenaufnahme erfolgte mit dem Softwarepaket *CAFCA* (Computer Assisted Flow Control & Analysis, ANASYS-CON), das auf einem PC unter MS-DOS 5.0 betrieben wurde.

#### 4.2 Levenberg-Marquardt-Algorithmus

Zur Anpassung der EMG-Funktion an die Messsignale wird der Levenberg-Marquardt-Algorithmus verwendet, dieser ist speziell auf die Anpassung nichtlinearer Funktionen ausgelegt. In der Literatur wird dieser Algorithmus ausführlich beschrieben (Press u. a., 1992). Der Levenberg-Marquardt-Algorithmus ist ein iteratives Verfahren, welches versucht die Gütefunktion  $\chi^2$  zu minimieren. Bei der Anpassung der EMG-Funktion an die Messsignale der Fließinjektionsanalyse wird als Gütefunktion die Summe der quadratischen Fehler gemäß Gleichung 4.1 verwendet.  $y_i$  sind die Messwerte,  $y(x_i)$  sind die Werte der EMG-Funktion mit *x<sup>i</sup>* , als den entsprechenden Werten der Zeitachse.

$$
\chi^2 = \sum_{i} [y_i - y(x_i)]^2
$$
 (4.1)

## 4.3 Datenvorbereitung für die Verarbeitung mit neuronalen Netzen

Um Daten mit neuronalen Netzen verarbeiten zu können, müssen diese normiert werden. Alle Daten der Eingabe- und Zielmuster wurden auf einen Bereich von 0,2 bis 0,8 normiert. Diese Normierung erfolgte mit Gleichung 4.2. Die Berechnung der Ergebnisse *Out put<sup>i</sup>* aus den Netzausgaben *a<sup>i</sup>* erfolgte mit Gleichung 4.3. Mit den Variablen *VON<sup>i</sup>* und *BIS<sup>i</sup>* wurden die Bereiche festgelegt, in denen sich die Daten *x<sup>i</sup>* bzw. *Out put<sup>i</sup>* befinden.

$$
x_i^{normiert} = \left(\frac{x_i - VON_i}{BIS_i - VON_i}0, 6\right) + 0, 2\tag{4.2}
$$

$$
Output_i = \left(\frac{a_i - 0.2}{0.6} (BIS_i - VON_i)\right) + VON_i
$$
\n(4.3)

#### 4.4 Training der neuronalen Netze

Falls nicht anders beschrieben, wurden mehrschichtige Feedforward-Netze verwendet, die stets mit dem Backpropagation-Algorithmus mit Momentum trainiert wurden. Zum Entwurf und Training der neuronalen Netze kam dabei das Softwarepaket *STUTTGART NEURAL NETWORK SIMULATOR V 4.1* kurz *SNNS* auf einem IBM-kompatiblen Rechner mit dem Betriebssystem *Linux 2.0.36* zum Einsatz.

### 4.5 Offline-Bestimmung von Glucose und Lactose

Die Offline-Bestimmung der Glucose wurde mit dem YSI-2700 Analyzer durchgeführt (Yellow Springs Instruments, USA).

Die Offline-Bestimmung der Lactose wurde nach dem Dinitrosalicylsäure Verfahren durchgeführt. Hierzu wurde ein Reagenz verwendet, das wie folgt hergestellt wurde:  $0.25$  g 3,5-Dinitrosalicylsäure und 75 g Kaliumtatrat wurden in 59 ml 2 M Natronlauge gelöst, diese Lösung wurde anschließend mit dest. Wasser auf 250 ml verdünnt. Jeweils 1 ml dieser Reagenz-Lösung wurde mit 100  $\mu$ l einer Probe auf 100 °C erhitzt. Nach 10 min erfolgte eine rasche Abkühlung auf Zimmertemperatur und die Bestimmung der Absorption bei  $\lambda = 570$  nm. Anhand einer zuvor aufgenommenen Kalibrationsgeraden wurde dann die Lactose-Konzentration berechnet.

## 5 Auswertung einfacher FIA-Messsignale

#### 5.1 Einleitung

Bei der Auswertung von Messsignalen der Fließinjektionsanalyse können störende Matrixeffekte die Auswertung stark erschweren oder gar unmöglich machen. Um auch gestörte Messsignale zuverlässig auswerten zu können, ist der Einsatz von multivariaten Methoden notwendig. In den folgenden Kapiteln wird der Einsatz eines neuronalen Netzes zur Vorhersage des Peakmaximums, sowie der Einsatz der exponentiell modifizierten Gauß-Funktion zur Vorhersage der Konzentration des Analyten diskutiert. Ferner wird eine Störfalldiagnose diskutiert, die auf der Kombination des verwendeten neuronalen Netzes und der Fuzzy Set Theorie basiert.

## 5.2 Vorhersage des Peakmaximums mit neuronalen Netzen

Häufig werden die Messsignale der Fließinjektionsanalyse (FIA) über deren Peakmaximum ausgewertet, da zwischen Konzentration des Analyten und dem Peakmaximum im Idealfall eine lineare Korrelation besteht. Die Güte der Auswertung hängt demnach unmittelbar von der Zuverlässigkeit des Verfahrens ab, mit dem das Peakmaximum bestimmt wird. Die FIA-Messsignale zeichnen sich dadurch aus, dass auch in den auf- und absteigenden Flanken zu jedem Zeitpunkt eine Korrelation zwischen der Signalhöhe und der Konzentration des Analyten besteht. Da in der Regel nur die Signalhöhe im Maximum betrachtet wird, werden die Informationen in den Signalflanken jedoch verworfen. Bestenfalls wird das Peakmaximum anhand von gefilterten Messsignalen bestimmt, um den Einfluss von Ausreißern und leichtem Rauschen zu minimieren.

Für eine zuverlässigere Bestimmung des Peakmaximums, wurde ein neuronales Netz zur Vorhersage des Peakmaximums verwendet. Um Effekte zu kompensieren, die durch eine fehlerhafte Zubereitung der Standardlösungen verursacht werden können, ist es sinnvoller das Peakmaximum und nicht die daraus resultierende Konzentration des Analyten vorherzusagen. Als Netzeingabe dient dabei die aktuelle Signalhöhe und die dazugehörende Zeit bezogen auf den Injektionszeitpunkt der Probe. Zwei Neuronen in der Eingabeschicht, fünf Neuronen in der verdeckten Schicht und ein Neuron in der Ausgabeschicht haben sich als optimale Netzstruktur für diese Aufgabe erwiesen. Das Netz wurde mit dem Backpropagation-Algorithmus mit Momentum trainiert, die Lernrate betrug dabei 0,01 und das Momentum 0,9. Die Untersuchungen wurden anhand einer Glucose-Messreihe durchgeführt, in der die Konzentrationen 0,5; 0,75; 1,0; 1,25 und 1,5 g/l Glucose jeweils 20 mal bestimmt wurden. Die Aufteilung der Messsignale in Lern- und Test-Set erfolgte gemäß Tabelle 5.1.

| Glucose | Anzahl der Messsignale |          |
|---------|------------------------|----------|
| [g/1]   | Lern-Set               | Test-Set |
| 0,5     | 3                      | 17       |
| 0,75    |                        | 20       |
| 1,0     | 3                      | 17       |
| 1,25    |                        | 20       |
| 1,5     |                        | 17       |

Tabelle 5.1: Aufteilung der Messsignale in Lern- und Test-Set

In Abbildung 5.1 ist der Verlauf des mittleren relativen Fehlers in Abhängigkeit der Zeit dargestellt. Es zeigt sich, dass mit fortschreitender Entfernung vom Peakmaximum die Genauigkeit der Vorhersage abnimmt. Es ist daher nur sinnvoll, einen Bereich des Messsignals für die Vorhersage zu verwenden, in dem die Signalhöhe mindestens 25 % des Peakmaximums beträgt. Die in Abbildung 5.1 dargestelltem Fehlerwerte wurden mit insgesamt 60 Datenpunkten berechnet. Der aus den Vorhersagewerten resultierende mittlere Fehler der Vorhersage ist detailliert in Tabelle 5.2 aufgelistet(Hitzmann u. a., 1998).

Die Auswertung der Vorhersagewerte erfolgt durch eine Mittelwertbildung, bei der sich zu große und zu kleine Vorhersagewerte kompensieren. Im verwendeten Softwarepaket *CAFCA*, welches zur Steuerung der FIA-Anlage und zur Datenaufnahme eingesetzt wird, werden die Messsignale zunächst mit einem Medianfilter über fünf Messwerten gefiltert. Diesem ersten Filter ist ein Savitzky-Golay-Filter nachgeschaltet. Aus den derart gefilterten Messwerten wird das Peakmaximum bestimmt. Dieses Verfahren zur Bestimmung

# $5$  Auswertung einfacher FIA-Messsignale

des Peakmar<del>ä</del>mums wird im Folgenden als Vergleichsmethode verwendet.

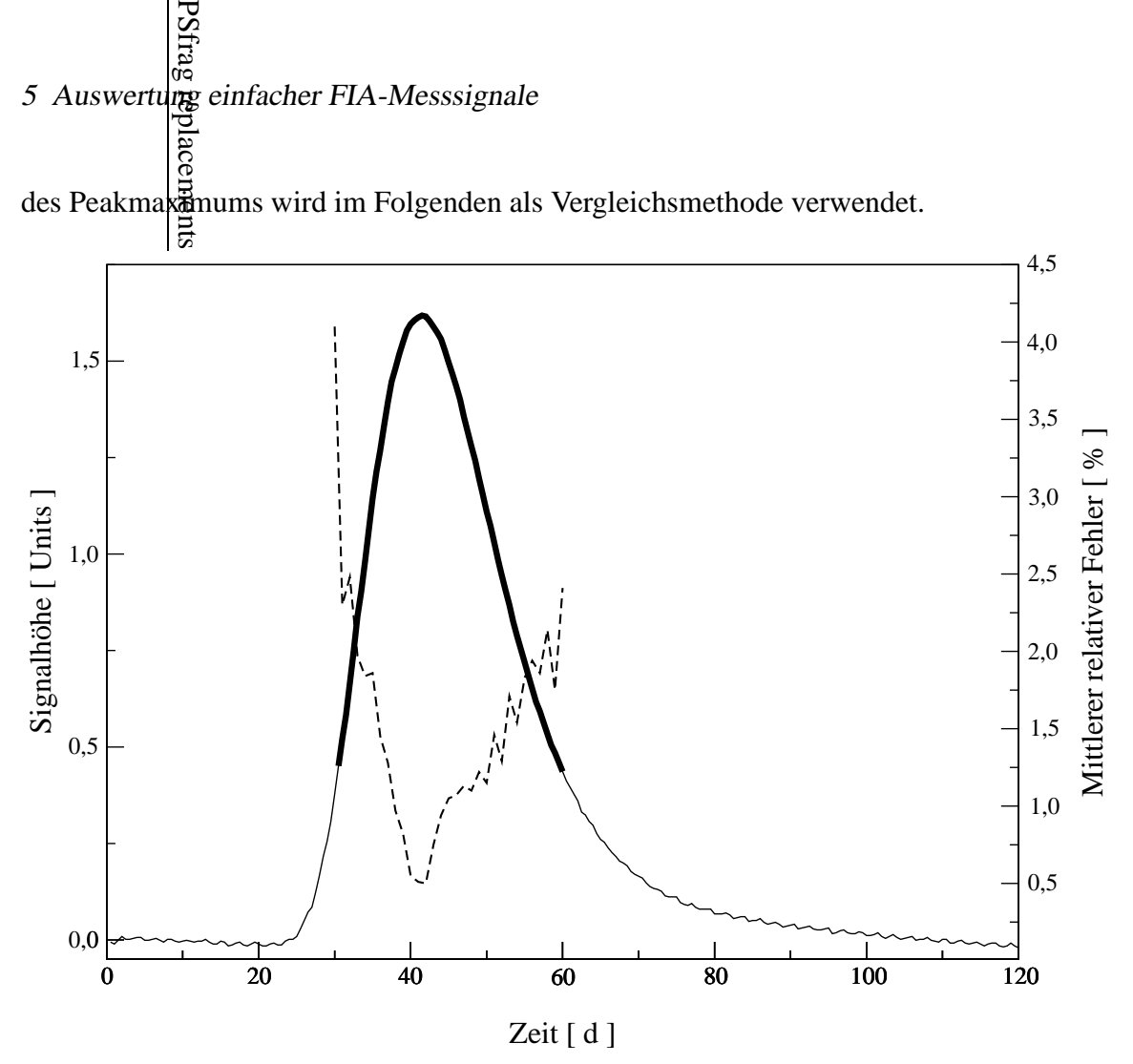

Abbildung 5.1: Darstellung eines FIA-Messsignals. Der für die Peakmaximumvorhersage verwendete Bereich ist fett gedruckt. Der Verlauf des mittleren Fehlers der Vorhersage ist gestrichelt dargestellt.

|         | Mittlerer Fehler der Vorhersage |                    |  |
|---------|---------------------------------|--------------------|--|
| Glucose | Lern-Set                        | Test-Set           |  |
| [g/1]   | $\lceil \% \rceil$              | $\lceil 96 \rceil$ |  |
| 0,5     | 2,1                             | 2,1                |  |
| 0,75    |                                 | 1,9                |  |
| 1,0     | 0,6                             | 1,2                |  |
| 1,25    |                                 | 1,3                |  |
| 1,5     | 1,3                             | 1,2                |  |

Tabelle 5.2: Mittlerer Fehler der Vorhersage

In Tabelle 5.3 sind die prozentualen Abweichungen zur Vergleichsmethode nach der Analytkonzentration aufgeschlüsselt dargestellt. Die Abweichung zu dieser Vergleichsmethode beträgt durchschnittlich 0,4 % (Broxtermann und Hitzmann, 1999). Da bei die-
sem Verfahren auf eine viel breitere Datenbasis zurück gegriffen wird, ist die Zuverlässigkeit dieses Verfahrens aus statistischer Sicht im Bezug auf das Vergleichsverfahren deutlich besser zu bewerten.

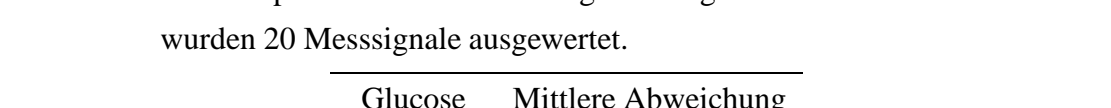

Tabelle 5.3: Mittlere prozentuale Abweichung zur Vergleichsmethode. Je Konzentration

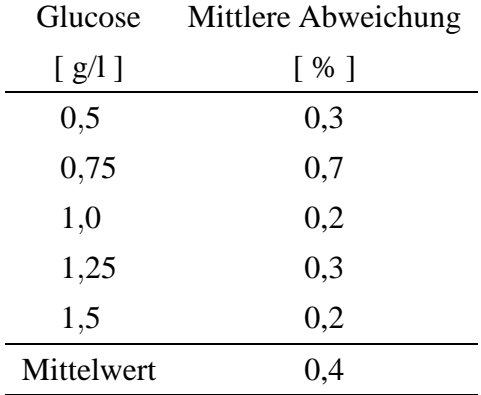

### 5.3 Auswertung gestörter FIA-Messsignale

# 5.3.1 Störungen und deren Auswirkungen auf die Peakmaximumvorhersage

Um das Verhalten des neuronalen Netzes gegenüber Störungen zu ermitteln, wurden die Messsignale der verwendeten Messreihe in dem zur Peakhöhenvorhersage verwendetem Bereich künstlich gestört. Bei den einzelnen Messsignalen wurde elektronisches Rauschen (Abbildung 5.2), eine Kontaktstörung bzw. der Einfluss einer Luftblase (Abbildung 5.3), oder der einer Druckschwankung (Abbildung 5.4) simuliert. Als weitere Störung wurde durch das Verschieben der Messsignale auf der Zeitachse ein verspätetes Messsignal simuliert.

Bei der Simulation der Störung durch eine Luftblase, bzw. einer Kontaktstörung wurden die Signalhöhen von der fünften Sekunde vor dem Peakmaximum bis zur fünften Sekunde nach dem Peakmaximum auf einen festen Wert von 3,0 Units gesetzt. Die Druckschwankung wurde durch die Addition einer Sinuskurve im selben Zeitintervall erzeugt. Die Periodendauer beträgt 10 s, die Amplitude 1,0 Units. Im Falle des verrauschten Messsignals wurde zu jedem zweiten Messwert des verwendeten Eingabeintervalls ein Zufallswert, der im Intervall  $\pm$  0,5 Units liegt, addiert. Bei der verspäteten Injektion wurde der gesamte Peak auf der Zeitachse um 5 s nach hinten verschoben. Es sei angemerkt, dass bei

5 Auswertung einfacher FIA-Messsignale

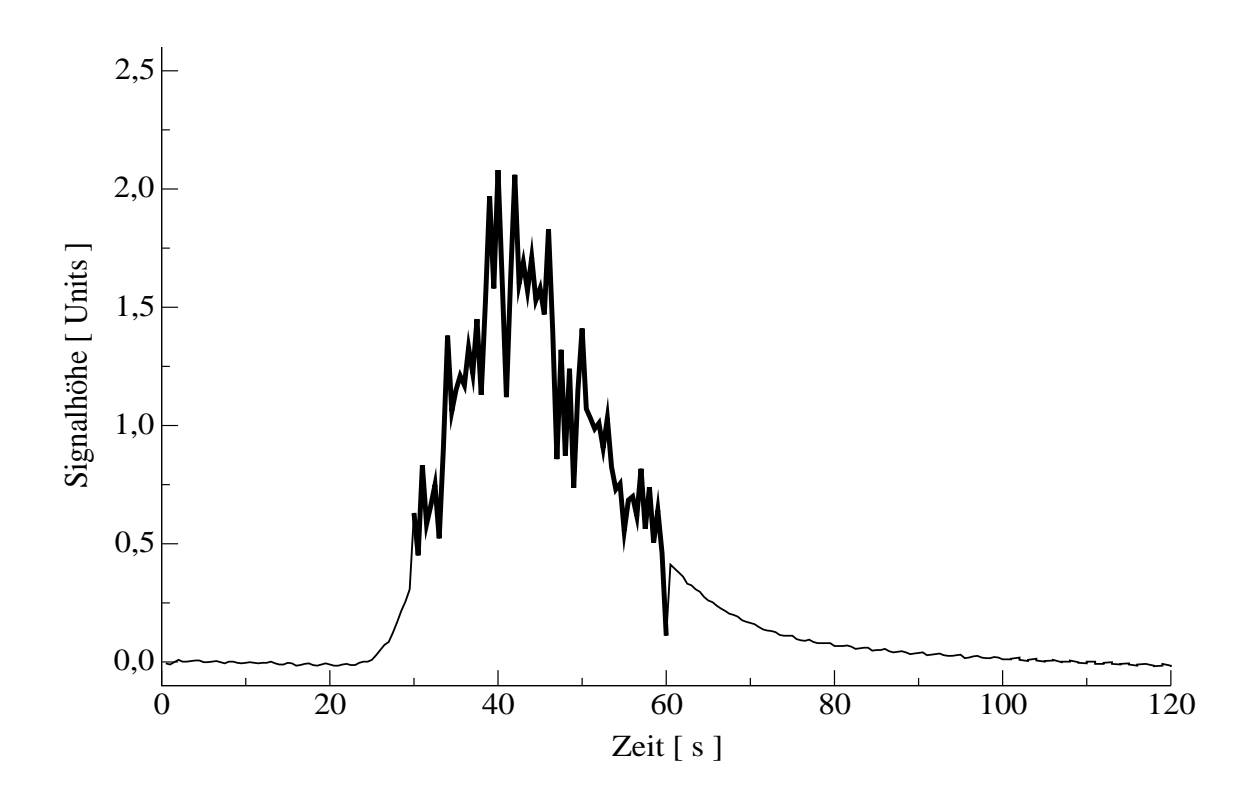

Abbildung 5.2: Künstlich verrauschtes FIA-Messsignal. Der für die Peakmaximumvorhersage verwendete Bereich ist fett gedruckt.

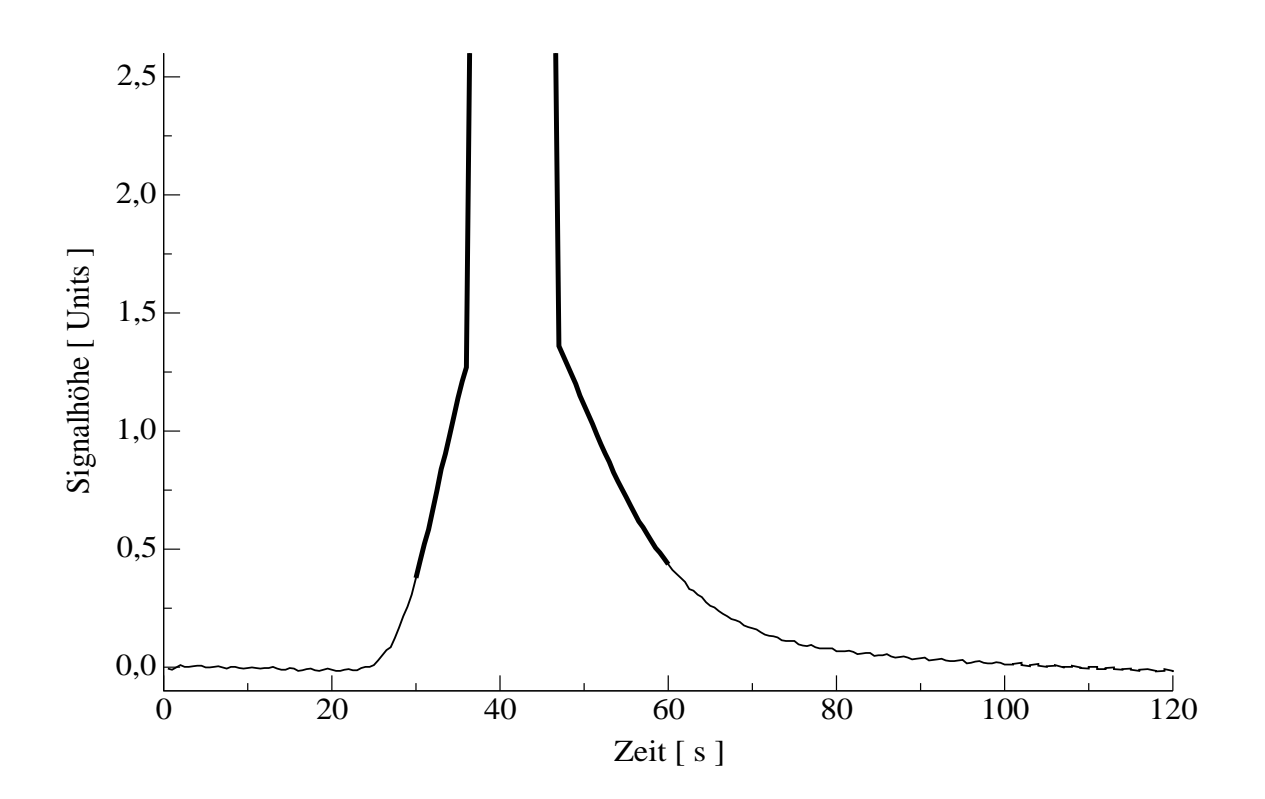

Abbildung 5.3: Simulierter Einfluss einer Luftblase auf ein FIA-Messsignal. Der für die Peakmaximumvorhersage verwendete Bereich ist fett gedruckt.

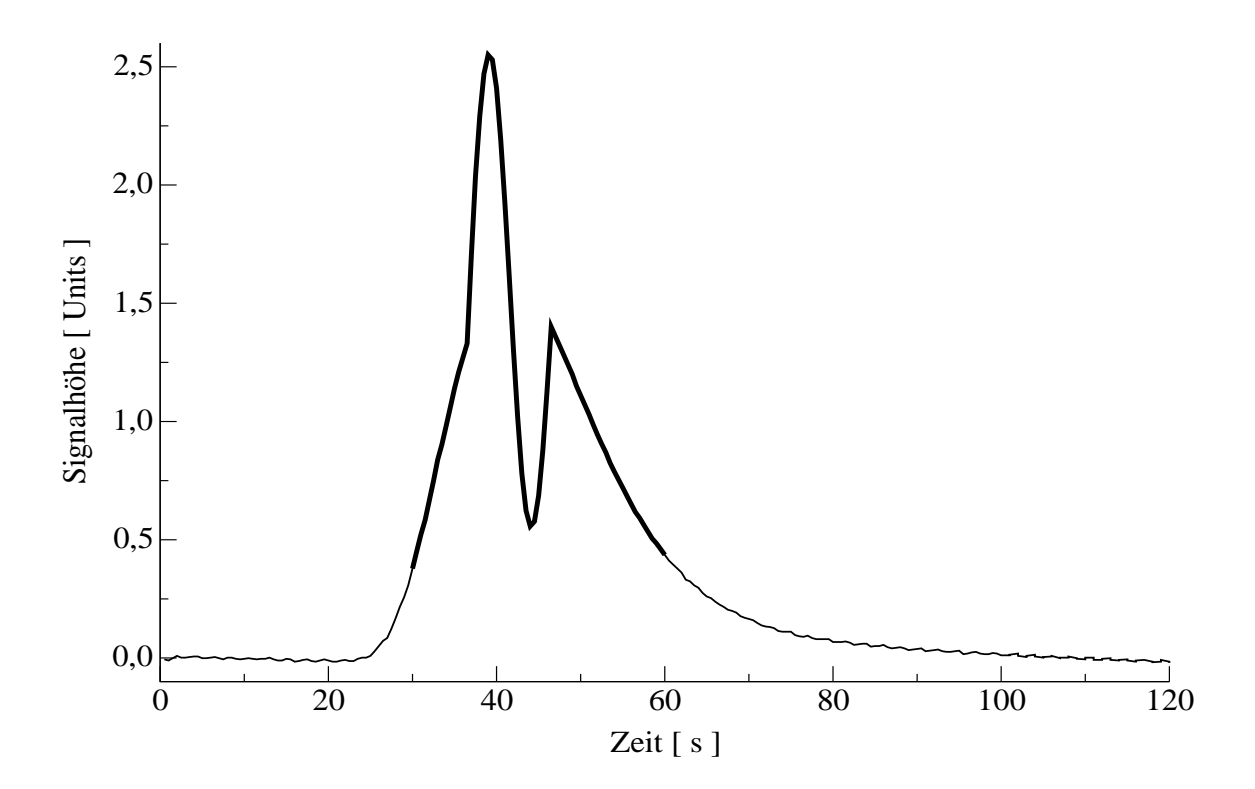

Abbildung 5.4: Einfluss einer simulierten Druckschwankung auf ein FIA-Messsignal. Der für die Peakmaximumvorhersage verwendete Bereich ist fett gedruckt.

allen Störungen, bis auf den verspäteten Peak, das Vergleichsverfahren (siehe Seite 23), aufgrund der enormen und gezielten Störung im Peakmaximum, nicht mehr in der Lage ist, zuverlässige Ergebnisse zu liefern.

Abbildung 5.5 zeigt den zeitlichen Verlauf der vorhergesagten Peakmaxima in Abhangig- ¨ keit von der Art der Störung für einen ausgewählten Beispielpeak. Die Vorhersagewerte für den verrauschten Peak zeigen eine deutliche Streuung. Bei der simulierten Störung durch eine Luftblase nehmen die Vorhersagewerte während der Störung ihren maximal möglichen Wert an, der sich aus der notwendigen Normierung der Ausgabewerte des neuronalen Netzes ergibt. Im Falle der Druckschwankung folgen die Vorhersagewerte dem Verlauf der Störung im Peak. Sehr auffällig hingegen ist der Verlauf der Vorhersagewerte für den verspäteten Peak. Sie steigen im Verlauf der Zeit deutlich an. Durch die zeitliche Verschiebung sind die Signalhöhen zu Beginn des Eingabeintervalls zu klein, das neuronale Netz sagt daher ein zu kleines Peakmaximum vorher. Im weiteren Verlauf steigen die Signalhöhen und somit die Vorhersagewerte an. Ist der Zeitpunkt überschritten, an dem das neuronale Netz das Peakmaximum erwartet, steigen die Signalhöhen weiter an, bzw. sind viel zu groß für einen normalen Peak. Das neuronale Netz liefert daher zu große Vorhersagewerte. Die Auswertung dieser Vorhersagewerte ergeben die in Tabelle 5.4 aufgeführten Werte. Bei der Druckschwankung und dem verrauschten Peak kompensieren

#### 5 Auswertung einfacher FIA-Messsignale

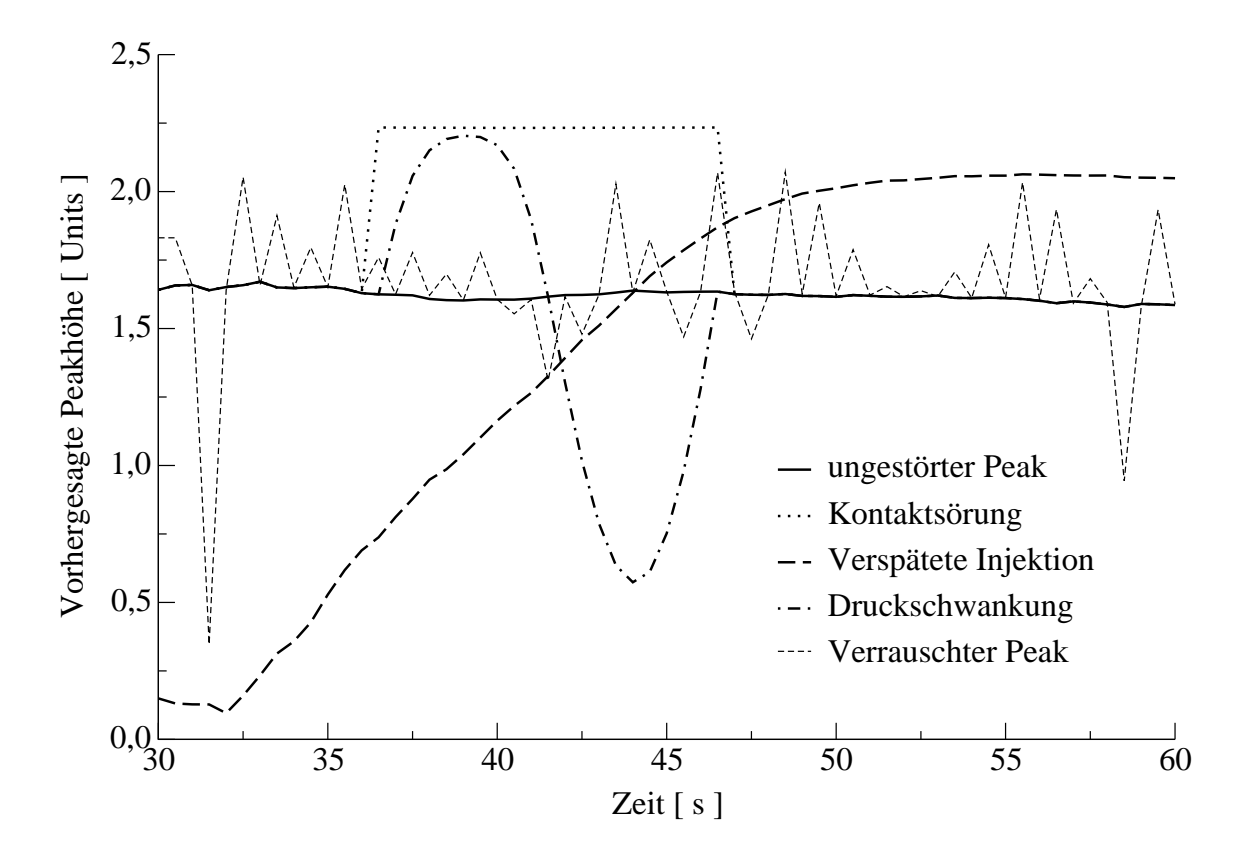

Abbildung 5.5: Darstellung des Verlaufs der Vorhersagewerte für ein Messsignal in Abhängigkeit einer Störung.

sich die falschen Vorhersagewerte weitestgehend, die Abweichungen zur Vergleichsmethode halten sich in einem akzeptablen Rahmen. Anders sieht dieses jedoch für die Kontaktstörung und den verspäteten Peak aus. Hier liegen die Abweichungen bei 13,2 % und 12,2 %.

Tabelle 5.4: Auswirkung einer Störung auf die Vorhersage des Peakmaximums eines Messsignals. Das mit der Vergleichsmethode ermittelte Peakmaximum beträgt für den ungestörten Peak 1,620 Units.

| Art der         | Mittelwert | Standardabweichung | <b>Relative Abweichung</b> |
|-----------------|------------|--------------------|----------------------------|
| Störung         | [Units]    | [Units]            | $%$ ]                      |
| Keine Störung   | 1,622      | 0,02               | 0,2                        |
| Luftblase       | 1,832      | 0,29               | 13,2                       |
| Druckschwankung | 1,582      | 0,35               | 2,2                        |
| Verrauscht      | 1,668      | 0,25               | 3,1                        |
| Verspätet       | 1,421      | 0,69               | 12,2                       |

# 5.3.2 Kompensation der Störungen durch Filterung der Vorhersagewerte

Wie aus Tabelle 5.4 hervor geht, leidet beim Auftreten einer Störung die Genauigkeit der Vorhersage, d.h. die Standardabweichung der vorhergesagten Werte wird größer. Eine Möglichkeit die Auswertung der Vorhersagewerte zu verbessern, ist das Filtern der Vorhersagewerte und eine anschließende Wiederholung der Mittelwertbildung mit den gefilterten Vorhersagewerten. Als einfach und dennoch sehr effektiv hat sich ein Filter gemäß Algorithmus 5.1 erwiesen.

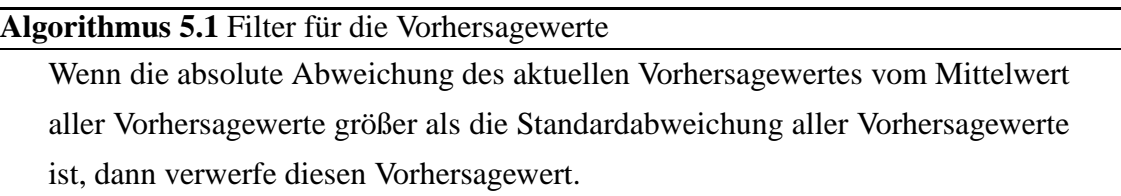

Die Anwendung dieses Filters auf die in Abbildung 5.5 dargestellten Vorhersagewerte verbessert deutlich die Auswertung, wie der Tabelle 5.5 zu entnehmen ist. Der vorgeschlagene Filter ist sehr gut in der Lage, Störungen, die nur einen geringen Teil des Peaks beeinträchtigen, erfolgreich zu eliminieren. Eine genauere Analyse der gefilterten Vorhersagewerte hat gezeigt, dass im Falle einer Störung durch eine Luftblase, alle Vorhersagewerte, auf die sich die Störung auswirkt, eliminiert werden. In diesem Fall erfolgt die Vorhersage des Peakmaximums demnach nur durch Informationen, die in den Flanken des Peaks enthalten sind. Es sollte daher ohne Probleme möglich sein, mit einem solchen neuronalen Netz, FIA-Messsignale auszuwerten, bei denen sich schon deutliche Sättigungeffekte bemerkbar machen. Sättigungseffekte machen sich meist nur im Bereich um das Peakmaximum bemerkbar, es sollten daher ausreichend Datenpunkte für eine Vorhersage vorhanden sein.

Tabelle 5.6 zeigt, dass sich die am Beispielpeak gewonnenen Erkenntnisse auf die gesamte Messreihe übertragen lassen. Eine iterative Anwendung des Filters, kann die Ergebnisse noch weiter verbessern. Esist jedoch zu beachten, dass eine wiederholte Anwendung des Filters die Datenbasis, aus der das Peakmaximum berechnet wird, mit jedem Durchgang geringer wird. Im Falle eines verspäteten Peaks hat eine wiederholte Anwendung des Filters sogar negative Folgen. Der Grund dafür ist, dass beim verspäteten Peak nicht nur ein Teil des Peaks von der Störung betroffen ist, sondern der gesamte Peak. Verspätete Messsignale können einerseits durch eine verspätete Injektion verursacht werden, wahrscheinlicher ist jedoch eine Verstopfung des Systems. Bei einer Verstopfung ändert sich jedoch das Fließsystem des FIA-Systems und somit neben der Peakform auch die Verweil-

#### 5 Auswertung einfacher FIA-Messsignale

| Art der         | Mittlere relative Abweichung |                    |  |  |  |
|-----------------|------------------------------|--------------------|--|--|--|
| Störung         | ohne Filter<br>mit Filter    |                    |  |  |  |
|                 | $\lceil \% \rceil$           | $\lceil \% \rceil$ |  |  |  |
| Keine Störung   | 0,2                          | 0,1                |  |  |  |
| Luftblase       | 13,2                         | 0,3                |  |  |  |
| Druckschwankung | 2,2                          | 0,1                |  |  |  |
| Verrauscht      | 3,1                          | 2,2                |  |  |  |
| Verspätet       | 12,2                         | 6,1                |  |  |  |

Tabelle 5.5: Relative Abweichung der vorhergesagten Peakmaxima zur Vergleichsmethode ohne und mit Filterung der Vorhersagewerte für den Beispielpeak.

zeit der Probe in der Enzymkartusche. Im Falle einer Verstopfung liegt ein System vor, für das das neuronale Netz nicht trainiert wurde, eine Auswertung von verspäteten Messsignalen ist daher nicht angezeigt. Um eine Auswertung von verspäteten Messsignalen zu vermeiden, müssen diese von der Auswertungssoftware zuverlässig erkannt werden. Es wurde daher ein Fuzzy-System für die Störfalldiagnose entwickelt. Dieses Fuzzy-System wird in Kapitel 5.4 ausführlich beschrieben. Es sei angemerkt, dass simulierten Störungen sehr extremer Natur sind, die in einem solchen Maße in der Realität kaum auftreten. Die gewonnenen Ergebnisse zeigen daher um so deutlicher wie zuverlässig diese Methode der Auswertung funktioniert.

| Art der         | Mittlere relative Abweichung             |     |  |  |  |
|-----------------|------------------------------------------|-----|--|--|--|
| Störung         | mit Filter<br>ohne Filter                |     |  |  |  |
|                 | $\lceil \% \rceil$<br>$\lceil \% \rceil$ |     |  |  |  |
| Keine Störung   | 0,4                                      | 0,6 |  |  |  |
| Luftblase       | 19,9                                     | 0,6 |  |  |  |
| Druckschwankung | 1,6                                      | 0,5 |  |  |  |
| Verrauscht      | 3,0                                      | 1,1 |  |  |  |
| Verspätet       | 7,9                                      | 5,0 |  |  |  |

Tabelle 5.6: Relative Abweichung der vorhergesagten Peakmaxima zur Vergleichsmethode ohne und mit Filterung der Vorhersagewerte für die komplette Messreihe.

# 5.4 Der Einsatz eines Fuzzy-Systems zur Störfalldiagnose

### 5.4.1 Kennzahlen

Wie aus dem Kapitel 5.3.1 hervor geht, hat jede Art von Störfall ganz charakteristische Auswirkungen auf den Verlauf der vorhergesagten Werte, die für eine Störfalldiagnose genutzt werden können. Der wichtigste Hinweis auf einen Störfall ist eine anormal hohe Standardabweichung der Vorhersagewerte. Daher wurde die Standardabweichung der Vorhersagewerte eines Peaks als Kennzahl *Standardabweichung* definiert. Diese Kennzahl wurde dabei auf die mittlere Standardabweichung der Vorhersagewerte für das Lernset <sup>σ</sup>*<sup>L</sup>* normiert. Eine weitere Kennzahl, die auf der Standardabweichung beruht, ist die Kennzahl *Anzahl68*. Diese gibt den prozentualen Anteil der Vorhersagewerte an, die sich im Intervall Mittelwert der Vorhersagewerte ±<sup>σ</sup>*<sup>L</sup>* befinden. Die Kennzahl *Trend* gibt die Steigung einer Ausgleichsgeraden an, die anhand der Vorhersagewerte eines Peaks berechnet wird. Die Kennzahl *Maximum-Differenz* gibt die Differenz zwischen dem großten ¨ Vorhersagewert und dem unmittelbar darauf folgenden Vorhersagewert an. Die Differenz zwischen dem kleinsten Vorhersagewert und seinem folgenden Vorhersagewert gibt die Kennzahl *Minimum-Differenz* an. Mit der Kennzahl *MaxMin-Steigung* wird die Steigung einer Geraden angegeben, welche durch den größten und den kleinsten Vorhersagewert läuft. Jeder dieser Kennzahlen wurde eine linguistische Variable mit gleichem Namen zugeordnet. Die möglichen Werte dieser Variablen sowie deren Zugehörigkeitsfunktionen sind dem Anhang zu entnehmen. Zusätzlich existiert für jeden Störfall eine linguistische Variable, welche die Werte *unwahrscheinlich*, *wahrscheinlich* und *sehr sicher* annehmen kann. Der Wert *sehr\_sicher* repräsentiert den Fall, dass alle Kennzahlen mit großer Sicherheit auf den betreffenden Störfall hinweisen. Der Wert *wahrscheinlich* wird dann verwendet, wenn die Kennzahlen zwar auf einen Störfall hinweisen, die Anzeichen jedoch nicht schlüssig sind. Der Wert *unwahrscheinlich* wird dann verwendet, wenn die Kennzahlen darauf hindeuten, dass ein entsprechender Störfall nicht vorliegt.

### 5.4.2 Fuzzy-Regeln

Das erarbeitete Regelwerk zur Klassifizierung von Störfällen besteht aus sieben Regeln. Die Regeln 5.1 und 5.2 dienen zur Klassifizierung eines ungestörten Peaks. Regel 5.3 ist für die Erkennung eines verrauschten Peaks anzuwenden. Mit Hilfe von Regel 5.4 kann das Auftreten einer Luftblase wiederum eindeutig identifiziert werden. Die Regel

#### 5 Auswertung einfacher FIA-Messsignale

5.5 für die Erkennung einer Druckschwankung ist nicht mehr so trivial, gleiches gilt für die Regeln 5.6 und 5.7, mit denen eine verspätete Injektion zuverlässig erkannt werden kann.

Nachdem alle Regeln abgearbeitet wurden, erfolgt für jede linguistische Variable, die einen Störfall repräsentiert, eine Defuzzifizierung. Anhand der Ergebnisse der Defuzzifizierung entscheidet das Fuzzy-Modul ob, und wenn ja, welcher Störfall vorliegt, und ob dieser mit großer Sicherheit oder aber nur wahrscheinlich aufgetreten ist.

#### **Regel 5.1** Ein mit großer Sicherheit ungestörtes Messsignal

Wenn der *Trend* klein ist und die *Standardabweichung* sehr klein ist und die *Anzahl68* sehr groß ist, dann ist das Vorliegen eines ungestörten Messsignals *sehr sicher*.

**Regel 5.2** Ein wahrscheinlich ungestörtes Messsignal

Wenn der *Trend* klein ist und die *Standardabweichung* sehr klein ist und die Anzahl68 groß ist, dann ist das Vorliegen eines ungestörten Messsignals *wahrscheinlich*.

**Regel 5.3** Ein mit großer Sicherheit elektronisch verrauschtes Messsignal

Wenn der *Trend* klein ist und die *Standardabweichung* groß ist und die *Anzahl68* mittel ist und die *Maximum-Differenz* groß ist, dann ist das Vorliegen eines elektronisch verrauschten Messsignals *sehr sicher*.

**Regel 5.4** Eine mit großer Sicherheit vorliegende Luftblase

Wenn die *Standardabweichung* groß ist und die *Anzahl68* kleiner eins ist, dann ist das Vorliegen einer Störung durch eine Luftblase *sehr\_sicher*.

**Regel 5.5** Eine mit großer Sicherheit vorliegende Druckschwankung

Wenn der *Trend* klein ist und die *Standardabweichung* groß ist und die *Anzahl68* groß ist und die *Maximum-Differenz* klein ist und die *Minimum-Differenz* klein ist und die *MaxMin-Steigung* groß ist, dann ist das Vorliegen einer Druckschwankung *sehr sicher*.

**Regel 5.6** Eine mit großer Sicherheit verspätete Injektion

Wenn der *Trend* groß und positiv ist und die *Standardabweichung* groß ist und die *Anzahl68* sehr klein ist, dann ist das Vorliegen einer verspäteten Injektion *sehr sicher*.

**Regel 5.7** Eine wahrscheinlich verspätete Injektion

Wenn der *Trend* mittel und positiv ist und die *Standardabweichung* klein ist und die *Anzahl68* klein ist, dann ist das Vorliegen einer verspäteten Injektion wahr*scheinlich*.

### 5.4.3 Ergebnisse

Wie aus Tabelle 5.7 hervor geht, ist mit der Kombination von neuronalem Netz und Fuzzy-Modul eine zuverlässige Störfalldiagnose möglich. Nur in einem Fall stufte das System einen Peak falsch ein. Ein ungestörter Peak wurde als wahrscheinlich verspäteter Peak infolge einer verspäteten Injektion eingestuft. Darauf hin wurden weitere Tests mit Messsignalen durchgeführt, die nur um 2 bzw. 1 s auf der Zeitachse verschoben wurden. Hier zeigte sich, wie auch in Tabelle 5.7 zusehen ist, wie empfindlich das Neuro-Fuzzy-System auf Störungen reagiert.

| Art der Störung     | Klassifizierung der Störung               |  |  |
|---------------------|-------------------------------------------|--|--|
|                     | 24 mal richtig                            |  |  |
| Ungestörter Peak    | 1 mal wahrscheinlich verspätete Injektion |  |  |
| Luftblase           | alle richtig                              |  |  |
| Druckschwankung     | alle richtig                              |  |  |
| Verrauschter Peak   | alle richtig                              |  |  |
| Um $1, 2$ und $5$   |                                           |  |  |
| Sekunden verspätete | alle richtig                              |  |  |
| Injektion           |                                           |  |  |

Tabelle 5.7: Ergebnisse des Neuro-Fuzzy-Systems

## 5.5 Einsatz der EMG-Funktion

#### 5.5.1 Auswertung ungestörter Messsignale

In Abbildung 5.6 ist ein FIA-Messsignal mit der entsprechenden EMG-Funktion der verwendeten Messreihe dargestellt, in dem der zur EMG-Funktionsanpassung verwendete Bereich fett gedruckt ist. Die Vorhersage der Peakhöhe erfolgt anhand des Parameters *F*. Zur Erstellung eines linearen Kalibrationsmodells gemäß Gleichung 5.1 wurden Messsignale verwendet, die in Tabelle 5.1 auf Seite 23 als Lern-Set gekennzeichnet sind.

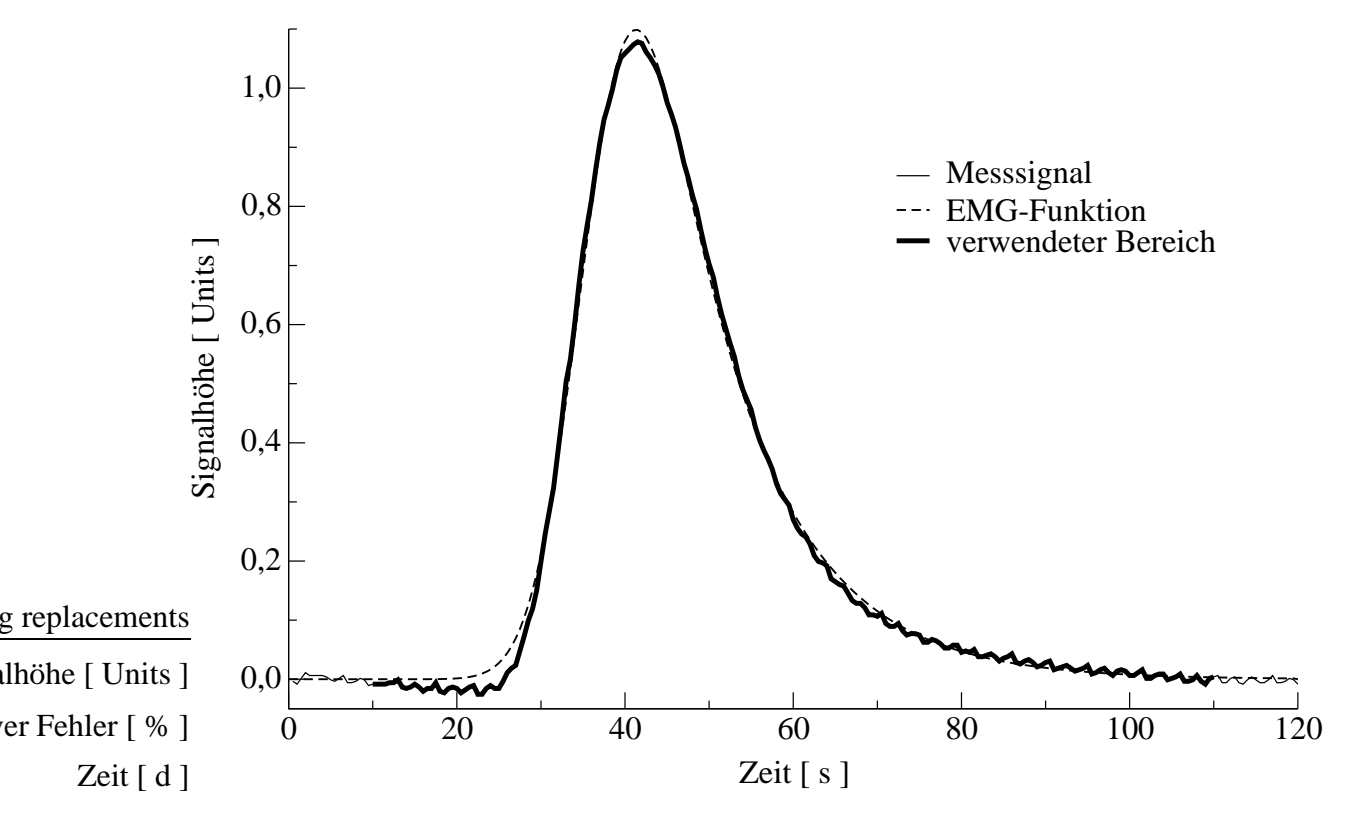

Abbildung 5.6: FIA-Messsignal und EMG-Funktion. Der für die EMG-Funktionsanpassung verwendete Bereich ist fett gedruckt.

$$
h(F) = mF + b \tag{5.1}
$$

Tabelle 5.8 zeigt die geschätzten Parameter und die relative Abweichung zu dem auf Seite 23 beschriebenen Vergleichsverfahren. Die mittlere Abweichung zum Vergleichsverfahren beträgt 1,5 %. Die Werte für die Retentionszeit  $t<sub>R</sub>$  schwanken um einen Mittelwert von 38,5 s. Die Standardabweichung ist mit 0,11 s kleiner als die zeitliche Auflösung von 0,5 s bei einer Aufnahmefrequenz von 2 Hz und somit vernachlässigbar gering. Ferner weisen die geringen Werte für  $\chi^2$  auf die gute Anpassung der EMG-Funktion an die Messsignale hin.

| Glucose    | rel. Abweichung    | F       | $t_R$ | σ               | $\tau$          | $\chi^2$ |
|------------|--------------------|---------|-------|-----------------|-----------------|----------|
| [g/l]      | $\lceil \% \rceil$ | [Units] | s     | $\vert s \vert$ | $\vert s \vert$ |          |
| 0,5        | 1,3                | 16,7    | 35,7  | 5,0             | 11,5            | 0,0159   |
| 0,75       | 2,1                | 25,0    | 35,8  | 5,0             | 11,5            | 0.0298   |
| 1,0        | 2,1                | 32,0    | 35,9  | 5,2             | 11,4            | 0,0421   |
| 1,25       | 0,6                | 36,4    | 36,0  | 5,3             | 11,6            | 0,0588   |
| 1,5        | 1,6                | 40,0    | 35,9  | 5,5             | 11,8            | 0,0776   |
| Mittelwert | 1,5                |         | 35,8  | 5,2             | 11,6            | 0,0449   |

Tabelle 5.8: Auflistung der berechneten Parameter der EMG-Funktion und die mittlere relative Abweichung der vorhergesagten Peakmaxima zum Vergleichsverfahren.

### 5.5.2 Auswertung gestörter Messsignale

Um die Frage zu beantworten, wie sich gestörte Messsignale auf die Vorhersage der Peakhöhe mit der EMG-Funktion auswirken, wurden die gestörten Messsignale aus Kapitel 5.3.1 mit der EMG-Funktion ausgewertet. In Tabelle 5.9 findet sich eine Übersicht über die mittleren relativen Abweichungen zum Vergleichsverfahren und den geschätzten Parametern in Abhängigkeit der Art der Störung. Die EMG-Funktion zeigt ein gutmüti-

| Art der Störung   | rel. Abweichung    | $t_R$ | $\sigma$                                              | τ         | $\tau/\sigma$ | $\gamma^2$ |
|-------------------|--------------------|-------|-------------------------------------------------------|-----------|---------------|------------|
|                   | $\lceil \% \rceil$ |       | $\lceil s \rceil$ $\lceil s \rceil$ $\lceil s \rceil$ |           |               |            |
| ungestörter Peak  | 1,5                | 35,8  | 5.2                                                   |           | $11,6$ 2,23   | 0.04       |
| Luftblase         | 42,3               | 37.2  | 3.7                                                   | 7,0       | 1,89          | 5,41       |
| Druckschwankung   | 1,8                | 34.5  | 3,3                                                   | 13,8 4,18 |               | 1,73       |
| verrauschter Peak | 3,8                | 35,8  | 5,1                                                   | 11,7      | 2,29          | 8.30       |
| verspäteter Peak  | 1,5                | 40,8  | 5,2                                                   |           | $11,6$ 2,23   | 0.05       |

Tabelle 5.9: Übersicht über die mittlere relative Abweichung zum Vergleichsverfahren und den berechneten Parametern in Abhängigkeit der Störung

ges Verhalten gegenüber einigen Störungen. Bei einem verspäteten Peak zeigt sich wie erwartet keine signifikante Änderung der Ergebnisse. Beim verrauschten Peak treten keine signifikanten Abweichungen der Parameter auf. Hier weisen nur zu große Werte der Gütefunktion  $\chi^2$  auf eine Störung hin. Bei der Druckschwankung kommt es zu einer deutlichen Deformation des Peaks und somit zu signifikanten Änderungen der Parameter. Wie

#### 5 Auswertung einfacher FIA-Messsignale

am Quotient  $\tau/\sigma$ , der ein Maß für die Symmetrie eines Peaks ist, zu sehen ist, verursacht eine Druckschwankung einen deutlich asymmetrischeren Peak. Je kleiner dieser Quotient ist, desto symmetrischer der Peak. Bei der Störung durch eine Luftblase wird der Peak stark gestreckt, der Peak wird symmetrischer. Zudem sind auch hier sehr große Werte für  $\chi^2$  zu verzeichnen.

Werden die oberen 20 % eines Messsignals gekappt, so ändert sich die vorhergesagte Peakhöhe im Mittel um ca. 0,9 % im Vergleich zur Auswertung des gesamten Messsignal. Liegt bei einem Messsignal eine Störung vor, die nur einen begrenzten Teil des Messsignals betrifft, kann daher ohne Probleme der betroffene Teil entfernt werden, ohne als zu große Einbußen bei der Güte der Auswertung hinnehmen zu müssen. Da anhand der geschätzten Parameter die Störungen nicht lokalisiert werden können, muss das Entfernen der gestörten Bereiche manuell erfolgen.

Das Festlegen von Parametern wie  $t_R, \tau$  und  $\sigma$  führt zu keiner Verbesserung, eher zu einer Verschlechterung der Auswertung. Eine genauere Betrachtung der Parameter in Tabelle 5.8 auf Seite 35 kann eine Erklärung dafür liefern. Die Werte zeigen, dass mit steigender Konzentration nicht nur der Parameter *F* größer wird, sondern auch die übrigen Parameter. Bei einem Anstieg der von 0,5 g/l auf 1,5 g/l, steigt der Wert von  $\tau$  von 5,0 s um 10 % auf 5,5 s an.

## 5.6 Zusammenfassung

Das in diesem Kapitel diskutierte neuronale Netz, ist wie gezeigt in der Lage selbst stark gestörte Messsignale zuverlässig auszuwerten. Auf Grund der relativ großen Datenmenge, mit der die Bestimmung des Peakmaximums erfolgt, kann davon ausgegangen werden, dass das ermittelte Peakmaximum dem wahren Wert sehr nahe kommt. Die mittlere relativen Abweichungen zum Vergleichsverfahren liegen für ungestörte Peaks bei 0,6 %. Werden auch die gestörten Peaks mit betrachtet erhöht sich die mittlere relative Abweichung für den Fall das die Vorhersagewerte gefiltert werden auf 1,6 %. Erfolgt keine Filterung der Vorhersagewerte liegt die mittlere relative Abweichung bei 6,6 %. Durch die Kombination des neuronalen Netzes mit dem beschriebenen Fuzzy-Modul, erhält man ein leistungsfähiges Neuro-Fuzzy-System zur Auswertung von FIA-Messsignalen mit simultaner Störfalldiagnose. Durch den Einsatz dieses Systems, kann auch ein nicht gut geschultes Bedienungspersonal Störfälle erkennen. Da das Fuzzy-Modul eine Identifizierung des eventuell aufgetretenen Störfalls vornimmt, kann das Bedienungspersonal gezielt auf Fehlersuche gehen und gegebenenfalls geeignete Gegenmaßnahmen einleiten.

Ein Vergleich von EMG-Funktion und neuronalem Netz kann allenfalls für den Fall erfolgen, dass beim neuronalen Netz keine Filterung der Vorhersagewerte erfolgt. Alleine durch die Bildung des Mittelwertes der Vorhersagewerte wird der Einfluss von gestörten Bereichen eines Peaks stark reduziert. Die Filterung der Vorhersagewerte kann den Einfluss von Störungen jedoch im Idealfall nahezu eliminieren, wie im Kapitel 5.3.2 gezeigt wurde.

Werden nur die ungefilterten Vorhersagewerte betrachtet, ist das neuronale Netz bei ungestörten Peaks mit einem Fehler von 0,4 % gegenüber 1,5 % besser als die EMG-Funktion. Auch bei Peaks die durch Luftblasen gestört wurden ist das neuronale Netz besser. Bei Störungen, die die Form des Peaks nicht zu stark beeinflussen liefern beide Verfahren ähnlich gute Werte. Anders sieht es aus, wenn nicht die Form des Peaks sondern die zeitliche Lage beeinflusst wird. Diese hat keinen Einfluss auf die Auswertung mit der EMG-Funktion. Die mittlere relative Abweichung zum Vergleichsverfahren ist mit 1,5 % dieselbe, wie bei den ungestörten Peaks. Wie aus den in Abbildung 5.5 auf Seite 28 dargestellten Vorhersagewerten und der mittleren relativen Abweichung von 7,9 % zu schließen ist, hat das neuronale Netz erhebliche Probleme mit solchen Störungen. Diese Probleme sind darin begründet, dass beim neuronalen Netz der Wert des aktuellen Messpunktes und die zeitliche Lage bezüglich der Injektion als Eingabe Verwendung findet.

# 6 Simultankalibration

### 6.1 Einleitung

Wie in Kapitel 2.1.4 auf Seite 6 beschrieben, können die Messsignale der Simultankalibration nicht einfach über die Peakhöhen der jeweiligen Einzelpeaks und einem linearen Kalibrationsmodell ausgewertet werden. In diesem Kapitel werden nun zwei Methoden der multivariaten Auswertung beschrieben, die für die Auswertung eingesetzt werden können. Es wird erst der Einsatz von neuronalen Netzen und anschließend der Einsatz der EMG-Funktion diskutiert. Zum Abschluss wird anhand einiger Kultivierungen die praktische Einsatzfähigkeit der Simultankalibration gezeigt.

### 6.2 Einsatz neuronaler Netze

Das verwendete Neuronale Netz wurde dazu entworfen, anhand des Verlaufs des Messsignals die Probenkonzentration und die Konzentrationen der Standardlösungen vorherzusagen. Die vorhergesagte Probenkonzentration kann unter Berücksichtigung der vorhergesagten Standardkonzentrationen und den tatsächlich vorliegenden Standardkonzentrationen korrigiert werden. Das verwendete Neuronale Netz hat daher drei Neuronen in der Ausgabeschicht. Von der 30.s an, wurden 20 Messpunkte des Messsignals, mit einem jeweilige Abstand von drei Sekunden, als Eingabe verwendet. Für die verdeckte Schicht haben sich vier Neuronen als optimal erwiesen. Das Training erfolgte mit einer Lernrate von 0,2 und einem Momentum von 0,9. Abbildung 6.1 zeigt eine schematische Darstellung des neuronalen Netzes und eines auszuwertenden Messsignals, sowie die Verteilung der verwendeten Messpunkte.

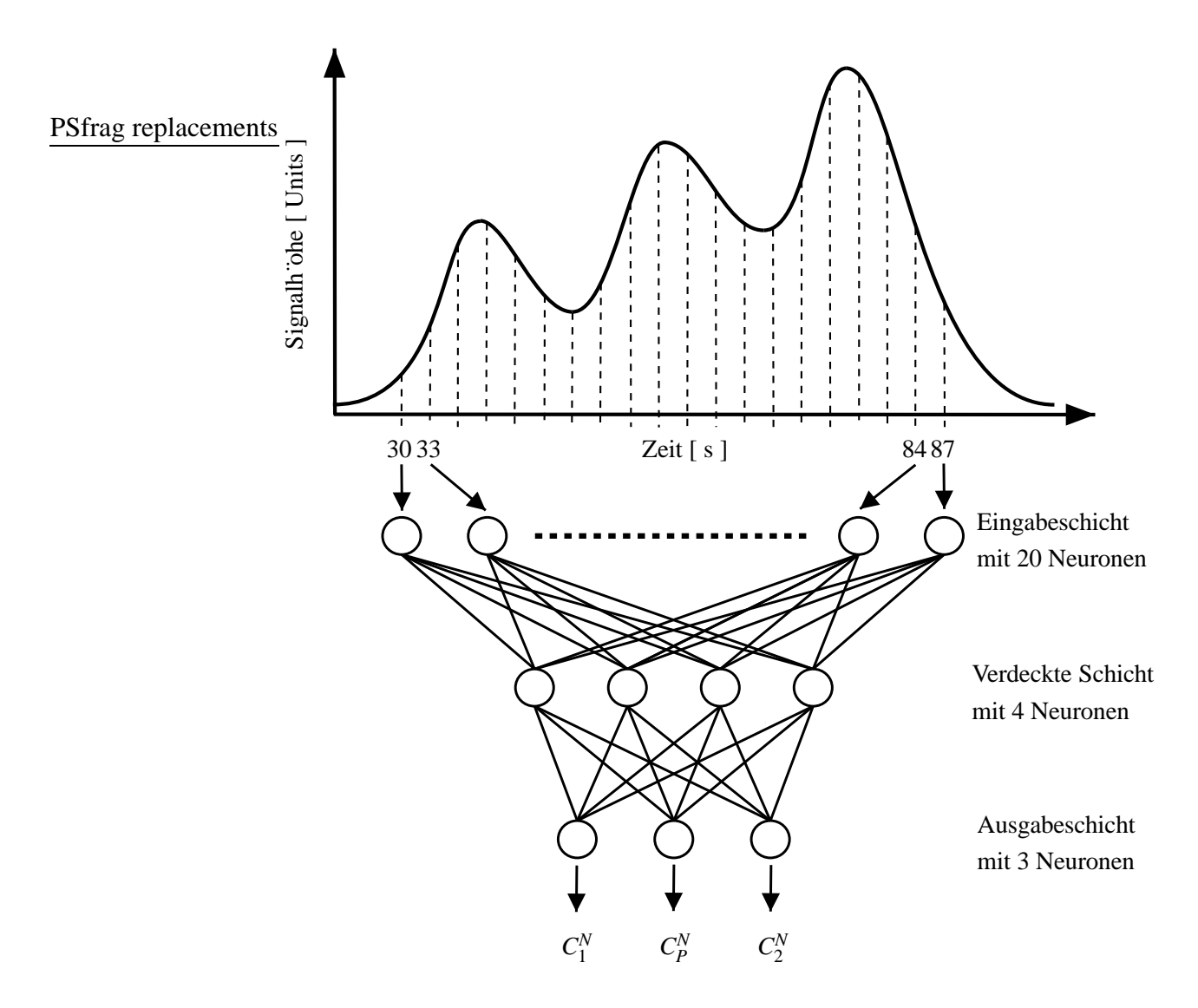

Abbildung 6.1: Schematische Darstellung eines Messsignals der Simultankalibration und des verwendeten neuronalen Netzes, sowie die Verteilung der Messpunkte, die als Eingabe verwendet wurden.

In Tabelle 6.1 sind die gemessenen Konzentrationskombinationen und deren Aufteilung in Lern- und Test-Set aufgelistet. Es wurden jeweils fünf Messungen pro Konzentrationskombination bei einer Temperatur von 30 °C durchgeführt. Die Korrektur der vorhergesagten Probenkonzentration erfolgt durch Simultankalibration mit Gleichung 6.1. *c*<sup>1</sup> und  $c_2$  sind die wahren Konzentrationen der Standardlösungen,  $c_P$  ist die zu bestimmende Konzentration der Probe.  $C_1^N$  $C_1^N, C_2^N$  $C_P^N$  und  $C_P^N$  sind die entsprechenden vom neuronalem Netz vorhergesagten Konzentrationen.

$$
c_P = \frac{c_1 - c_2}{C_1^N - C_2^N} \left( C_P^N - C_2^N \right) + c_2 \tag{6.1}
$$

Um den Einfluss der Temperatur auf die Auswertung zu untersuchen, wurde eine wei-

#### 6 Simultankalibration

| Glucose    |            |       |            | Aufteilung |
|------------|------------|-------|------------|------------|
| Standard 1 | Standard 2 | Probe | Lern-Set   | Test-Set   |
| [g/1]      | [g/1]      | [g/l] | [ Anzahl ] | [Anzahl]   |
| 0,6        | 0,85       | 0,8   | 5          |            |
| 0,6        | 0,85       | 0,75  |            | 5          |
| 0,6        | 0,85       | 0,7   | 5          |            |
| 0,6        | 0,85       | 0,65  |            | 5          |
| 0,35       | 0,6        | 0,55  |            | 5          |
| 0,35       | 0,6        | 0,5   | 5          |            |
| 0,35       | 0,6        | 0,45  |            | 5          |
| 0,35       | 0,6        | 0,4   | 5          |            |
| 0,1        | 0,35       | 0,3   |            | 5          |
| 0,1        | 0,35       | 0,25  | 5          |            |
| 0,1        | 0,35       | 0,2   |            | 5          |
| 0,1        | 0,35       | 0,15  | 5          |            |

Tabelle 6.1: Gemessene Kombinationen der Standardlösungen und deren Aufteilung in Lern- und Test-Set. Es wurden jeweils fünf Messungen pro Konzentrationskombinationen bei einer Temperatur von 30 °C durchgeführt.

tere Messreihe durchgeführt, bei der jeweils fünf Messungen pro Konzentrationskombinationen bei einer Temperatur von 26 ◦C aufgenommen wurden. Die mittleren relativen Fehler der Vorhersage für die Probenkonzentration für das Lern- und Test-Set, sowie für die Messreihe, die bei 26 ◦C aufgenommen wurde, sind in Tabelle 6.2 detailliert angegeben. Generell lassen sich zwei Rückschlüsse aus den tabellierten Werten ziehen. Zum einen steigt mit kleiner werdenden Konzentrationen der Vorhersagefehler an, was mit einem steigenden Signal-Rausch-Verhältnis erklärt werden kann. Zum anderen lassen die Werte den Schluss zu, dass der Vorhersagefehler ansteigt, wenn sich die Konzentration der Probe zu sehr der Konzentration einer Standardlösung annähert. Ferner zeigt sich der positive Einfluss der Simultankalibration auf die Vorhersagen für die 30 °C Messreihe. Der mittlere relative Vorhersagefehler konnte zwar nur von 2,4 % auf 2,1 % gesenkt werden, die Vorhersagewerte zeigen aber eine geringere Streuung. Bei der 26 ◦C Messreihe ist die Durchführung der Simultankalibration unerlässlich, da die Messsignale bei 26 ◦C deutlich kleiner sind als die Messsignale, die bei 30 ◦C aufgenommen wurden. Ohne Durchführung der Simultankalibration würden die vorhergesagten Konzentrationen zu klein sein. Mit Durchführung der Simultankalibration liegt der mittlere Vorhersagefehler bei 3,4 %. Da keine Messsignale dieser Messreihe im Lern- und Test-Set enthalten sind, liegen auch keine Mittelwerte für das Lern- und Test-Set vor.

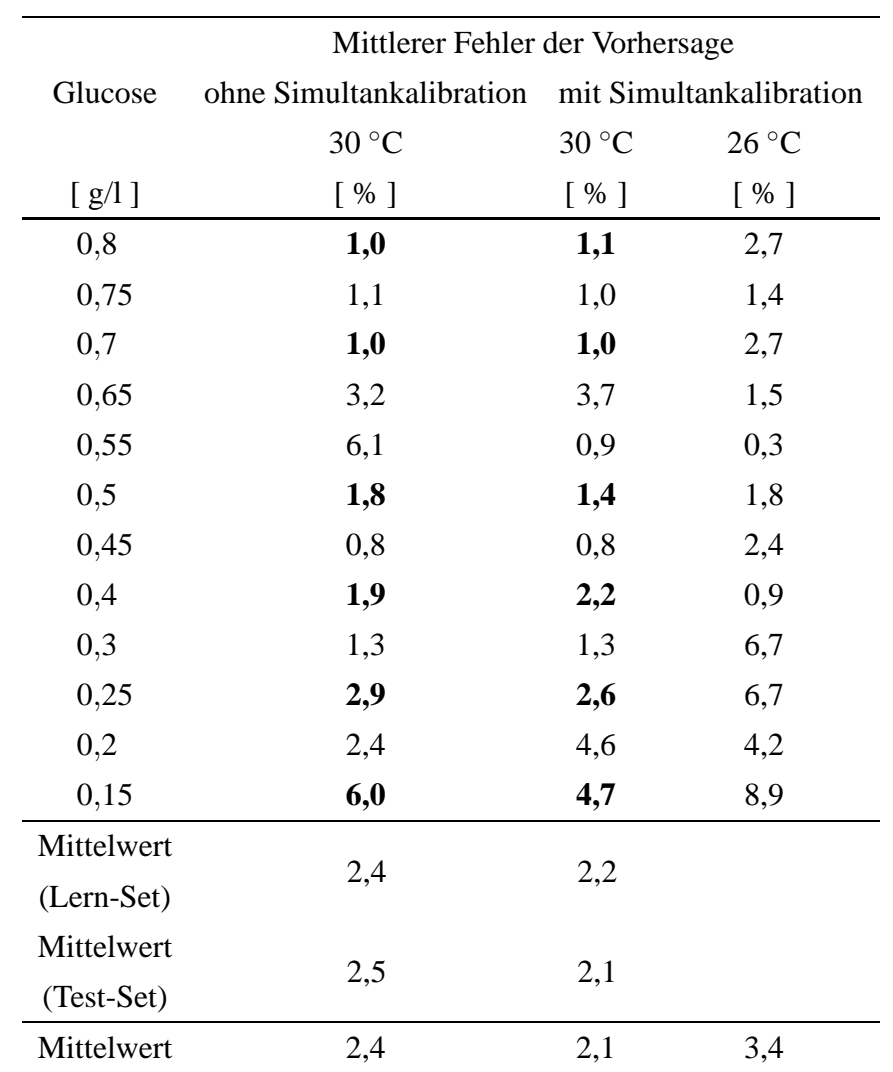

Tabelle 6.2: Mittlere Fehler der vorhergesagten Probenkonzentrationen, für Lern- und Test-Set ohne und mit durchgeführter Simultankalibration. Die mittleren Fehler der Vorhersage für die im Lern-Set befindlichen Konzentrationen sind fett gedruckt.

# 6.3 Einsatz der EMG-Funktion

Um die Entfaltung der Mehrfachinjektionssignale mit der EMG-Funktion durchführen zu können, müssen drei EMG-Funktionen linear überlagert werden. Die resultierende Funktion 6.2 besitzt zwölf freie Parameter, die identifiziert werden müssen. Basierend auf der

#### 6 Simultankalibration

Annahme, dass sich im Laufe einer Messung die Eigenschaften des Fließsystems der FIA-Anlage nicht signifikant ändern, können einige Vereinfachungen an Gleichung 6.2 vorgenommen werden. Alle  $\tau_i$  können durch ein  $\tau$  und alle  $\sigma_i$  können durch ein  $\sigma$  substituiert werden. Es resultiert daraus Gleichung 6.3 mit nur noch acht freien Parametern.

$$
y_n(t) = \sum_{i=1}^3 \frac{F_i}{2\tau_i} e^{\left(\frac{1}{2}\left(\frac{\sigma_i}{\tau_i}\right)^2 - \frac{t - t_{R,i}}{\tau_i}\right)} \left[1 + erf\left(\frac{1}{\sqrt{2}}\left(\frac{t - t_{R,i}}{\sigma_i} - \frac{\sigma_i}{\tau_i}\right)\right)\right]
$$
(6.2)

$$
y_n(t) = \sum_{i=1}^3 \frac{F_i}{2\tau} e^{\left(\frac{1}{2}\left(\frac{\sigma}{\tau}\right)^2 - \frac{t - t_{R,i}}{\tau}\right)} \left[1 + erf\left(\frac{1}{\sqrt{2}}\left(\frac{t - t_{R,i}}{\sigma} - \frac{\sigma}{\tau}\right)\right)\right]
$$
(6.3)

Nach erfolgter Parameteridentifikation verfügt man über die drei Parameter  $F_1$ ,  $F_2$  und  $F_P$ , anhand derer unter Kenntnis der Standardkonzentrationen  $c_1$  und  $c_2$  die Analytkonzentration in der Probe nach Gleichung 6.4 bestimmt werden kann.

$$
c_P = \frac{c_1 - c_2}{F_1 - F_2} (F_P - F_2) + c_2
$$
\n(6.4)

In Tabelle 6.4 sind Ergebnisse dieser Auswertungsmethode aufgelistet. Hierfür wurde die selbe Messreihe verwendet, die zur Auswertung mit den neuronalen Netzen diente (siehe Seite 38). Die geschätzten Parameter  $\tau$ ,  $\sigma$  sowie die drei Retentionszeiten sind in Tabelle 6.3 aufgelistet. Die Retentionszeiten schwanken im Mittel um 0,4 %, die Werte für  $\tau$  hingegen um 4,1 %. Die geschätzten Werte für  $\sigma$  sind etwas stabiler, sie schwanken um 1,5 %. Aus Tabelle 6.4 geht deutlich hervor, dass Temperaturänderungen keinen Einfluss auf die Güte der Auswertung haben. Sowohl bei 30 °C als auch bei 26 °C liegt der durchschnittliche mittlere Fehler der Vorhersage bei 2,7 % (Broxtermann und Hitzmann, 1998b,a). Diese Unempfindlichkeit gegenüber Temperaturänderungen resultiert aus der Tatsache, dass beim Einsatz der EMG-Funktion bei jeder Messung ein neues Kalibrationsmodell erstellt wird.

Tabelle 6.3: Geschätzte Parameter der EMG-Funktion und deren Standardabweichung.

|                                                      |  | $\tau$ $\sigma$ $t_{R,1}$ $t_{R,P}$ $t_{R,2}$ |  |
|------------------------------------------------------|--|-----------------------------------------------|--|
|                                                      |  | [s] [s] [s] [s] [s] [s]                       |  |
| Mittelwert                                           |  | 7,9 5,9 35,7 54,7 73,6                        |  |
| Standardabweichung $0,32$ $0,09$ $0,22$ $0,17$ $0,2$ |  |                                               |  |

| Glucosekonzentration |            |       | mittlere Fehler der             |
|----------------------|------------|-------|---------------------------------|
| Standard 1           | Standard 2 | Probe | $30^{\circ}$ C<br>$26^{\circ}C$ |
| [g/1]                | [g/1]      | [g/1] | Vorhersage $[%]$                |
| 0,6                  | 0,85       | 0,8   | 0,9<br>2,3                      |
| 0,6                  | 0,85       | 0,75  | 2,9<br>1,1                      |
| 0,6                  | 0,85       | 0,7   | 4,1<br>2,1                      |
| 0,6                  | 0,85       | 0,65  | 4,9<br>3,5                      |
| 0,35                 | 0,6        | 0,55  | 2,0<br>2,4                      |
| 0,35                 | 0,6        | 0,5   | 2,0<br>2,2                      |
| 0,35                 | 0,6        | 0,45  | 2,2<br>1,5                      |
| 0,35                 | 0,6        | 0,4   | 5,0<br>4,7                      |
| 0,1                  | 0,35       | 0,3   | 0,8<br>2,2                      |
| 0,1                  | 0,35       | 0,25  | 0,7<br>2,6                      |
| 0,1                  | 0,35       | 0,2   | 4,0<br>4,6                      |
| 0,1                  | 0,35       | 0,15  | 1,5<br>4,1                      |
|                      | Mittelwert |       | 2,7<br>2,7                      |

Tabelle 6.4: Mittlere Fehler der vorhergesagten Analytkonzentrationen der Probe, die aus der Entfaltung der Mehrfachinjektionssignale mit der EMG-Funktion und anschließender Simultankalibration berechnet wurden.

# 6.4 Beschreibung des Programms FIT4FIA für den Online-Einsatz

### 6.4.1 Kurze Beschreibung des Programms FIT4FIA

Für die online-Auswertung der Messsignale der Simultankalibration in Verbindung mit dem Programm *CAFCA* wurde das Programm *FIT4FIA* entwickelt. Es beruht auf dem Levenberg-Marquardt-Algorithmus und ist in der Programmiersprache C geschrieben. Beim Aufruf von *FIT4FIA* müssen die zwei Parameter *VERZEICHNIS* und *PEAK* übergeben werden.

fit4fia.exe *VERZEICHNIS PEAK*

*VERZEICHNIS* verweist auf das Verzeichnis, in dem die Datei *PEAK* mit den Messdaten zu finden ist. *FIT4FIA* wird von *CAFCA* nur aufgerufen, wenn im Arbeitsverzeichnis von *CAFCA* die Datei *fit4fia.caf* vorhanden ist. Diese Datei wird zusätzlich zur Übergabe weitere Parameter benutzt. Nachdem *FIT4FIA* gestartet wurde, versucht es die Dateien *VERZEICHNIS/PEAK* und *fit4fia.caf* auszulesen. Ein Fehlschlagen des Versuchs führt zu einem Programmabbruch. Sind in der Datei *fit4fia.caf* EMG-Parameter eines vorangegangenen Programmdurchlaufs vorhanden, werden diese als Startwerte für die aktuelle Funktionsanpassung verwendet. In der Tabelle 6.5 ist der Inhalt der Datei *fit4fia.caf* dargestellt. Nicht alle Parameter müssen in der Datei angegeben werden. Nur die Parameter *c*1 und *c*2 sind zwingend erforderlich, da hiermit die Konzentration der Standardlösungen angegeben wird. Die genaue Bedeutung der Parameter ist in Tabelle 6.6 dargestellt.

|                         | a1 1.321839  |    | max1 46.500000          |
|-------------------------|--------------|----|-------------------------|
|                         | a2 2.190280  |    | max2 102.500000         |
|                         | a3 3.255984  |    | $c1 \quad 0.200000$     |
|                         | t1 52.216944 |    | c <sub>2</sub> 0.700000 |
|                         | 12 72.346636 |    | killgl 1.000000         |
| $\mathsf{t}3$           | - 92.517968  | pl | 54.500000               |
| $\overline{\text{sig}}$ | 5.964960     | p2 | 74.500000               |
| tau                     | 9.289526     | p3 | 94.500000               |
|                         |              |    |                         |

Tabelle 6.5: *fit4fia.caf* nach einem Aufruf von *FIT4FIA*

Nach Beendigung der Funktionsanpassung und der Berechnung der Probenkonzentration erfolgt die Speicherung der Datei *fit4fia.caf* mit aktualisierten Werte. Zusätzlich wird im angegebenen Verzeichnis *VERZEICHNIS* eine Log-Datei angelegt, in der die berechneten Parameter, die Standardkonzentrationen, die berechneten Probenkonzentrationen sowie das berechnete  $\chi^2$  gespeichert werden. Der Name der Log-Datei wird aus dem Namen des angegebenen Verzeichnisses *VERZEICHNIS* und der Endung *.log* gebildet. Ist die Datei *VERZEICHNIS.log* vorhanden, werden die Daten an das Ende der Datei angehängt. Die Übergabe der berechneten Probenkonzentration wird mit Hilfe der Datei *ausgabe.caf* durchgefuhrt. ¨ *CAFCA* gibt den Inhalt der Datei auf dem Bildschirm aus. Es werden daher neben der Probenkonzentration auch die übrigen Parameter, die Anzahl der durchgeführten Iterationen und das berechnete  $\chi^2$  in der Datei gespeichert. In Tabelle 6.7 ist der Inhalt von *ausgabe.caf* dargestellt. Die in den Tabellen 6.5 und 6.7 dargestellten Dateien sind Resultate eines Programmdurchlaufs von *FIT4FIA*.

Tabelle 6.6: Auflistung aller möglichen Parameter, die mit der Datei *fit4fia.caf* an *FIT4FIA* übergeben werden können und deren Bedeutung.

| Parameter  | Beschreibung                                            | Startwerte | Erforderlich |
|------------|---------------------------------------------------------|------------|--------------|
| c1, c2     | Konzentrationen der Standardlösungen                    |            | Ja           |
| a1, a2, a3 | Parameter $F$ der jeweiligen Einzelpeaks                | Ja         | Nein         |
| t1, t2, t3 | Retentionszeiten der jeweiligen Einzelpeaks             | Ja         | Nein         |
| sig        | Parameter $\sigma$                                      | Ja         | Nein         |
| tau        | Parameter $\tau$                                        | Ja         | Nein         |
| p1, p2, p3 | Positionen der lokalen Maxima im Messsig-               |            | Nein         |
|            | nal, siehe Kapitel 6.4.3.                               |            |              |
| killgl     | Parameter für die in Kapitel 6.4.2 beschrie-            |            | Nein         |
|            | bene Grundlinieneliminierung                            |            |              |
| header     | Bewirkt das Schreiben einer Kopfzeile                   |            | Nein         |
|            | mit Spaltenüberschriften in der Log-Datei.              |            |              |
|            | FIT4FIA löscht diesen Parameter automa-                 |            |              |
|            | tisch aus der Datei <i>fit4fia.caf</i> , um ein wieder- |            |              |
|            | holtes Schreiben der Kopfzeile zu vermei-               |            |              |
|            | den.                                                    |            |              |

Tabelle 6.7: *ausgabe.caf*

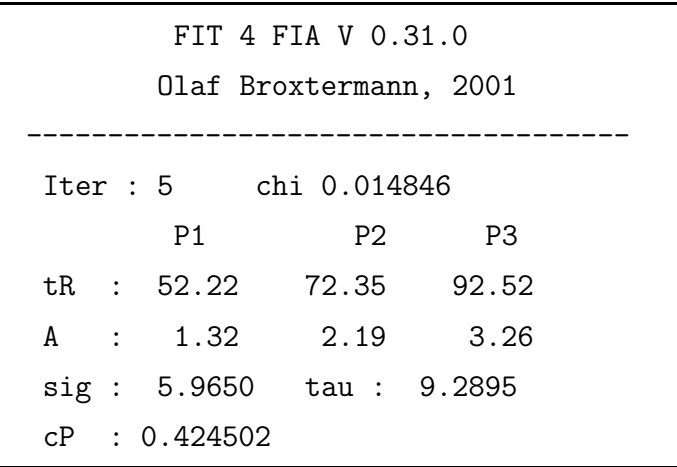

### 6.4.2 Datenreduktion

Aus dem Umstand heraus, dass *FIT4FIA* und *CAFCA* unter realtime-Bedingungen unter DOS auf einem Rechner parallel ablaufen müssen, ist ein resourcenschonender Umgang

#### 6 Simultankalibration

mit der Rechenleistung und insbesondere mit dem Arbeitsspeicher erforderlich. Es wurden daher Wege gesucht, die Anzahl der Messpunkte zu reduzieren, ohne die Güte der Auswertung negativ zu beeinflussen. Bei einer standardmäßigen Aufnahmefrequenz von 2 Hz kann jeder zweite Messpunkt verworfen werden, ohne dass es signifikante Auswirkungen auf die Auswertung hat. *FIT4FIA* verwendet daher nur jeden zweiten Messwert eines Messsignale.

Da die Grundlinie eines Messsignals in der Regel nie genau den Wert 0 hat, müsste das Modell um einen weiteren Parameter erweitert werden, der die Lage der Grundlinie repräsentiert. Ein weiterer Parameter bedeutet jedoch einen höheren Bedarf an Rechenleistung und Arbeitsspeicher. *FIT4FIA* verschiebt die Messsignale vor der eigentlichen Funktionsanpassung daher derart, dass die Grundlinie den Wert 0 erhält. Die Messwerte, die auf der Grundlinie liegen, besitzen daher keinerlei Informationen mehr, die für die Funktionsanpassung nützlich sind. Es wurde daher eine Grundlinieneliminierung implementiert. Bei dieser Grundlinieneliminierung werden alle Messwerte verworfen, die kleiner als eine vom Anwender definierte Grenze sind. Diese Grenze wird in % der maximalen Signalhöhe angegeben und in der Datei *fit4fia.caf* gespeichert. Für einige Messsignale wurden wiederholt Funktionsanpassungen mit den selben Startbedingungen jedoch unterschiedlichen Werten für die Grundlinieneliminierung durchgeführt. Bei diesem Test betrugen die Werte 0, 2, 5 und 10 % des Peakmaximums. Ein signifikanter Einfluss auf die Güte der Auswertung konnte jedoch nicht festgestellt werden. Neben dem geringeren Speicherbedarf wurde die benötigte Zeit für die Funktionsanpassung deutlich reduziert, wie es aus Tabelle 6.8 zu ersehen ist.

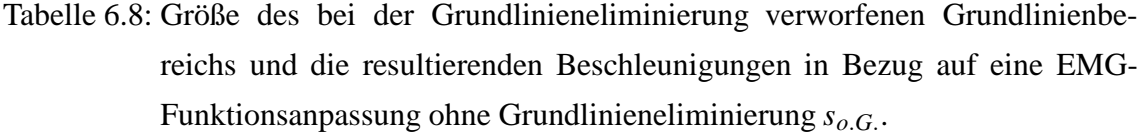

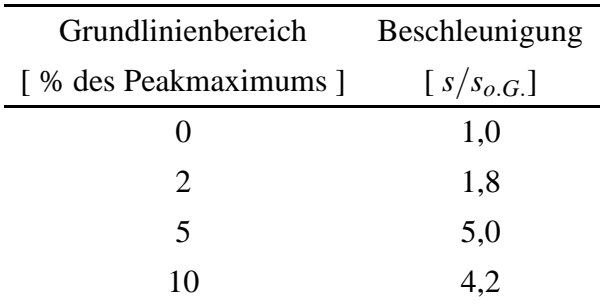

Werden alle Messwerte die kleiner als 5 % des Peakmaximus verworfen, ist die benötigte Zeit für die EMG-Funktionsanpassung in Bezug auf eine EMG-Funktionsanpassung ohne Grundlinieneliminierung um das fünffache geringer. Wird der Bereich, der als Grundlinie angesehen werden soll, jedoch zu sehr ausgedehnt, verlangsamt sich die EMG-Funktionsanpassung wieder. Zudem besteht die Gefahr eine erfolgreiche Auswertung der Messsignale zu verhindern, wenn ein zu großer Anteil des Messsignals eliminiert wird, insbesondere dann, wenn große Differenzen zwischen den Konzentrationen der drei injizierten Lösungen (Standardlösungen und Probe) vorliegen oder zu erwarten sind.

Ferner wurde versucht eine Reduktion der freien Parameter der EMG-Funktion (Gleichung 6.3 auf Seite 42) von acht auf sieben durchzuführen. Hierzu wurden die drei Retentionszeiten durch zwei Variablen gemaߨ der Gleichungen 6.5 und 6.6 ersetzt. Dieser Versuch hatte jedoch große negative Auswirkungen auf die Auswertung. Die benötigte Zeit für die Auswertung wurde länger und die Güte der Auswertung schlechter. Das kann damit erklärt werden, dass selbst kleine Änderungen von  $t_{R,P}$  und  $\Delta t$  große Auswirkungen auf den Verlauf der gesamten Funktion haben. Gemäß den Tabellen 6.3 auf Seite 42 und 6.9 auf Seite 50, weisen die Abstände der Retentionszeiten  $t_{R,1}$  und  $t_{R,2}$  zu  $t_{R,P}$ zudem leichte Unterschiede auf. Eine erfolgreiche Anpassung der EMG-Funktion an ein Messsignal wird dadurch stark erschwert.

$$
t_{R,1} = t_{R,P} - \Delta t \tag{6.5}
$$

$$
t_{R,2} = t_{R,P} + \Delta t \tag{6.6}
$$

#### 6.4.3 Plausibilitätstest

Ein Problem der nummerischen Anpassungsalgorithmen ist, dass die geschätzten Parameter, aus physikalischer Sicht bzw. aus Sicht des verwendeten Modells, nicht immer sinnvoll sind. Es kann z.B. passieren, dass im Falle der EMG-Funktion negative Parameter berechnet werden, die nach dem Modell keinen Sinn machen. Nicht nur negative Parameter sind ein Problem, sondern auch viel zu große bzw. viel zu kleine Werte. Diese sind häufig dafür verantwortlich, dass der Levenberg-Marquardt-Algorithmus in einem lokalen Minimum des Fehlergebirges hängen bleibt. Um diese Gefahr zu reduzieren, werden die Parameter eines vorhergegangenen Programmdurchlaufs als Startparameter verwendet, da diese großen Einfluss auf den Verlauf einer Anpassung haben.

Da der Levenberg-Marquardt-Algorithmus ein iteratives Verfahren ist, besteht die Möglichkeit nach jeder Iteration die geschätzten Parameter auf ihre Plausibilität hin zu überprüfen. Der Plausibilitätstest basiert dabei auf der Annahme, dass als erstes die Standardlösung mit der kleineren Konzentration S<sub>1</sub>, dann die Probe und dann die Standardlösung mit der größeren Konzentration S<sub>2</sub> injiziert wird.

#### 6 Simultankalibration

Im ersten Schritt des Plausibilitätstests werden alle Parameter die kleiner Null sind auf Null gesetzt. Als nächstes erfolgt eine genauere Untersuchung der geschätzten Retentionszeiten. Hierzu werden einige Parameter berechnet, anhand derer die geschätzten Retentionszeiten überprüft werden. Der Parameter *max*1 legt den kleinstmöglichen Wert für die Retentionszeit  $t_{R,1}$  der Standardlösung  $S_1$  fest, der Parameter *max*2 hingegen den größtmöglichen Wert für die Retentionszeit  $t_{R,2}$  der Standardlösung  $S_2$ .

Die Parameter *max*1 und *max*2 werden vor dem Beginn der Funktionsanpassung vom Programm selbst berechnet (siehe Tabelle 6.6 auf Seite 45). Für die Berechnung von *max*1 und *max*2 werden die Positionen der beiden Standardpeaks bestimmt. Das Programm filtert hierzu zunächst das Messsignal mit einem Medianfilter über fünf Datenpunkte und anschließend mit einem Savitzky-Golay-Filter über neun Datenpunkte(Otto, 1997). Nach dem Filtern des Messsignals erfolgt eine Suche nach lokalen Maxima im Messsignal. Diese Sequenz von Filterung und Suche nach lokalen Maxima wird solange wiederholt, bis nur noch drei lokale Maxima gefunden werden. Diese Vorgehensweise garantiert auch bei stark verrauschten Messsignalen eine zuverlässige Bestimmung der Positionen der Standardpeaks. Vor jeder Funktionsanpassung wird überprüft, ob die gefundenen Positionen mit den Positionen übereinstimmen, die im vorhergegangenen Programmdurchlauf gefunden wurden. Betragen die Abweichungen weniger als 5 s, werden die in der Datei *fit4fia.caf* gespeicherten EMG-Parameter als Startwerte verwendet. Sind Abweichungen vorhanden, die größer als 5 s sind, werden die Parameter *p*1, *p*2 und *p*3 als Startwerte für die Retentionszeiten verwendet, und die Parameter *max*1 und *max*2 gemäß Gleichungen 6.7 und 6.8 neu berechnet. Werden nur 2 Peaks gefunden, wird davon ausgegangen, dass es sich dabei um die beiden Standardpeaks handelt. Der Parameter *p*2 wird in diesem Fall mit Gleichung 6.9 berechnet.

$$
max1 = p1 - 0.2(p3 - p1)
$$
 (6.7)

$$
max2 = p3 + 0.2(p3 - p1)
$$
 (6.8)

$$
p2 = p1 + \left(\frac{p3 - p1}{2}\right) \tag{6.9}
$$

Aus den Parametern *max*1 und *max*2 berechnet *FIT4FIA* die beiden Parameter *tMitte* und ∆*t<sub>Mitte</sub>*, die für die Überprüfung der Retentionszeit *t<sub>R,P</sub>* der Probe benötigt werden. Anhand des Algorithmus 6.1 sortiert der Plausibilitätstest die Peaks in die richtige Reihenfolge und sorgt dafür, dass sich alle Retentionszeiten in dem plausibel erscheinenden Bereich befinden. Zusätzlich wird die Retentionszeit  $t_{R,P}$  darauf hin überprüft, ob diese sich etwa in der Mitte des Zeitfensters befindet.

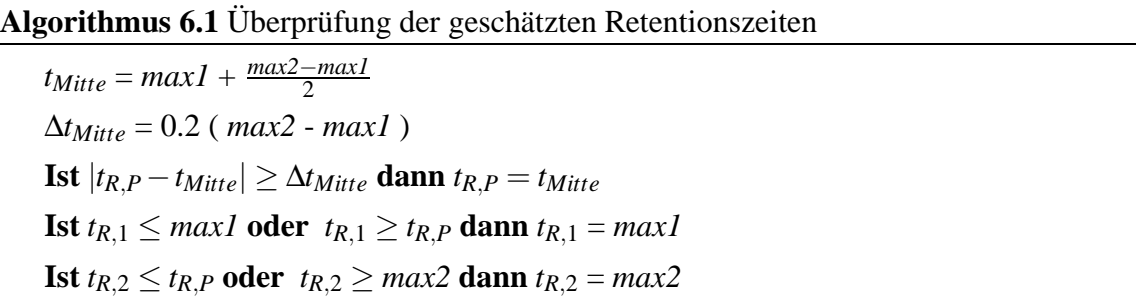

Im allgemeinen haben sich für σ und τ Startwerte bewährt, die im Bereich von 2 bis 5 s liegen. Der Levenberg-Marquardt-Algorithmus bewältigt seine Aufgabe sicherer und schneller, wenn bei der Anpassung von kleineren und schmaleren Peaks ausgegangen wird als von Peaks die breiter sind als die wirklich vorliegenden. Erzeugt der Algorithmus negative Werte für  $\sigma$  oder  $\tau$  wird davon ausgegangen, dass schmale, sehr symmetrische Peaks vorliegen, <sup>σ</sup> bzw. <sup>τ</sup> wird dann auf einen Wert von 2 s gesetzt. Liefert der Algorithmus für  $\sigma$  Werte, die jenseits der 20 s Grenze liegen, wird der Wert auf 5 s reduziert. Für  $\tau$ liegt diese Grenze erfahrungsgemäß bei30 s. Wird dieser Wert überschritten erfolgt auch hier eine Reduktion von  $\tau$  auf 5 s. In Algorithmus 6.2 sind die Regeln kurz dargestellt.

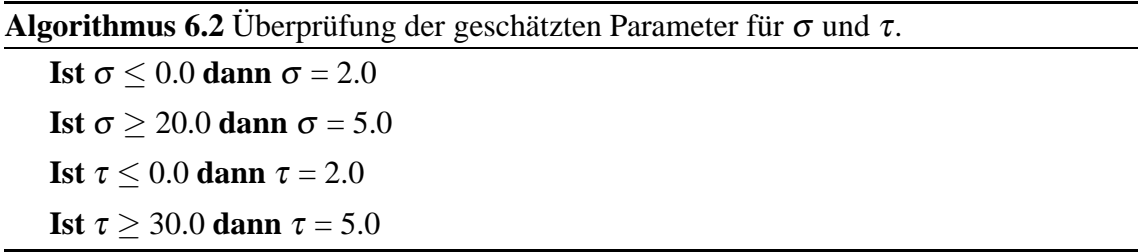

Ferner erfolgt noch eine Überprüfung der Parameter  $F_1$ ,  $F_1$  und  $F_P$ . Bei dieser Überprüfung wird davon ausgegangen, dass  $F_1$  nicht kleiner 0 und nicht größer  $F_2$  sein kann.  $F_P$  wird nur darauf hin überprüft, ob der Wert kleiner als 0 ist. In Algorithmus 6.3 sind die Regeln für die Überprüfung von  $F_1$ ,  $F_2$  und  $F_P$  dargestellt.

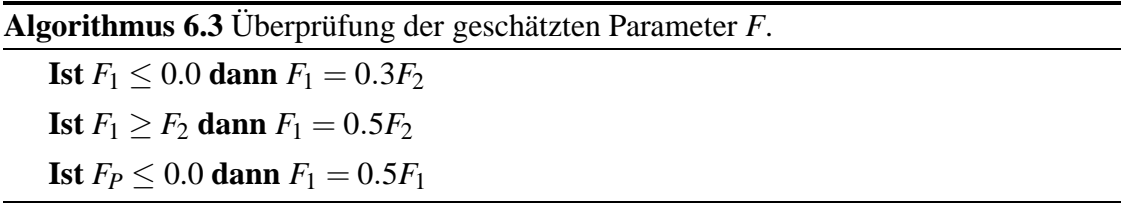

### 6.5 Der Online-Einsatz der EMG-Funktion

Um die Einsatztauglichkeit des Programms *FIT4FIA* zu testen, wurden mehrere Messreihen durchgeführt. Einige ausgewählte Messreihen werden in den folgenden Kapiteln diskutiert.

### 6.5.1 Die Güte der Auswertung

Mit der ersten Messreihe die hier vorgestellt wird, sollte die Güte der Auswertung bei der Simultankalibration untersucht werden. Hierzu wurden mehrere Kombinationen von Standardlösungen gemessen, deren Glucosekonzentration sich in dem Bereich  $0.2$  g/l bis 0,7 g/l bewegen. Jede Kombination wurde zehn mal gemessen. Der Injektionsabstand betrug 25 s. Für die Auswertung wurde Gleichung 6.3 von Seite 42 verwendet. Es mussten daher ein  $\tau$ , ein  $\sigma$ , die drei Retentionszeiten  $t_{R,1}$ ,  $t_{R,2}$  und  $t_{R,P}$  sowie die Parameter  $F_1$ ,  $F_2$ und  $F_P$  bestimmt werden. Die geschätzten Parameter  $\tau$ ,  $\sigma$ ,  $t_{R,1}$ ,  $t_{R,2}$  und  $t_{R,P}$  sowie deren Standardabweichungen sind in Tabelle 6.9 aufgelistet. Die vorhergesagten Probenkonzentrationen und die mittleren Fehler der Vorhersagen sind in Tabelle 6.10 dargestellt.

Tabelle 6.9: Geschätzte Parameter der EMG-Funktion und deren Standardabweichung.

|                                             |  | $\tau$ $\sigma$ $t_{R,1}$ $t_{R,P}$ $t_{R,2}$ |  |
|---------------------------------------------|--|-----------------------------------------------|--|
|                                             |  | [s] [s] [s] [s] [s] [s]                       |  |
| Mittelwert                                  |  | 8,5 5,5 47,1 72,1 97,2                        |  |
| Standardabweichung 0,46 0,17 0,91 1,01 0,96 |  |                                               |  |

Der mittlere Fehler der Vorhersage ist dabei kleiner als 0,9 %. Bei zwei Kombinationen liegt der Fehler der Vorhersage jedoch über 2,5 %, bei beiden Kombinationen ist die Konzentration der ersten Standardlösung  $C_1 = 0.3$  g/l und die der zweiten Standardlösung  $C_2 =$ 0,7 g/l. Bei der Kombination mit der Probenkonzentration von  $0.2$  g/l kann dieser erhöhte Fehler dadurch erklärt werden, dass eine Extrapolation vorliegt. Die Probenkonzentration liegt außerhalb des Bereichs, für den mit den Standardlösungen  $C_1$  und  $C_2$  eine Kalibration durchgeführt wurde. Bei der Kombination mit der Probenkonzentration von  $0.7$  g/l liegt die Vermutung nahe, dass sich aufgrund der Überlagerung der Peaks Sättigungseffekte bemerkbar machen.

|       | Glucosekonzentration | Mittlerer Fehler |            |                    |
|-------|----------------------|------------------|------------|--------------------|
| $C_1$ | $C_2$                | $C_P$            | Vorhersage | der Vorhersage     |
| [g/1] | [g/l]                | [g/l]            | [g/1]      | $\lceil \% \rceil$ |
| 0,2   | 0,5                  | 0,3              | 0,30       | 1,18               |
| 0,2   | 0,5                  | 0,4              | 0,40       | 0,20               |
| 0,2   | 0,7                  | 0,3              | 0,30       | 0,17               |
| 0,2   | 0,7                  | 0,4              | 0,40       | 0,30               |
| 0,2   | 0,7                  | 0,5              | 0,50       | 0,08               |
| 0,2   | 0,7                  | 0,6              | 0,60       | 0,03               |
| 0,3   | 0,7                  | 0,2              | 0,19       | 2,60               |
| 0,3   | 0,7                  | 0,3              | 0,30       | 0,50               |
| 0,3   | 0,7                  | 0,4              | 0,40       | 2,08               |
| 0,3   | 0,7                  | 0,5              | 0,50       | 0,24               |
| 0,3   | 0,7                  | 0,6              | 0,60       | 0,20               |
| 0,3   | 0,7                  | 0,7              | 0,68       | 2,87               |
|       | Mittelwert           | 0,87             |            |                    |

Tabelle 6.10: Gemessene Konzentrationskombinationen und die vorhergesagten Konzentrationen der Probe und der mittlere Fehler der Vorhersage. Jede Kombination wurde zehnmal gemessen.

# 6.5.2 Einfluss der Peaküberlagerungen auf die Güte der Auswertung

Ein Faktor, der die Güte der Auswertung sehr stark beeinflusst, ist das Ausmaß, mit dem sich die Peaks überlagern. In Tabelle 6.12 sind die Ergebnisse einer Messreihe dargestellt, die bei unterschiedlichen Injektionsabständen durchgeführt wurden.

Die Konzentrationen der Standardlösungen betrugen 0,5 und 1,0 g/l Glucose, die der Proben 0,5; 0,7; 1,2 und 1,5 g/l Glucose. Es erfolgte jeweils eine sechsfache Messung jeder Probe. Die Injektionsabstände betrugen 10; 15; 20; 25 und 30 s. Es wurde mit einer Fließgeschwindigkeit des Puffers von 2,5 ml/min gearbeitet. Die Ergebnisse zeigen deutlich, dass die Injektionsabstände nicht beliebig verringert werden können. In Abbildung 6.2 sind Messsignale der Konzentrationskombination  $c_{S,1} = 0.5$  g/l;  $c_{S,2} = 1.0$  g/l und  $c_P =$ 0,7 g/l in Abhängigkeit des Injektionsabstands dargestellt.

Bei einem Injektionsabstand von 10 s ist der Probenpeak nur noch als kleine Schulter erkennbar. Der Peak für die Standardlösung  $S_1$  ist auf Grund der Überlagerung nicht mehr

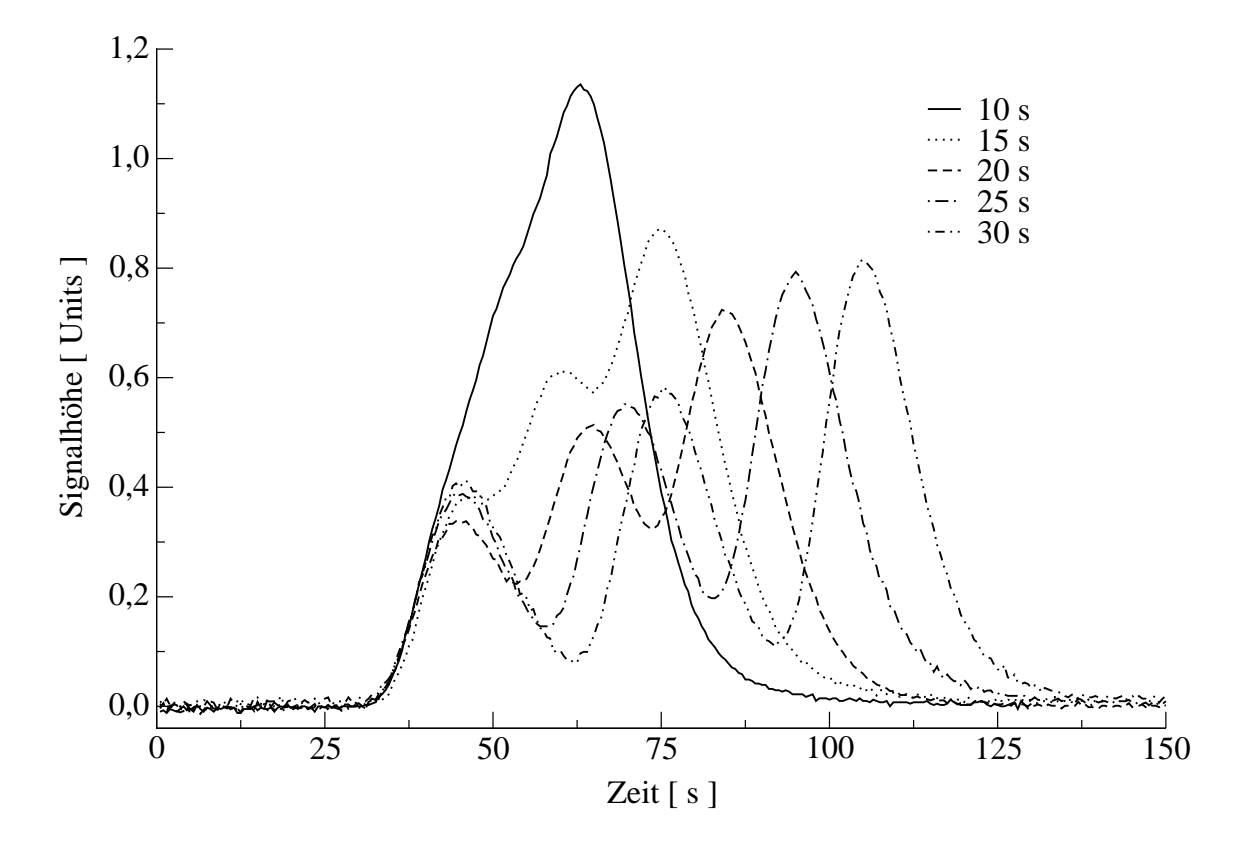

Abbildung 6.2: Darstellung der Messsignale der Konzentrationskombination *cS*,<sup>1</sup> = 0,5 g/l;  $c_{S,2} = 1.0$  g/l und  $c_P = 0.7$  g/l in Abhängigkeit des Injektionsabstands.

zu erkennen. Wie der mittlere Fehler der Vorhersage von 116,3 % zeigt, können auch bei der Auswertung mit der EMG-Funktion die Charakteristika der Einzelpeaks nicht mehr aufgelöst werden. Ab einem Injektionsabstand von 15 Sekunden und mehr verbessert sich die Auflösung derart, dass unter gegebenen Bedingungen eine Auswertung mit der EMG-Funktion ohne bedenken möglich ist.

Nicht nur der Injektionsabstand, sondern auch das Fließsystem des FIA-Systems beeinflusst die Stärke der Überlagerung. Werden Anderungen am Fließsystem vorgenommen, die zu einer größeren Dispersion führen, verstärken diese die Überlagerung der Peaks. Ein Maß für die Überlagerung zweier Peaks stellt das von Dose und Guiochon definierte *normalized measure of peak overlap* Ω dar (Vandeginste und Rutan, 1998). Für zwei Peaks ist  $Ω$  gemäß Gleichung 6.10 definiert, wobei  $f_1(t)$  und  $f_2(t)$  Funktionen sind, die das Profile eines Peaks beschreiben. Die Werte für  $\Omega$  können Werte von 0 bis 1 annehmen. Haben die zu untersuchenden Peaks dieselbe Peakform, d.h. besteht zwischen den Funktionen *f*<sub>1</sub>(*t*) und *f*<sub>2</sub>(*t*) ein einfacher linearer Zusammenhang *f*<sub>1</sub>(*t*) = *kf*<sub>2</sub>(*t* −  $\delta$ ) und ist  $\delta$  = 0, so nimmt Ω den Wert 1 an. Im Falle unterschiedlicher Retentionszeiten oder Peakformen ist  $Ω < 1$ . Die Berechnung von  $Ω$  wurde numerisch durchgeführt.

$$
\Omega = \frac{\left[\int_{-\infty}^{\infty} f_1(t) f_2(t) dt\right]^2}{\int_{-\infty}^{\infty} f_1^2 dt \int_{-\infty}^{\infty} f_2^2 dt}
$$
(6.10)

In Tabelle 6.11 sind die mittleren  $\overline{\Omega}$  und die mittleren Fehler der Vorhersage in Abhängigkeit des Injektionsabstands aufgelistet. Bei der Berechnung von  $\overline{\Omega}$  wurde sowohl das  $\Omega$ für die Überlagerung des Probenpeaks mit dem ersten Standardpeak als auch das  $\Omega$  für die Überlagerung des Probenpeaks mit dem zweiten Standardpeak berücksichtigt. Bei einem  $\overline{\Omega}$  < 0,03 liegt der mittlere Fehler der Vorhersage bei unter 1 %. Bei einem Injektionsabstand von 10 s hat das  $\overline{\Omega}$  einen Wert von über 0,22 und es liegt ein Fehler der Vorhersage von ungefähr 116 % vor.

Tabelle 6.11: Abhängigkeit vom Injektionsabstand und  $\overline{\Omega}$  bzw. dem Fehler der Vorhersage

|                   |                | Fehler der         |
|-------------------|----------------|--------------------|
| $\Delta t$        | $\bar{\Omega}$ | Vorhersage         |
| $\lceil s \rceil$ |                | $\lceil \% \rceil$ |
| 30                | 0,00186        | 0,48               |
| 25                | 0,00756        | 0,66               |
| 20                | 0,02980        | 0,92               |
| 15                | 0,12258        | 2,94               |
| 10                | 0,22796        | 116,29             |

# 6.6 Einsatz der Simultankalibration bei Kultivierungen von S. cerevisiae und E. coli

### 6.6.1 Aufbau des verwendeten FIA-Systems

In Abbildung 6.3 ist der schematische Aufbau eines FIA-Systems für den Einsatz der Simultankalibration dargestellt. Neben einem Proben-Injektor und einem Selektor verfugt ¨ das FIA-System über einen weiteren Injektor. Dieser ermöglicht es, kontinuierlich Proben aus dem Reaktor zu entnehmen. In der Zeit, in der die Probenschleife mit Standardlösungen gespült wird, schaltet der zweite Injektor auf "Injekt" und leitet den Probenstrom direkt in den Waste. Der Proben-Injektor wird zeitgleich mit dem Selektor geschaltet, das

|            |       | Glucosekonzentration |                   | Fehler der |            |  |  |
|------------|-------|----------------------|-------------------|------------|------------|--|--|
| $\Delta t$ | $C_1$ | $C_2$                | $C_P$             | Vorhersage | Vorhersage |  |  |
| [s]        | [g/l] | [g/l]                | [g/1]             | [g/1]      | [%]        |  |  |
| 30         | 0,50  | 1,00                 | 0,50              | 0,50       | 0,15       |  |  |
|            | 0,50  | 1,00                 | 0,70              | 0,70       | 0,32       |  |  |
|            | 0,50  | 1,00                 | 1,20              | 1,20       | 0,43       |  |  |
|            | 0,50  | 1,00                 | 1,50              | 1,48       | 1,01       |  |  |
|            |       |                      | <b>Mittelwert</b> |            |            |  |  |
|            | 0,50  | 1,00                 | 0,50              | 0,49       | 1,44       |  |  |
|            | 0,50  | 1,00                 | 0,70              | 0,67       | 0,66       |  |  |
| 25         | 0,50  | 1,00                 | 1,20              | 1,20       | 0,42       |  |  |
|            | 0,50  | 1,00                 | 1,50              | 1,50       | 0,11       |  |  |
|            |       | <b>Mittelwert</b>    |                   | 0,66       |            |  |  |
|            | 0,50  | 1,00                 | 0,50              | 0,49       | 1,35       |  |  |
| 20         | 0,50  | 1,00                 | 0,70              | 0,70       | 0,06       |  |  |
|            | 0,50  | 1,00                 | 1,20              | 1,22       | 1,87       |  |  |
|            | 0,50  | 1,00                 | 1,50              | 1,49       | 0,39       |  |  |
|            |       | <b>Mittelwert</b>    |                   | 0,92       |            |  |  |
| 15         | 0,50  | 1,00                 | 0,50              | 0,49       | 1,25       |  |  |
|            | 0,50  | 1,00                 | 0,70              | 0,67       | 4,04       |  |  |
|            | 0,50  | 1,00                 | 1,20              | 1,16       | 3,57       |  |  |
|            | 0,50  | 1,00                 | 1,50              | 1,46       | 2,90       |  |  |
|            |       | <b>Mittelwert</b>    |                   | 2,94       |            |  |  |
| 10         | 0,50  | 1,00                 | 0,50              | 2,61       | 421,99     |  |  |
|            | 0,50  | 1,00                 | 0,70              | 0,69       | 1,51       |  |  |
|            | 0,50  | 1,00                 | 1,20              | 0,90       | 24,58      |  |  |
|            | 0,50  | 1,00                 | 1,50              | 1,24       | 17,07      |  |  |
|            |       | <b>Mittelwert</b>    |                   |            | 116,29     |  |  |

Tabelle 6.12: Gemessene Konzentrationskombinationen und die vorhergesagten Konzentrationen der Probe, sowie der Fehler der Vorhersage in Abhängigkeit des Injektionsabstands.

ermöglicht ein möglichst langes Spülen der Probenschleife mit der als nächstes zu injizierenden Lösung. Die Länge der Dispersionstrecke und das Probenvolumen richtet sich nach dem jeweils abzudeckenden Konzentrationsbereich.

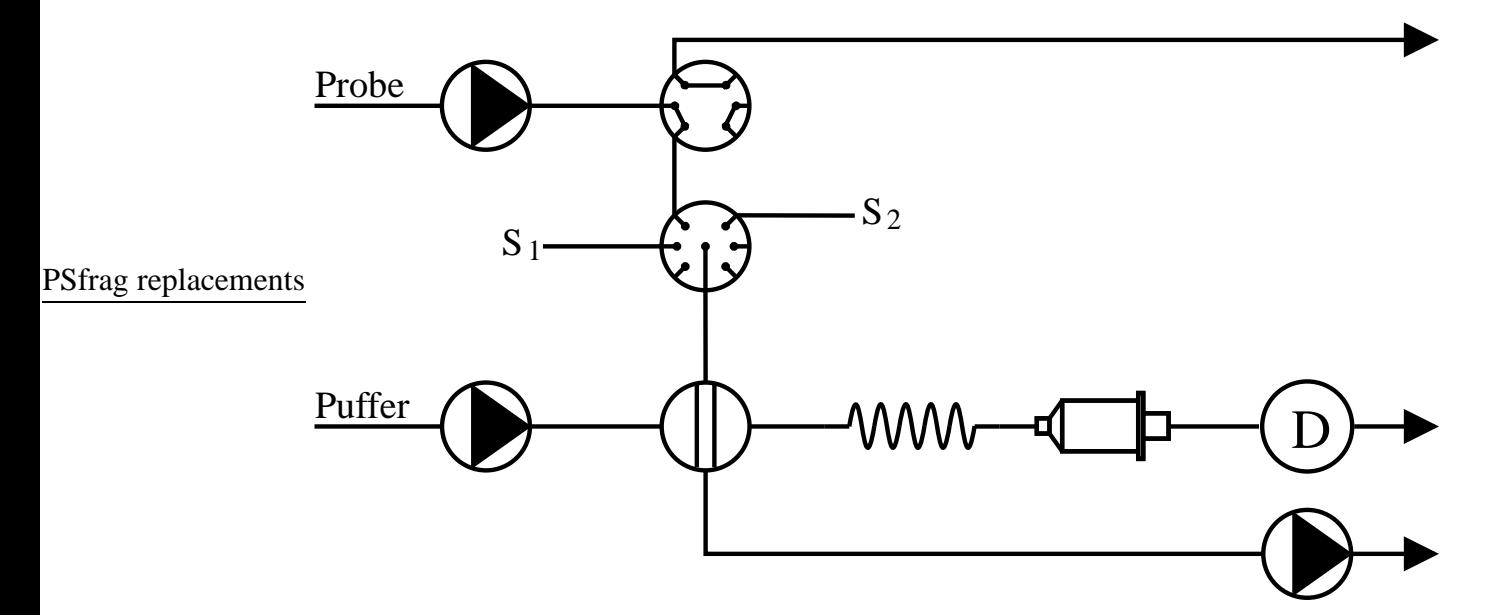

Abbildung 6.3: Schematischer Aufbau des verwendeten FIA-Systems.

# 6.6.2 Einsatz der Simultankalibration bei einer Kultivierung von Escherichia coli

Im Folgenden wird der Einsatz der Simultankalibration für die Online-Überwachung von Glucose bei einer Kultivierung von *Escherichia coli* beschrieben. Es wurde bei 35 ◦C, einer Rührerdrehzahl von 900 rpm, einer Begasungsrate von ca. 275 l/h und einem pH von 6,8 gearbeitet. Als Kulturmedium wurde ein Mineralmedium nach Riesenberg verwendet (Riesenberg u. a., 1991). Die anfängliche Glucose-Konzentration betrug  $3.0 \text{ g/l}$ . Es wurde das in Kapitel 6.6.1 beschriebene FIA-System mit folgender Konfiguration verwendet:

Als Dispersionsstrecke wurde ein Serpentinenreaktor mit einer Länge von 50 cm und einem Innendurchmesser von 0,5 mm bei einem Pufferstrom von 1,8 ml/min verwendet. Die Konzentrationen der Standardlösungen betrugen 0,5 g/l Glucose für S<sub>1</sub> und 3,0 g/l Glucose für  $S_2$ . Das Probenvolumen betrug 24  $\mu$ l. Da bei einem weiteren, gleichzeitig durchgeführten Experiment dem Reaktor kontinuierlich 0,4 ml/min Probe entnommen wurden, musste der Probenstrom auf 0,65 ml/min begrenzt werden. Um eine ausreichende Spulung ¨ der Probenschleife zu gewährleisten, wurde mit einem Injektionsabstand von 30 s gearbeitet. Auf Grund der hohen Dispersion in der Dispersionsstrecke und der Enzymkartusche

#### 6 Simultankalibration

hat die mittlere normalisierte Peaküberlagerung  $\overline{\Omega}$  einen Wert von 0,0695 (siehe Tabelle 6.11 auf Seite 53).

In Abbildung 6.4 sind die Verläufe der online und der offline ermittelten Glucose-Konzentrationen sowie der BTM und der optischen Dichte dargestellt. Die Abbildung zeigt, dass die Online-Werte gut mit den Offline-Werten ubereinstimmen. ¨

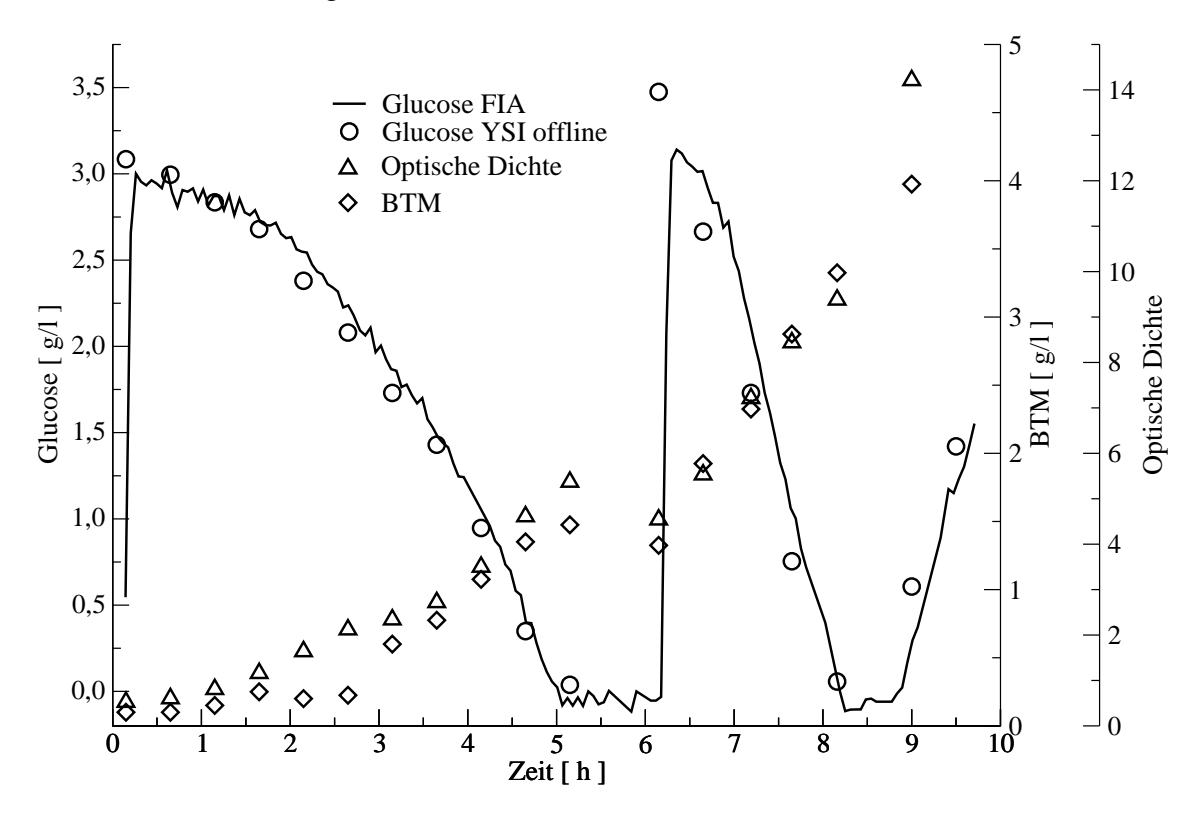

Abbildung 6.4: Darstellung der online gemessenen Glucose-Konzentration,sowie der offline ermittelten Glucose-Konzentration, optischen Dichte und BTM.

Um den Flüssigkeitsverlust durch die Probenahme zu kompensieren und eine zweite Batch-Phase zu ermöglichen, erfolgt 6,15 h nach Beginn der Kultivierung eine Zugabe eines glucosehaltigen Mediums. Diese Zugabe verursacht einen Anstieg der Glucose-Konzentration und eine Reduzierung der BTM und der optischen Dichte. Eine genauere Analyse der Online-Werte zeigt, dass der Anstieg der Glucose-Konzentration ca. 5 min nach der tatsächlichen Zugabe erfolgt. In Abbildung 6.5 wird dieses noch einmal verdeutlicht. Neben den normalen Online- und Offline-Werten sind auch Online-Werte dargestellt, bei denen eine Zeitverzögerung von ca. 5 min berücksichtigt wird. Die Berücksichtigung der Zeitverzögerung führt zu einer noch besseren Übereinstimmung mit den Offline-Werten. Ohne Berücksichtigung der Zeitverzögerung beträgt die Summe der quadratischen Abweichungen der Offline-Werten zu den Online-Werten 19,25  $g^2/l^2$ . Dieser Wert sinkt auf  $2,17 \frac{g^2}{l^2}$ , wenn eine Zeitverzögerung von 5 min berücksichtigt wird.

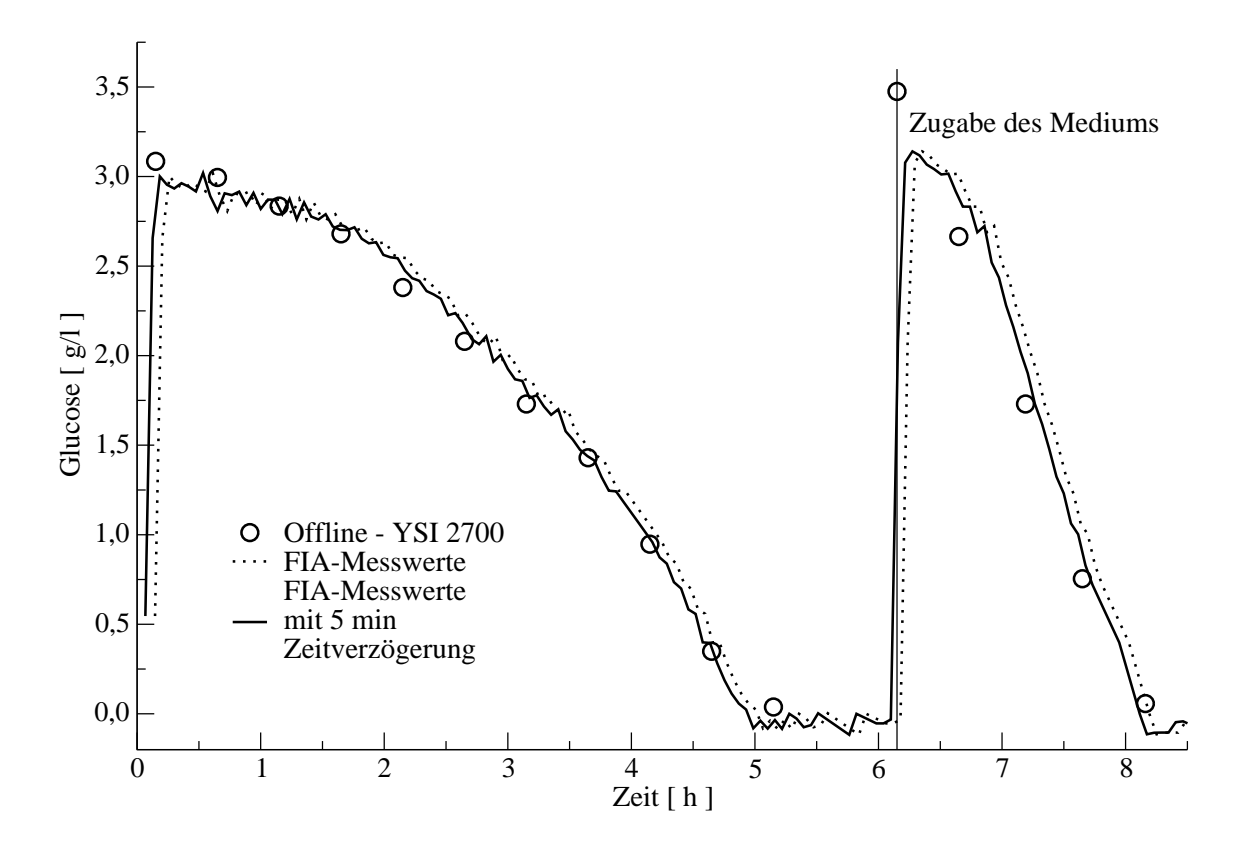

Abbildung 6.5: Darstellung des Verlaufs der Glucose-Konzentration mit und ohne Berücksichtigung einer Zeitverzögerung von 5 min, sowie der offline ermittelten Glucose-Konzentration.

Es zeigt sich jedoch, dass der schnelle Anstieg der Glucose-Konzentration vom FIA-System nur unzureichend erfasst werden kann. Dieses ist eine typische Folge der Verwendung eines Probenahmemoduls. Das Innenvolumen des Probenahmemoduls verursacht Rückvermischungseffekte, die den Verlauf des zu überwachenden Substrats glätten.

## 6.6.3 Einsatz bei einer Kultivierungen von Saccharomyces cerevisiae

Neben dem Einsatz der Simultankalibration bei einer Kultivierung von *Escherichia coli* erfolgte dieser auch bei Kultivierungen von *Saccharomyces cerevisiae*. Diese Kultivierungen wurden im Rahmen einer Diplomarbeit durchgeführt, bei der die Regelung der Glucose-Konzentration mit einem Kalman-Filter und einem modifizierten FIA-System etabliert wurde. Um für den Kalman-Filter möglichst aktuelle Messwerte zu bekommen, wurde beim Aufbau des FIA-Systems die Dispersionsstrecke so kurz wie möglich gehalten. Dieses führt jedoch zu einer unzureichenden Probenkonditionierung, was besonders bei kleinen pO<sub>2</sub>-Konzentrationen zu signifikanten Blindwerten führt. Dieses Phänomen wirkt sich insbesondere bei den geringen Glucose-Konzentrationen von 30 bis 100 mg/l negativ aus, bei denen gearbeitet wurde. Die Berücksichtigung des Blindwertes erfolgt dadurch, dass seine Größe gemessen und bei den folgendenen drei Messungen vom Messwert abgezogen wird. Es erfolgt immer ein Messzyklus aus einer Blindwertmessung und drei normalen Messungen.

Die Simultankalibration wurde dazu eingesetzt, Vergleichswerte für das oben beschriebene zu liefern. Beim FIA-System mit Simultankalibration, wurde mit einem Probenstrom von 0,4 ml/min, einem Pufferstrom von 1,8 ml/min, einem Injektionsabstand von 30 s und einem Probenvolumen von 40  $\mu$ l gearbeitet. Die Konzentrationen der Standardlösungen betrugen 50 mg/l Glucose für  $S_1$  und 125 mg/l Glucose für  $S_2$ . Um eine unzureichenden Probenkonditionierung zu vermeiden, wurde mit einem Serpentinenreaktor mit einer Länge von 180 cm und einem Innendurchmesser von 0,8 mm gearbeitet.

In Abbildung 6.6 sind die Messwerte der beiden FIA-Systeme, die Offline-Werte sowie der Verlauf des Setpoints während der Fedbatch-Phase dargestellt. Da bei dieser Kultivierung nicht so extreme Konzentrationssprünge vorhanden sind, wie bei der Kultivierung die in Kapitel 6.6.2 diskutiert wird, ist ein Abschätzung der Zeitverzögerung schwierig. Um die Messwerte der beiden FIA-Systeme besser vergleichen zu können, wird bei den Messungen des FIA-Systems mit Simultankalibration eine Zeitverzögerung von 4,5 min in Bezug auf das normale FIA-System angenommen. Es zeigt sich bei beiden FIA-Systemen ein starkes Messrauschen, was darauf zurückzuführen ist, dass beide FIA-Systeme an der unteren Nachweißgrenze arbeiten. Die Messwerte stimmen bis zur 34. h gut überein, danach weisen die Messwerte eine Differenz von ca. 10 mg/l Glucose auf. Trotz der sofortigen Kühlung der Offline-Proben und einer möglichst raschen Aufarbeitung sind die Glucose-Konzentrationen der Offline-Proben insbesondere ab der 32. h systematisch zu klein.

In Abbildung 6.7 sind die Messwerte der Fedbatch-Phase einer weiteren Kultivierung dargestellt. Der Setpoint ist 70 mg/l Glucose und wird bei diesem Experiment nicht geändert. Bei dieser Kultivierung wurden am FIA für die Simultankalibration einige Optimierungen durchgeführt. Neben der Verwendung einer noch sensitiveren Enzymkartusche, wurden Konzentrationen der Standardlösungen besser auf den benötigten Konzentrationsbereich angepasst. Bei dieser Kultivierung hatte *S*<sup>1</sup> eine Konzentration von 30 mg/l und  $S_2$  eine Konzentration von 100 mg/l Glucose. Wie es sich schon in Abbildung 6.6 andeutet, liegen die Werte der Simultankalibration ca. 5 bis 10 mg/l niedriger als die Messwerte des normalen FIA-Systems. Da bei der Kalibration des normalen FIA-Systems auch die Standardlösungen S<sub>1</sub> und S<sub>2</sub> zum Einsatz kamen, liegt die Vermutung nahe, dass durch

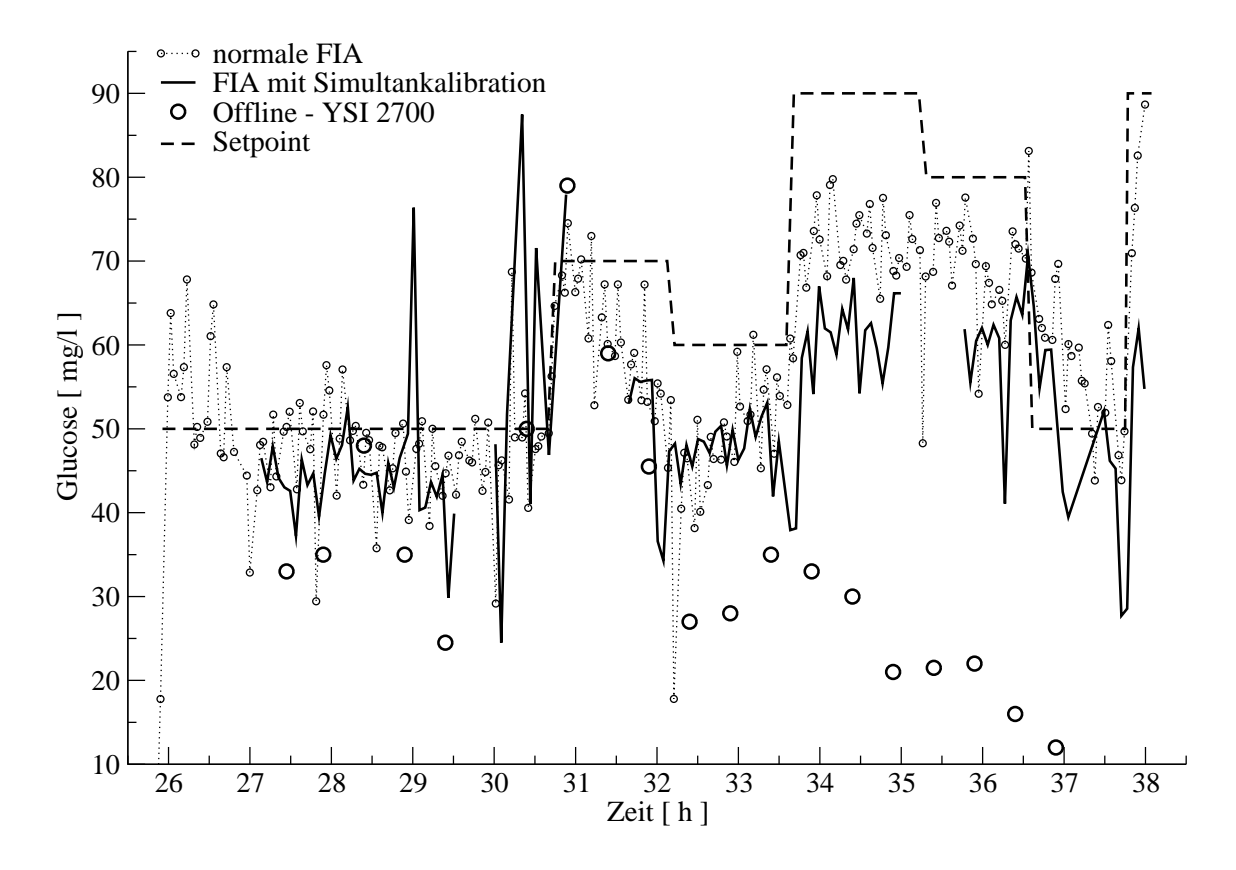

Abbildung 6.6: Vergleich von Glucosemesswerten von einem normalen FIA-System, einem FIA-System, bei dem die Simultankalibration zum Einsatz kam und den offline-Werten. Zusätzlich ist der Verlauf des Setpoints während der Fedbatch-Phase dargestellt. Bei den Messwerten des FIA-Systems mit Simultankalibration wird eine Zeitverzögerung von 4,5 min in Bezug zum normalen FIA-System berücksichtigt.

die Berücksichtigung der Blindwerte signifikante Ungenauigkeiten verursacht wurden. Die Offline-Werte zeigen bei dieser Kultivierung eine bessere Übereinstimmung mit den Online-Werten der FIA-Systeme, als dieses bei der in Abbildung 6.6 dargestellten Kultivierung der Fall ist. Auch bei den Kultivierungen von *Saccharomyces cerevisiae* wie bei der Kultivierung von *Escherichia coli* zeigt sich die Einsatzfähigkeit der Simultankalibration. Selbst unter schwierigen Bedingungen liefert die Simultankalibration zuverlässige Messergebnisse.

# 6.7 Zusammenfassung

Wie in diesem Kapitel gezeigt wurde, wird mit der Simultankalibration ein sehr leistungsfähiges Verfahren für die Fließinjektionsanalyse bereit gestellt. Auch wenn eine

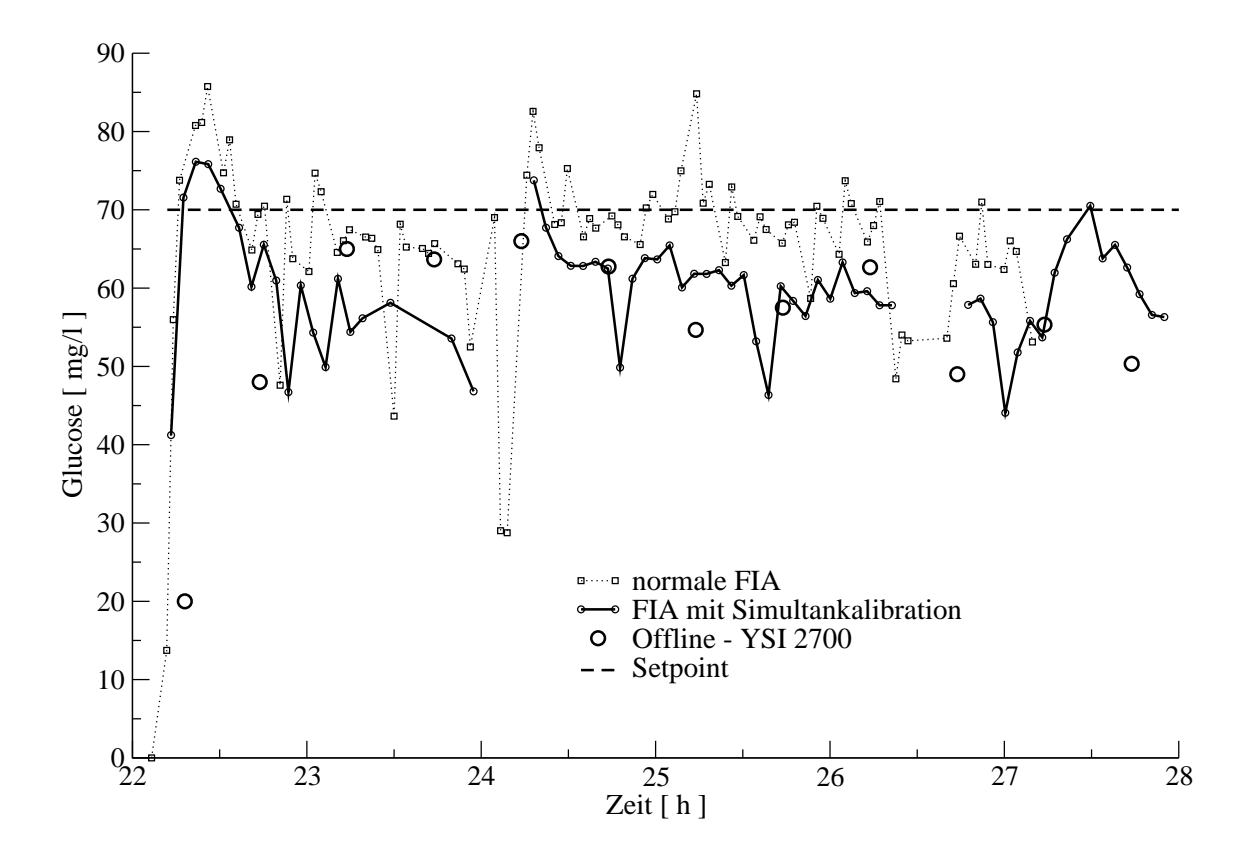

Abbildung 6.7: Vergleich von Glucosemesswerten von einem normalen FIA-System, einem FIA-System, bei dem die Simultankalibration zum Einsatz kam und den offline-Werten. Zusätzlich ist der Verlauf des Setpoints während der Fedbatch-Phase dargestellt. Bei den Messwerten des FIA-Systems mit Simultankalibration wird eine Zeitverzögerung von 4,5 min in Bezug zum normalen FIA-System berücksichtigt.

Auswertung der Messsignale mit neuronalen Netzen möglich ist, bietet sich hier die Auswertung mit der EMG-Funktion an. Die Auswertung mit der EMG-Funktion bietet einige entscheidende Vorteile gegenüber den übrigen Auswertungsmethoden wie z.B. den neuronalen Netzen oder der Hauptkomponetenanalyse. Einer der wichtigsten Vorteile ist, dass für die Auswertung der Messsignale kein zuvor erstelltes Kalibrationsmodells benötigt wird. Hieraus resultiert eine absolute Unempfindlichkeit gegenüber Einflüssen, die sich auf die Aktivität der eingesetzten Enzyme auswirken. Dieses gilt jedoch nur für Einflüsse, bei denen die Aktivität der Enzyme innerhalb einer Messung nicht signifikant beeinflusst wird. Auch schleichende Änderungen im Fließsystem wie z.B. eine fortschreitende Verstopfung der Enzymkartusche, haben keinerlei Auswirkungen auf die Güte der Auswertung. Zudem entfallen jegliche Rekalibrationszyklen, die bei den anderen Auswertungsverfahren notwendig sind. Dem steht jedoch ein Messzyklus von mindestens 2,5 min und
ein aufwendigerer Aufbau des FIA-Systems gegenüber. Die Simultankalibration bietet sich daher besonders bei den Prozessen an, die über längere Zeit lückenlos überwacht werden müssen. Auch für Prozesse, bei denen keine stabilen Umweltbedingungen wie zum Beispiel Temperaturkonstanz garantiert werden können, bietet sich der Einsatz der Simultankalibration an.

# 7 FIA-System ohne Probennahmemodul

### 7.1 Einleitung

FIA-Systeme, in denen Enzymkartuschen eingesetzt werden, sind auf eine zellfreie Probenlösung angewiesen. Befinden sich in der Probe Zellen oder andere größere Bestandteile der Kulturbrühe, kann es zu einer Verstopfung der Enzymkartusche und des gesamten FIA-Systems kommen. Daher ist der Einsatz von Probennahmemodulen erforderlich. Deren Einsatz ist jedoch mit einigen Problemen behaftet, die sich insbesondere bei Kultivierungen mit einer hohen Zelldichte oder bei schnellen Bioprozessen zeigen. Im Verlauf einer Kultivierung können sich Zellen auf der Membran eines Probennahmemoduls ablagern. Eine solche Zellschicht kann signifikante Folgen für die Analyse haben, denn diese kann eine lokale Änderung der Analytkonzentration verursachen. Ferner kann das Anwachsen der Zellschicht zu einer Verstopfung der Membran führen. Es muss zudem beachtet werden, dass ein Probennahmemodul ein Innenvolumen besitzt und nur mit einer maximalen Fließgeschwindigkeit von 2 ml/min Probe entnommen werden sollte. Die Gefahr einer Verstopfung steigt mit zunehmender Fließgeschwindigkeit an(Eppendorf - Netheler - Hinz GmbH). Die Kombination von Innenvolumen des Probennahmemoduls und begrenzter Fließgeschwindigkeit verursachen eine Ansprechzeit, die sich insbesondere bei der Regelung von schnellen Bioprozessen nachteilig auswirken kann. Eine Lösung für dieses Problem kann eine FIA ohne Probennahmemodul und Enzymkartusche darstellen. Hierbei wird neben der Probe, die dem Reaktor ohne Probennahmemodul entnommen wird, GOD-Lösung in den Pufferstrom injiziert. Der Sauerstoffverbrauch, der injizierten Zellen, muss jedoch bei der Auswertung berücksichtigt werden.

## 7.2 Schematischer Aufbau einer FIA ohne Probennahmemodul

Abbildung 7.1 zeigt den schematischen Aufbau eines FIA-Systems ohne Probennahmemodul für die Bestimmung von Glucose. In den Pufferstrom werden 35  $\mu$ l GOD-Lösung und 18 µl Probe injiziert. In der Dispersionsstrecke (Manifold) kommt es auf Grund der vorherrschenden Dispersion zu einer Vermischung der Probe mit der GOD-Lösung. Die Probe wird direkt aus dem Reaktor entnommen, ohne den Einsatz von Probennahmemodulen oder anderer Filtersysteme. Die GOD-Lösung wird zweckmäßig mit dem im Puf-

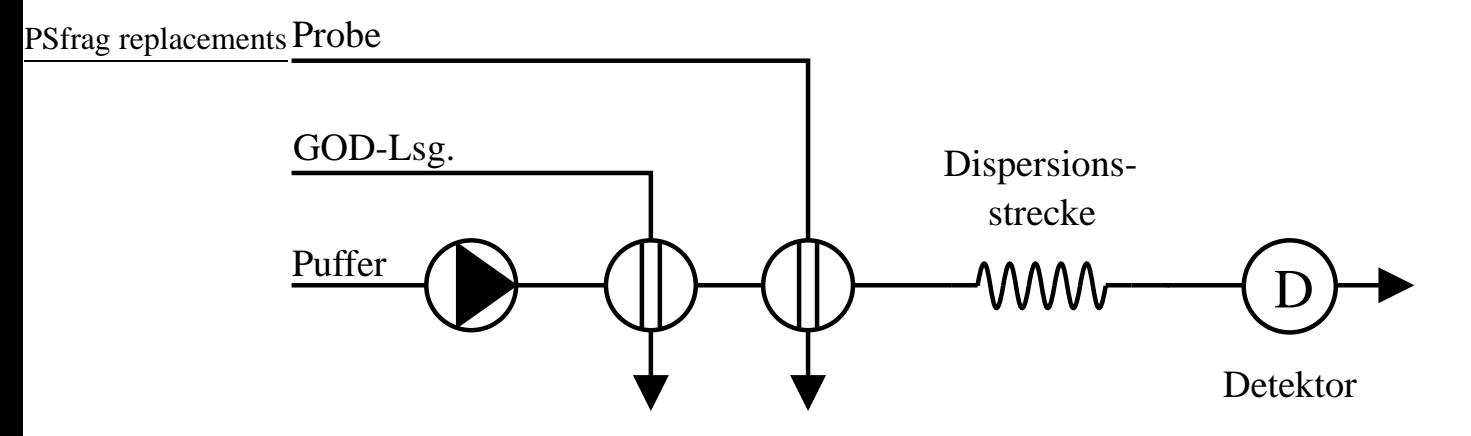

Abbildung 7.1: Schematischer Aufbau einer FIA ohne Probennahmemodul

ferstrom verwendeten Puffer angesetzt. Die GOD-Lösung, mit der nach einer erfolgten Injektion die GOD-Schleife des GOD-Injektors gespült wird, kann aufgefangen werden und bei einer späteren Messreihe wiederverwendet werden. Es ist jedoch zu beachten, dass die aufgefangene GOD-Lösung bei jeder GOD-Injektion mit mindestens 35  $\mu$ l Puffer verdünnt wird. Es erfolgt daher eine schleichende Verdünnung der GOD-Lösung. Da vor jeder Messreihe eine Kalibration erfolgen muss, stellt die schleichende Verdünnung der GOD-Lösung erst bei zu häufiger Wiederverwendung ein Problem dar.

### 7.3 Optimierung der FIA ohne Probennahmemodul

Die geringen Peakhöhen, die im Vergleich zu FIA-Systemen mit Enzymkartusche erreicht werden, sind ein Problem dieses FIA-Systems. Je kleiner die Signale sind, desto stärker können sich Störungen und Messrauschen auf die Güte der Messung auswirken. Um größere Peakhöhen zu erzielen und den Fehler der Messung auf einen möglichst geringen Wert zu drücken, wurden einige Messreihen durchgeführt, in denen versucht wurde dieses FIA-System zu optimieren. Neben der Konzentration der GOD-Lösung und des zeitlichen Injektionsabstands von GOD-Lösung und Probe wurde auch die Dispersionsstrecke optimiert. Da ein FIA-System mit möglichst geringer Ansprechzeit bereitgestellt werden soll, wurde das FIA-System darauf hin optimiert, bei einem Messzyklus von maximal 60 Sekunden Dauer möglichst große Peaks zu produzieren.

#### 7.3.1 Optimierung des Injektionsabstands

Basierend auf einer Reihe von Voruntersuchungen, wurden zwei Messreihen durchgeführt, um den Zusammenhang zwischen Injektionsabstand und erzielbare Peakhöhe zu klären. Die Konzentration der Glucoselösung betrug  $1,0$  g/l, die der GOD-Lösung  $100.000$  U/l. Die Fließgeschwindigkeiten betrugen 1,68 und 2,04 ml/min. In jeder Messreihe wurden bei neun unterschiedlichen Injektionsabständen jeweils zehn Einzelmessungen durchgeführt. Tabelle 7.1 und Abbildung 7.2 zeigen den Zusammenhang zwischen erreichter Peakhöhe und Injektionsabstand in Abhängigkeit der Fließgeschwindigkeit auf. Verein-

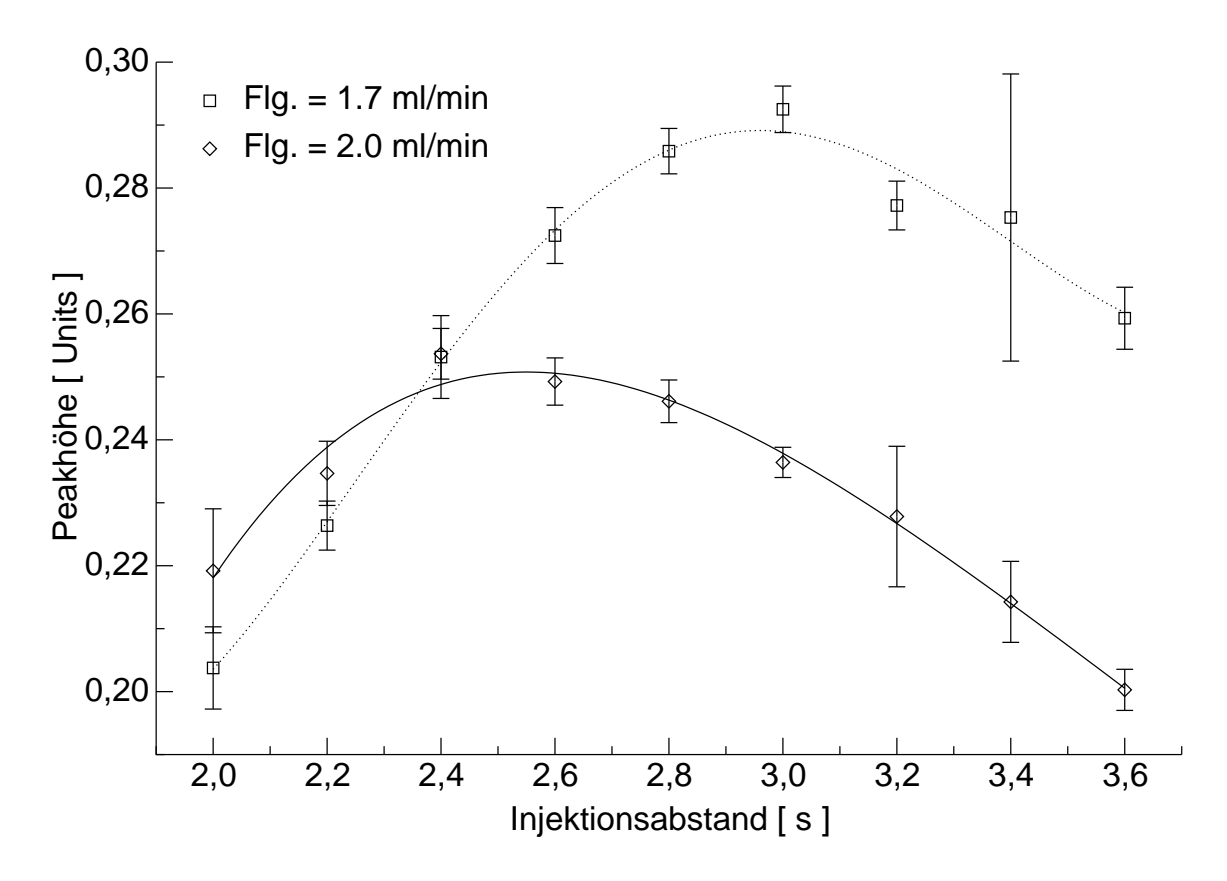

Abbildung 7.2: Abhängigkeit zwischen Injektionsabstand und Peakmaximum bei unterschiedlichen Fließgeschwindigkeiten

zelt tritt ein sehr großer Fehler der Messung auf, der auf elektromagnetische Störeinflüsse

| Fließgeschwindigkeit Injektionsabstand Peakmaximum Fehler der Messung |     |         |           |
|-----------------------------------------------------------------------|-----|---------|-----------|
| [ml/min]                                                              | [s] | [Units] | $[$ % $]$ |
|                                                                       | 2,0 | 0,204   | 3.2       |
|                                                                       | 2,2 | 0,230   | 1,7       |
|                                                                       | 2,4 | 0,253   | 2,6       |
|                                                                       | 2,6 | 0,273   | 1,6       |
| 1,68                                                                  | 2,8 | 0,2859  | 1,3       |
|                                                                       | 3,0 | 0,293   | 1,3       |
|                                                                       | 3,2 | 0,277   | 1,4       |
|                                                                       | 3,4 | 0,275   | 8,3       |
|                                                                       | 3,6 | 0,259   | 1,9       |
|                                                                       | 2,0 | 0,219   | 4,5       |
|                                                                       | 2,2 | 0,235   | 2,2       |
|                                                                       | 2,4 | 0,254   | 1.6       |
|                                                                       | 2,6 | 0,249   | 1.5       |
| 2,04                                                                  | 2,8 | 0,2461  | 1,4       |
|                                                                       | 3,0 | 0,236   | 1,0       |
|                                                                       | 3,2 | 0,228   | 4,9       |
|                                                                       | 3,4 | 0,214   | 3,0       |
|                                                                       | 3,6 | 0,200   | 1,6       |

Tabelle 7.1: Abhängigkeit zwischen Injektionsabstand und Peakmaximum bei unterschiedlichen Fließgeschwindigkeiten.

zurückzuführen ist. Unter der Annahme, dass die Injektoren kein Innenvolumen besitzen und ein ideales Fließsystem ohne jegliche Rückvermischung vorliegt, führt eine genauere Analyse der in Abbildung 7.2 dargestellten Ergebnisse zu Gleichung 7.1. Mit dieser Gleichung ist es möglich, den optimalen Injektionsabstand bei gegebener Fließgeschwindigkeit abzuschätzen.  $\dot{V}$  ist die Fließgeschwindigkeit in ml/s. Die Geometrie des Verbindungsschlauchs zwischen den Injektoren wird durch *D<sup>i</sup>* dem Innendurchmesser und *L* der Länge des Verbindungsschlauchs angegeben.  $D_i$  sowie  $L$  sind mit der Einheit cm zu verwenden.

$$
\Delta t \dot{V} = \frac{\pi D_i^2 L}{4} \tag{7.1}
$$

#### 7 FIA-System ohne Probennahmemodul

Es liegt die Vermutung nahe, dass die größtmöglichen Peaks zustande kommen, wenn das Proben-Segment wie in Abbildung 7.3 dargestellt in der Mitte des GOD-Segments iniiziert wird.

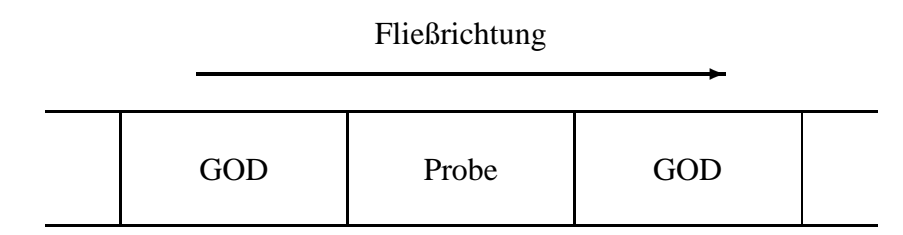

Abbildung 7.3: Darstellung der angenommenen optimalen Sequenz der GOD- und Proben-Segmente

Eine genauere Analyse der Daten zeigt jedoch, dass es optimal ist, wenn das Probenund das GOD-Segment hintereinander wie in Abbildung 7.4 dargestellt injiziert werden. In Bezug auf die Fließrichtung sollte dabei das Proben-Segment vor dem GOD-Segment platziert sein. Zusätzlich wird dieses Ergebnis dadurch gestützt, dass bei dem Modell die Innenvolumina der Injektoren vernachlässigt wurden. Würden die Innenvolumina der Injektoren berücksichtigt, würde daraus eine längere Strecke L resultieren. Bei gleichbleibender Fließgeschwindigkeit  $\dot{V}$  würde daher das GOD-Segment mehr Zeit benötigen um den Probeninjektor zu erreichen.

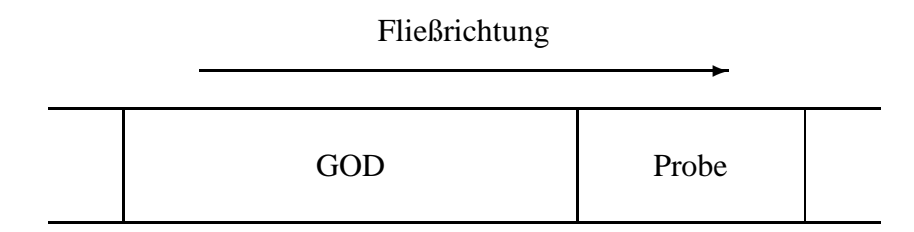

Abbildung 7.4: Darstellung der aus den Untersuchungen resultierenden optimalen Sequenz der GOD- und Proben-Segmente

### 7.3.2 Optimierung der GOD-Konzentration

Neben dem Injektionsabstand hat auch noch die Konzentration der GOD-Lösung großen Einfluss auf die Form der erzeugten Messsignale. In Abbildung 7.5 sind die gemessenen Peakmaxima in Abhängigkeit von Glucose- und GOD-Konzentration dargestellt. Jede Kombination der Messreihe wurde fünfmal gemessen. Die Abbildung zeigt ganz deutlich, dass es keinen Sinn macht, die Konzentration der GOD-Lösung zu hoch zu wählen, da die Peakmaxima nicht unbegrenzt anwachsen. So machen sich ab einer GOD-Konzentration von 150.000 U/l deutliche Sättigungseffekte bemerkbar, wie an den Trendlinien zu sehen ist. Der lineare Bereich verringert sich dabei von 0,25 g/l - 2,5 g/l auf 0,25 g/l - 1,5 g/l. Dieses veranschaulicht aber auch, wie einfach die Konzentration der GOD-Lösung optimal an den vorliegenden Konzentrationsbereich der Glucose angepasst werden kann.

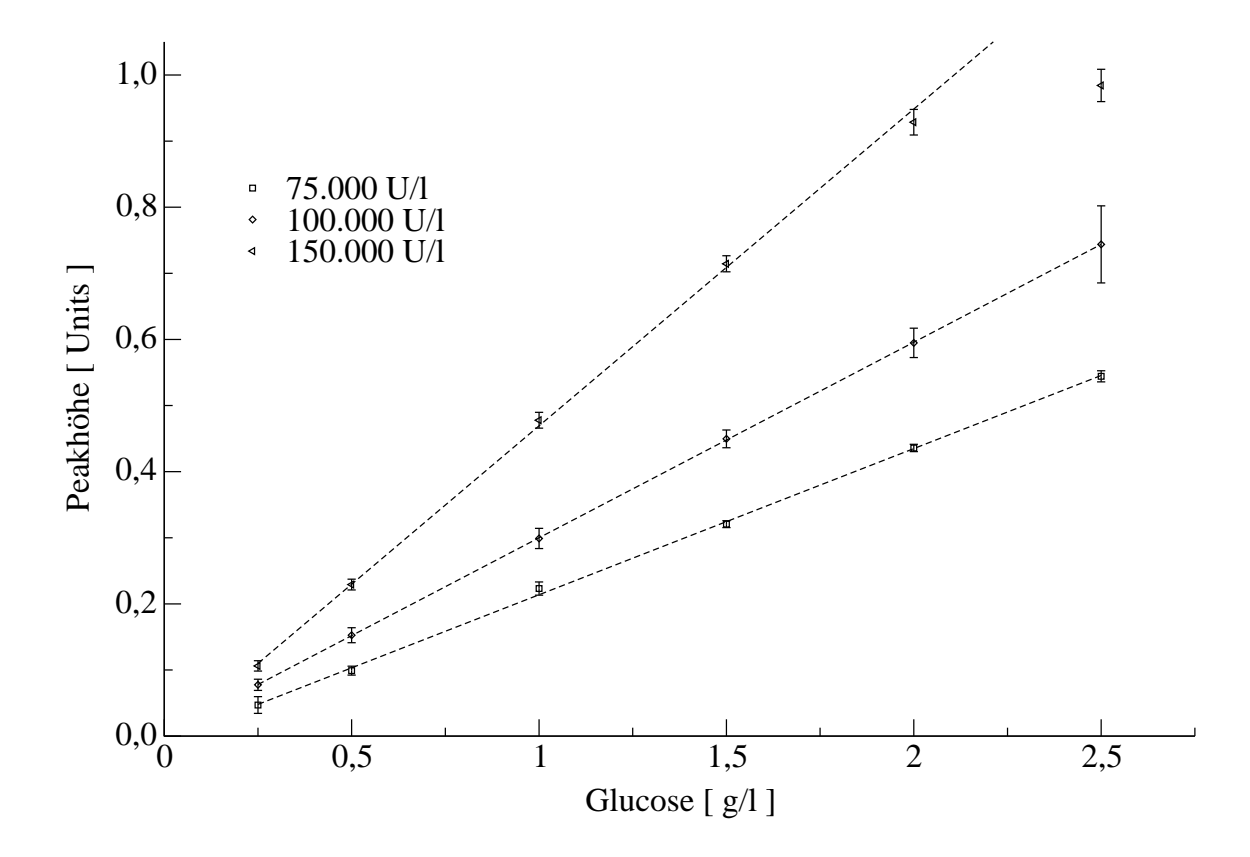

Abbildung 7.5: Peakmaxima in Abhängigkeit von *c<sub>Glucose</sub>* und der Konzentration der GOD-Lösung

### 7.3.3 Optimierung der Dispersionstrecke

Ein Grundpfeiler, auf dem die FIA ruht, ist eine reproduzierbare Dispersion. Es stellte sich daher die Frage, in wie weit sich die Art und die Beschaffenheit der Dispersionstrecke auf die Güte der Messung auswirkt. Um diese Frage zu klären, wurden Messreihen mit drei verschiedenen Dispersionsstrecken durchgeführt. Die Dispersionsstrecken wurden derart gewählt, dass keine signifikanten zeitlichen Verschiebungen der Signalmaxima festgestellt werden konnten. Der Einfluss unterschiedlicher Reaktionszeiten, wurde somit soweit wie

#### 7 FIA-System ohne Probennahmemodul

möglich kompensiert. Die Dispersionsstrecke D1 bestand nur aus einem Teflonschlauch mit 0,8 mm Innendurchmesser und einer Länge von 6,4 cm. Die Dispersionsstrecken D2 und D3 zeichnen sich durch einen Innendurchmesser von 0,5 mm und einer Länge von 49,5 cm aus. Zusätzlich wurden die Teflonschläuche der Dispersionsstrecken D2 und D3 in Serpentinen um zwei parallel verlaufenden Haltestangen gewickelt.

Das Prinzip eines solchen Serpentinen-Reaktors ist in Abbildung 7.6 zu sehen. Die ständigen Richtungswechsel erzeugen einen sekundären Fluss, der senkrecht zur Fließrichtung ausgerichtet ist. Dieser sekundäre Fluss verursacht eine erhöhte Dispersion in radialer Richtung. Die Auswirkungen dieses Effektes steigt mit zunehmender Fließgeschwindigkeit an (Ruzicka und Hansen, 1988).

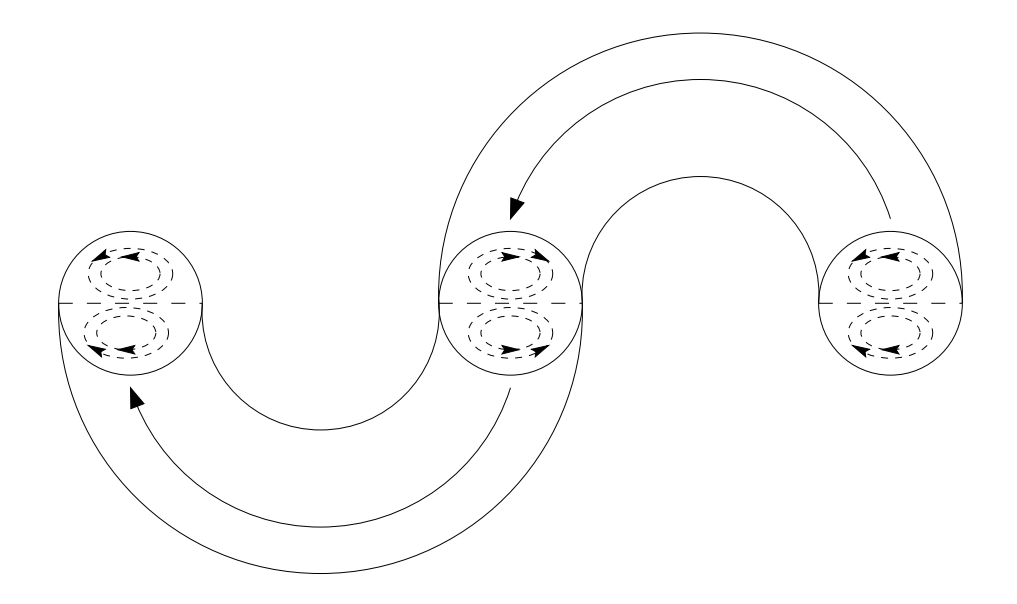

Abbildung 7.6: Schematischer Aufbau eines Serpentinen-Reaktors

In Tabelle 7.2 sind die technischen Daten der Dispersionsstrecken aufgelistet. In Tabelle 7.3 und Abbildung 7.7 sind die Ergebnisse der Messreihe dokumentiert, es wurden jeweils fünf Einzelmessungen durchgeführt. Wie die Daten deutlich zeigen, hat der Einsatz von Serpentinen-Reaktoren in diesem FIA-System deutliche Vorteile. Auf Grund der erhöhten radialen Dispersion kommt es zu einer besseren Durchmischung der Proben mit der GOD-Lösung und infolge dessen zu größeren Peaks. Zusätzlich sinkt die Streuung der Messwerte, was sich deutlich an den mittleren Fehlern der Messungen für die einzelnen Reaktortypen bemerkbar macht. Die mittleren Fehler der Messungen betragen für die Dispersions trecke D1 8,3 %, für D2 5,9 % und für D3 2,7 %.

|                |       | Dispersions- Länge Innendurchmesser Anzahl der |           |
|----------------|-------|------------------------------------------------|-----------|
| strecke        | [cm ] | $\lceil$ mm $\rceil$                           | Windungen |
| D1             | 6,4   | 0,8                                            |           |
| D <sub>2</sub> | 49,5  | 0,5                                            | 22        |
| D3             | 49.5  | 0,5                                            | 50        |

Tabelle 7.2: Auflistung der technischen Daten der getesteten Dispersionsstrecken

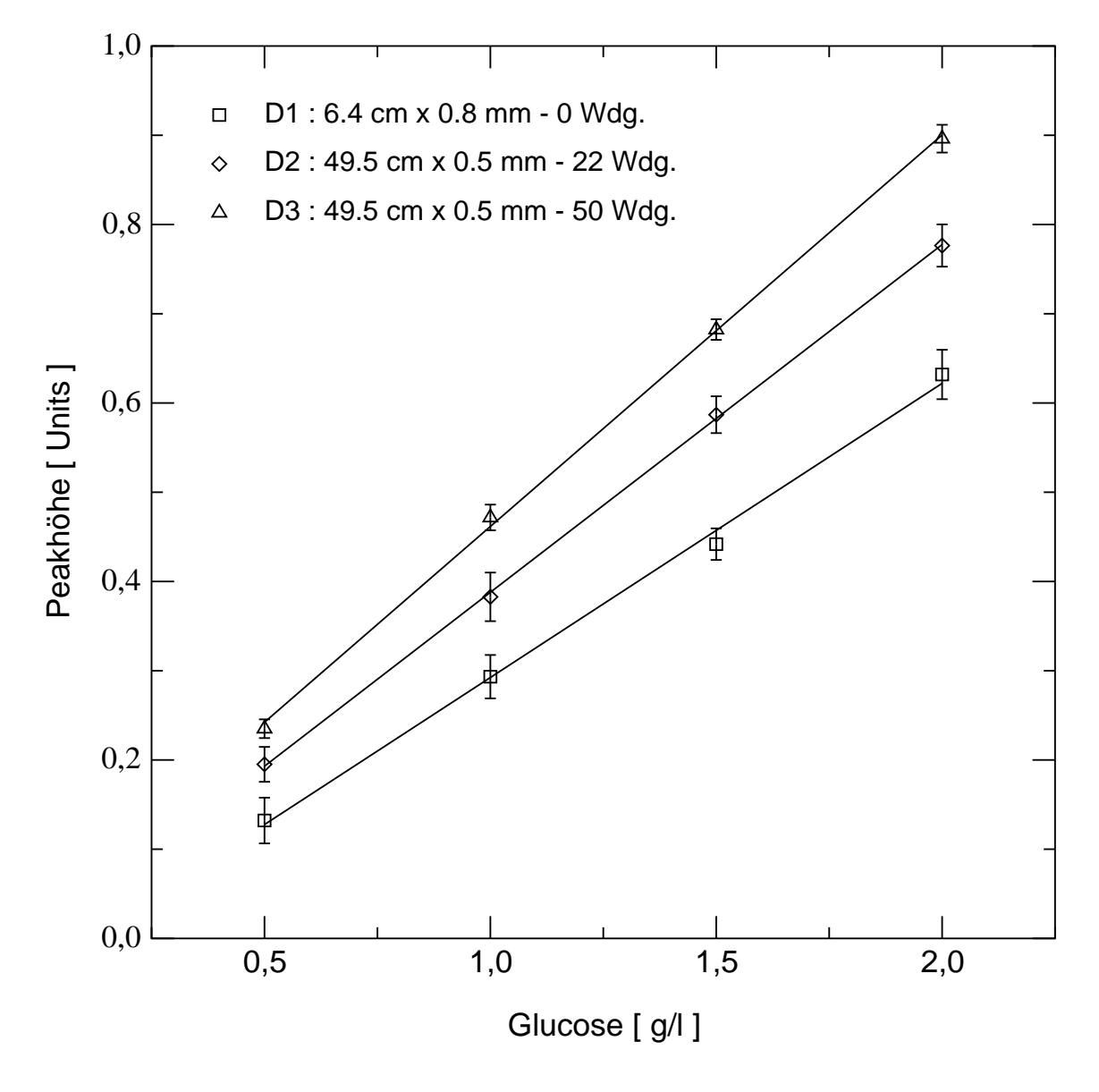

Abbildung 7.7: Abhängigkeit der Peakmaxima von der Glucosekonzentration bei verschiedenen Dispersionstrecken.

| Dispersions-   | Glucose | Peakmaximum | Standard-  | Fehler der |
|----------------|---------|-------------|------------|------------|
| strecke        |         |             | abweichung | Messung    |
|                | [g/l]   | [Units]     | [Units]    | [%]        |
|                | 0,5     | 0,1322      | 0,0257     | 19,4       |
|                | 1,0     | 0,2934      | 0,0243     | 8,3        |
| D <sub>1</sub> | 1,5     | 0,4418      | 0,0177     | 1,2        |
|                | 2,0     | 0,6319      | 0,0277     | 4,4        |
|                | 0,5     | 0,1951      | 0,0196     | 10,0       |
|                | 1,0     | 0,3827      | 0,0272     | 7,1        |
| D2             | 1,5     | 0,5869      | 0,0206     | 3,5        |
|                | 2,0     | 0,7764      | 0,0237     | 3,0        |
|                | 0,5     | 0,2350      | 0,0105     | 4,5        |
| D <sub>3</sub> | 1,0     | 0,4717      | 0,0143     | 3,0        |
|                | 1,5     | 0,6827      | 0,0116     | 1,7        |
|                | 2,0     | 0,8962      | 0,0155     | 1,7        |

Tabelle 7.3: Auflistung der Messergebnisse in Abhängigkeit der Dispersionsstrecke. Es wurden jeweils 5 Einzelmessungen durchgeführt.

### 7.3.4 Kompensation des Sauerstoffverbrauchs der injizierten Zellen

Durch die Injektion von ungefilterter Kulturbrühe, sind in der injizierten Probe Zellen enthalten, die Sauerstoff verbrauchen. Vom Sauerstoffdetektor wird daher neben dem Sauerstoffverbrauch, der durch die enzymatische Oxidation der Glucose verursacht wird, zusätzlich der Sauerstoffverbrauch der injizierten Zellen detektiert. Dieser zusätzliche Sauerstoffverbrauch bzw. diese scheinbare Glucose-Konzentration muss bei der Auswertung berücksichtigt werden. Die Berücksichtigung dieses Matrixeffekts stellt jedoch kein Problem dar, solange sich das resultierende Messsignal im linearen Bereich befindet. In einem solchen Fall setzt sich das Messsignal additiv aus dem Sauerstoffverbrauch der Zellen und dem Sauerstoffverbrauch der enzymatischen Oxidation der Glucose zusammen. Um den von der enzymatische Oxidation der Glucose verursachten Anteil des Messsignals zu bestimmen, muss zuvor der Anteil des Messsignals bestimmt werden, der durch den Sauerstoffverbrauch der Zellen verursacht wird. Dieser Anteil wird anhand einer Messung bestimmt, bei der keine Injektion von GOD-Lösung erfolgt. Das Messsignal einer solchen Messung wird daher nur vom Sauerstoffverbrauch der Zellen verursacht. In Abbildung 7.8

sind zwei Messsignale dargestellt, die im Laufe einer Hefe-Kultivierung aufgenommen wurden. Messsignal A ist das Resultat einer Messung ohne Injektion von GOD-Lösung, Messsignal B ist das Resultat einer Messung mit Injektion von GOD-Lösung. Die Auswertung der Messsignale erfolgt auf Basis des Peakhohe. ¨

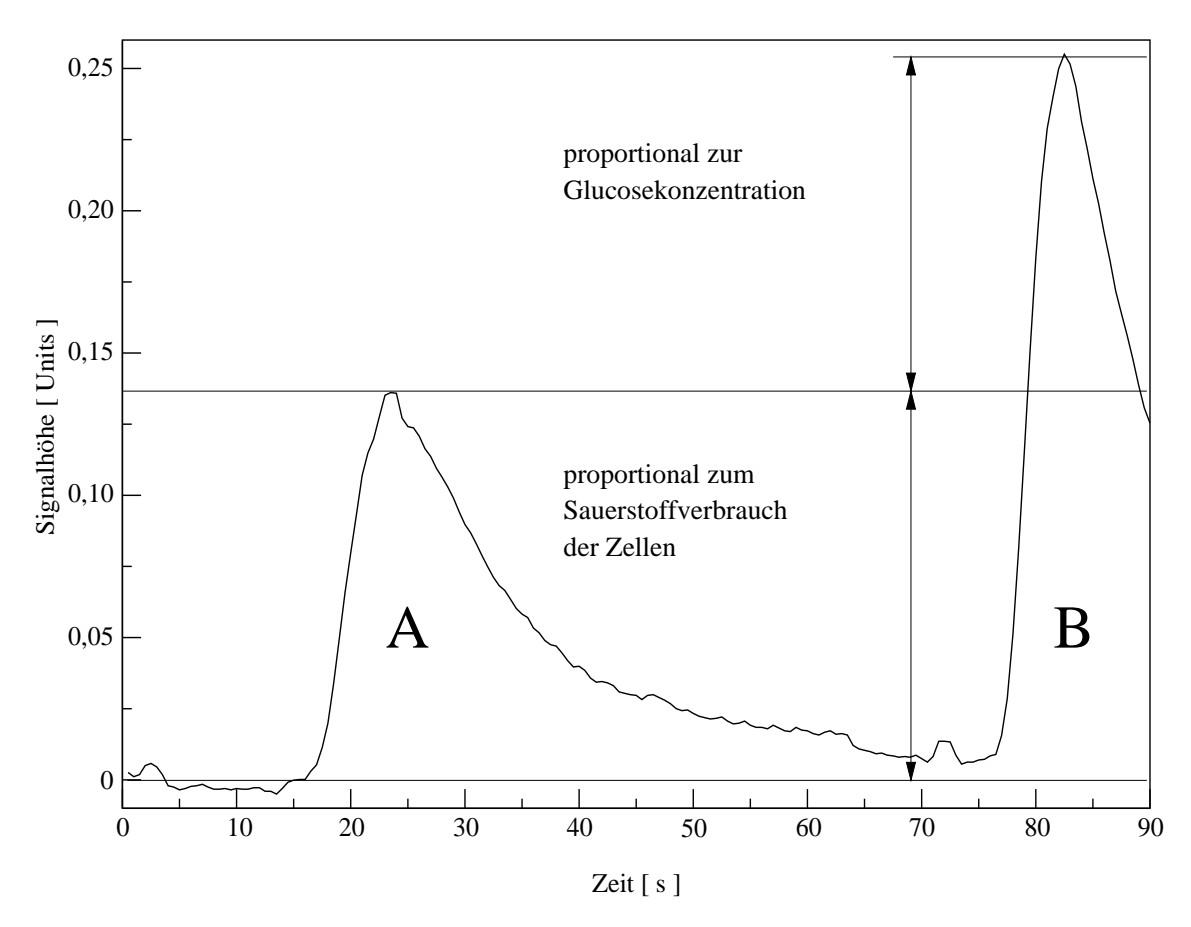

Abbildung 7.8: Darstellung jeweils eines Messsignals ohne GOD-Injektion und mit GOD-Injektion.

Da die scheinbare Glucose-Konzentration im Verlauf einer Kultivierung stetig ansteigt, muss diese regelmäßig bestimmt werden. Dieser Anstieg wird durch den Sauerstoffverbrauch der zunehmenden Biomasse verursacht. In der Praxis hat es sich bewährt, eine Messung ohne GOD-Injektion und anschließend drei Messungen mit GOD-Injektion durchzuführen. Ein ständiger Wechsel zwischen den Messungen mit und ohne GOD-Injektion ist nicht erforderlich, da sich die Biomasse und somit die daraus resultierende scheinbare Glucose-Konzentration meist nicht so schnell ändert.

### 7.4 Der Einsatz bei Hefe-Kultivierungen

### 7.4.1 Vergleich mit einem FIA-System mit Probenahmemodul

In Abbildung 7.9 ist der erste Einsatz des FIA-Systems bei einer Hefe-Kultivierung dokumentiert. Es wurde mit einem Injektionsabstand von 3 s und einem Pufferstrom von 1,8 ml/min gearbeitet. Die GOD-Lösung sowie die Probe wurde mit 0,3 ml/min gefördert. Mit einem einfachen Zweipunktregler sollte die Glucosekonzentration auf einen Bereich von 0,5 bis 1,0 g/l eingeregelt werden. Die Nährlösung wurde mit 4 ml/min zugefüttert und hatte eine Konzentration von 160 g/l Glucose. Es zeigt sich jedoch, dass die Kombination aus Konzentration und Fließgeschwindigkeit der Nährlösung bei einer Ansprechzeit des FIA-Systems von ca. 3 min suboptimal ist, da die Zufütterung stets zu spät gestoppt wird. Der Vergleich mit den Offline-Werten zeigt jedoch, dass das Fließinjektionsanalyse richtige Messergebnisse liefert und somit das Messprinzip verwendbar ist. Zusätzlich wurden Messungen mit einem FIA-System mit Probennahmemodul durchgeführt. Der Verlauf der Messwerte zeigt eine deutliche zeitliche Verschiebung. Der Vergleich mit den Messwerten des FIA-Systems ohne Probennahmemodul lässt auf eine Zeitverzögerung von mindestens 15 min schließen. Besonders in der Regelphase zeigen sich die schon auf Seite 62 diskutierten Probleme bei der Verwendung eines Probennahmemoduls. Die durch den Zweipunktregler verursachten Konzentrationsspitzen haben alle eine Konzentration von über 1,3 g/l Glucose, das FIA-System mit Probennahmemodul verzeichnet jedoch nur Konzentrationsspitzen von weniger als 0,75 g/l Glucose. Anhand dieser Daten zeigt sich sehr deutlich der Einfluss eines Probennahmemoduls auf die Qualität der Messung. Insbesondere beim Einsatz eines einfachen Reglers, kann dieser Einfluss eine erfolgreiche Regelung eines Substrates verhindern.

Durch die Erhöhung des Volumenstroms der Probe, konnte die Ansprechzeit des FIA-Systems auf ca. 1 min reduziert werden. Bei der Verwendung eines PID-Reglers mit diesem FIA-System traten jedoch vermehrt Probleme auf, die nicht auf eine suboptimale Wahl der PID-Parameter zurückzuführen sind. In Abbildung 7.10 ist der Verlauf der Glucosekonzentration bei einer Hefe-Kultivierung dargestellt, bei der ein PID-Regler mit einem Setpoint von 0,5 g/l Glucose eingesetzt wurde.

Im gesamten Verlauf der Kultivierung sind deutliche Ausreißer zu erkennen. Das besondere an diesen Ausreißern ist, dass ihre Glucose-Konzentration in der Regel deutlich zu klein sind. Diese immer wieder auftretenden Fehlmessungen führen zum Teil zu einem sehr deutlichen Überschwingen des PID-Reglers.

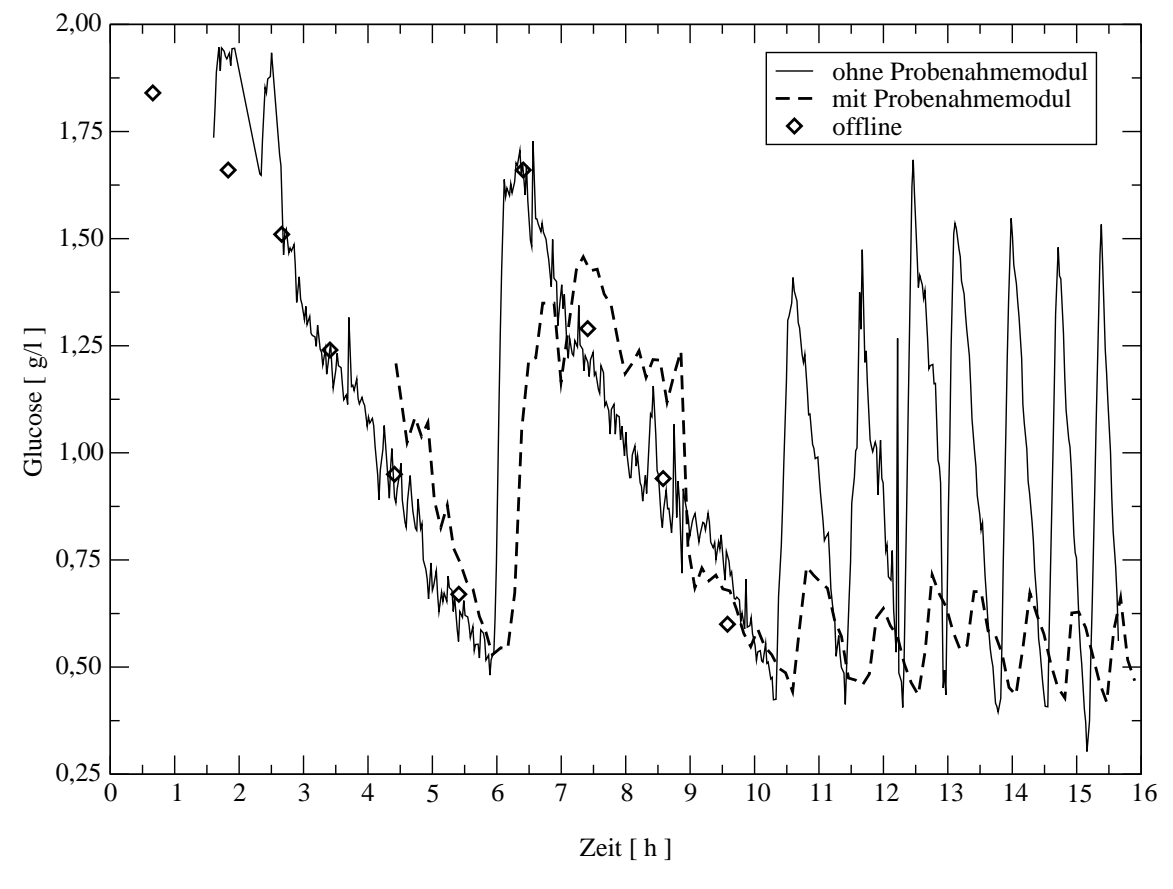

Abbildung 7.9: Erster Einsatz der FIA ohne Probennahmemodul und einem Vergleich mit Offline-Messungen und einer FIA mit Probennahmemodul.

Eine Hauptursache dieser Fehlmessungen sind Luftbläschen, die mit der Kulturbrühe in das FIA-System injiziert werden. Sind Luftbäschen mit der Probe enthalten, ist die effektive Probenmenge kleiner als normal und es steht weniger Glucose für die enzymatische Oxidation zur Verfügung. Zudem muss davon ausgegangen werden, dass die Durchmischung der Probe mit der GOD-Lösung beeinträchtigt wird, und somit die Oxidation der Glucose nicht in gewohnter Weise abläuft. Passiert eine Luftblase die Sauerstoffelektrode, kann diese das Gleichgewicht der Sauerstoffkonzentrationen zwischen dem Puffer und der Elektrolytlösung in der Sauerstoffelektrode erheblich stören. Die Folge ist ein Abfall des Signals. Es kann bis zu mehreren Minuten dauern, bis sich das Gleichgewicht wieder eingestellt hat und das Signal der Sauerstoffelektrode wieder stabil ist. In einem solchen Falle können daher mehrere Messsignale gestört werden. Eine weitere Quelle systematisch falscher Glucose-Konzentrationen ist die Bestimmung der scheinbaren Glucose-Konzentration, die im folgenden Kapitel diskutiert wird.

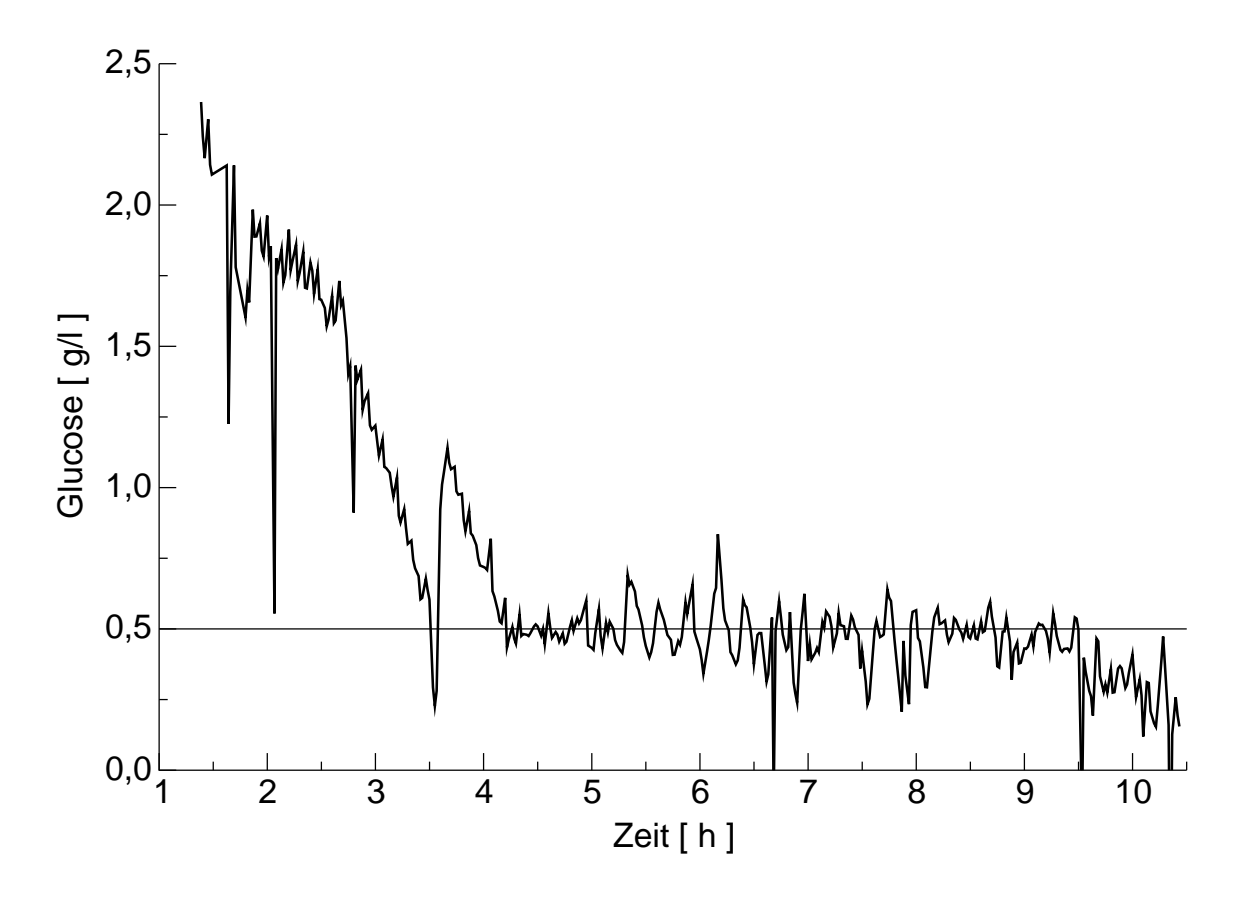

Abbildung 7.10: Einsatz des FIA-Systems ohne Probennahmemodul in Verbindung eines PID-Reglers. Der Sollwert beträgt 0,5 g/l Glucose.

### 7.4.2 Filterung der scheinbaren Glucose-Konzentration

Wird auf Grund einer Störung eine falsche scheinbare Glucose-Konzentration also ein falscher Sauerstoffverbrauch der Zellen gemessen, wirkt sich dieses auf die folgenden Glucosemessungen negativ aus. Ist der gemessene Sauerstoffverbrauch der Zellen zu groß, dann sind die folgenden Glucosekonzentration zu klein. Ein zu geringer Sauerstoffverbrauch der Zellen führt hingegen zu zu großen Glucosekonzentrationen. Wie in Abbildung 7.11 zu sehen ist, ändert sich die scheinbare Glucose-Konzentration, die aus dem Sauerstoffverbrauch der injizierten Zellen resultiert, nur langsam. Zudem liegt auf Grund der kleinen Messsignale ein ungünstiges Signal/Rausch-Verhältnis vor, was eine relativ starke Streuung der scheinbaren Glucose-Konzentration verursacht. Es erfolgt daher eine Filterung der scheinbaren Glucose-Konzentration, um den negativen Einfluss zu minimieren, die die Streuung auf die Glucose-Konzentrationen und somit auf eine Regelung hat.

Als ein sehr guter Filter erweistsich die *rekursive Mittelwertbildung mit nachlassendem* Gedächtnis. In Algorithmus 7.1 ist die allgemeine Form des Filters dargestellt. Dieser

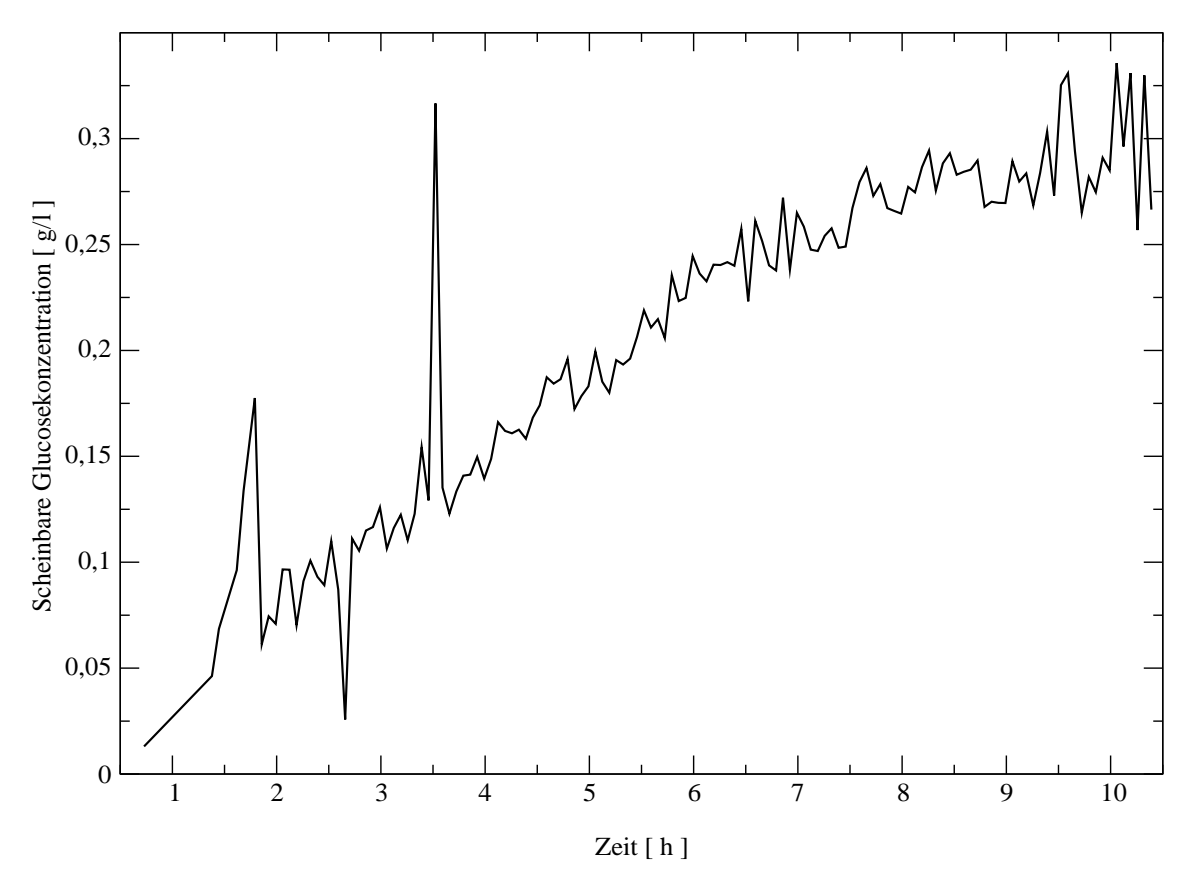

Abbildung 7.11: Verlauf der scheinbaren Glucosekonzentration, die aus dem Sauerstoffverbrauch der Zellen berechnet wurde.

Filter kann als ein spezieller Tiefpassfilter aufgefasst werden, der dem niederfrequenten Anteil eines Signals folgt und den hochfrequenten Teil eliminiert. Wie stark der Filter die hochfrequenten Anteile eines Signals herrausfiltert, wird über den Parameter  $\lambda$  gesteuert (Isermann, 1987). λ kann Werte von 0 bis 1 annehmen.

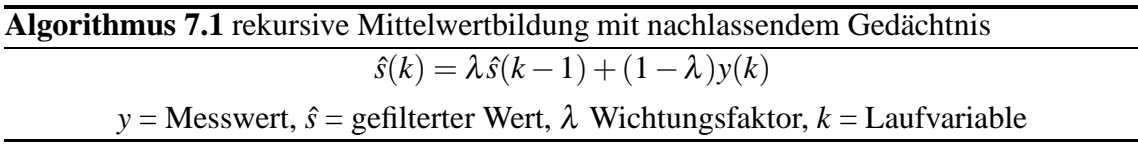

In Abbildung 7.12 ist der Verlauf der scheinbare Glucosekonzentration gemäß Abbildung 7.11, sowie der Verlauf der gefilterten Messwerte für drei unterschiedliche  $\lambda$ -Werte dargestellt. Bei einem zu großen  $\lambda$  ist der Einfluss der alten Messungen zu groß. Abbildung 7.12 zeigt, dass bei einem λ von 0,9 die gefilterten Werte stets deutlich zu niedrig sind.  $\lambda$  sollte daher einen Wert von 0,8 nicht überschreiten.

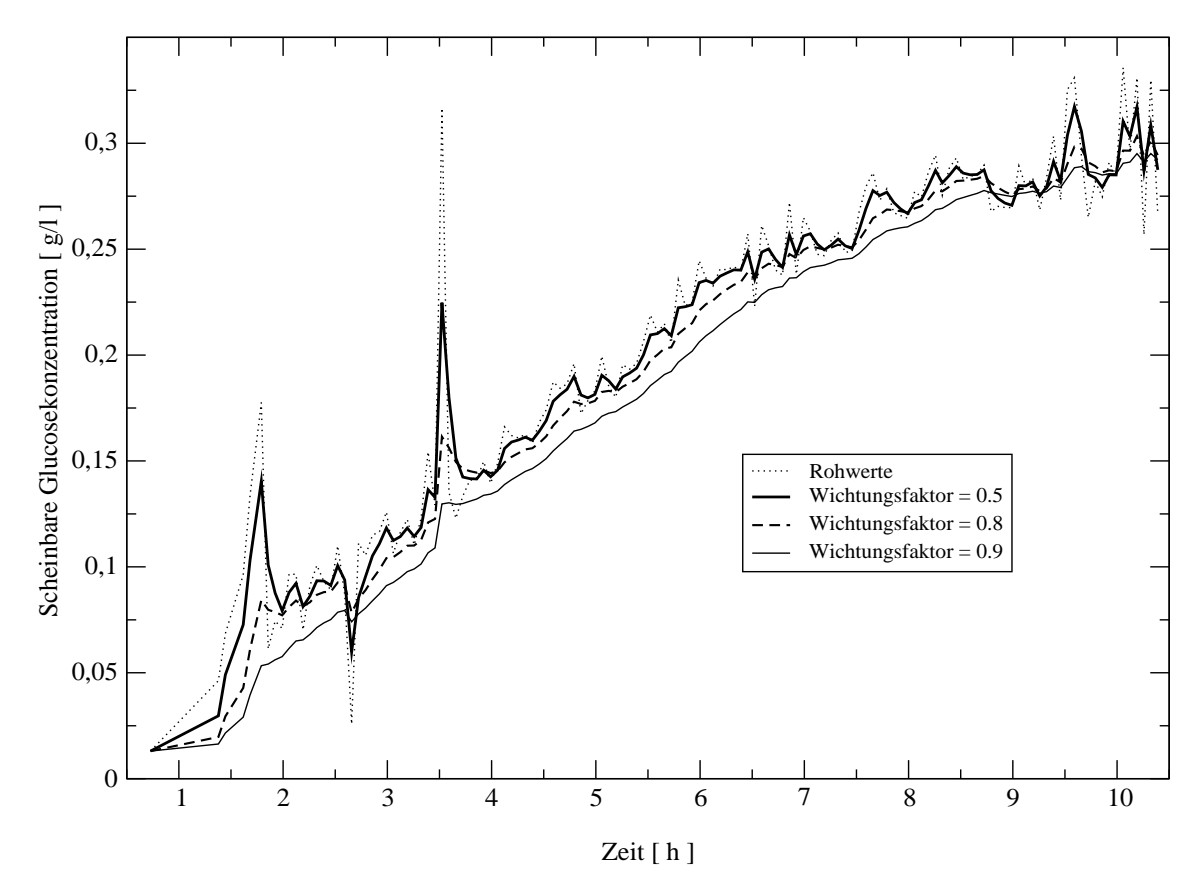

Abbildung 7.12: Auswirkungen der *rekursiven Mittelwertbildung mit nachlassendem Gedac¨ htnis* auf die scheinbare Glucosekonzentration, die aus dem Sauerstoffverbrauch der Zellen berechnet wurde.

## 7.5 Einsatz eines erweiterten Kalman-Filters zur Regelung der Glucose-Konzentration

Da bei der Filterung der Blindwerte der Einfluss von Fehlmessungen nur bedingt eliminiert werden kann, wurde ein kontinuierlich diskreter Kalman-Filter gemäß Kapitel 2.5 zur Regelung des Prozesses eingesetzt. Die Kultivierung von *Saccharomyces cerevisiae* wurde in einem 1,5 l Reaktor bei einer Temperatur von 30 ◦C, einem pH von 5,7 und einer Rührerdrehzahl von 500 rpm durchgeführt. Es wurde ein Schatzmann-Medium mit einer Konzentration von  $2.5$  g/l Glucose verwendet. Das Nährmedium hatte eine Konzentration von 50 g/l Glucose. Auf einem separaten Computer wurde der von Dr. Bernd Hitzmann in Borland Pascal 7.0 realisierte Kalman-Filter installiert. Der Datenaustausch zwischen dem Computer des FIA-System und dem Computer mit dem Kalman-Filter erfolgte über die serielle Schnittstelle.

Das verwendete Prozessmodell ist durch Gleichung 7.2 gegeben (siehe Kapitel 2.5). Die

Parameter des Modells sind in Tabelle 7.4 dargestellt. Die Prozessrauschleistungsmatrix *Q* ist eine  $3 \times 3$  Matrix, in der alle Elemente den Wert 0 haben, bis auf die Elemente  $Q_{1,1}$ ,  $Q_{2,2}$  und  $Q_{3,3}$ . Auch die Schätzfehlerkovarianzmatrix *P* ist eine 3 × 3 Matrix, in der wiederum nur die Elemente Elemente *P*1,1, *P*2,<sup>2</sup> und *P*3,<sup>3</sup> einen von 0 verschiedenen Wert haben. In Tabelle 7.5 sind die von 0 verschiedenen Elemente von *Q* und *P* mit ihren Einheiten aufgelistet.

$$
\begin{bmatrix}\n\frac{dX(t)}{dt} \\
\frac{dS(t)}{dt} \\
\frac{d\mu_{max}(t)}{dt}\n\end{bmatrix} = \begin{bmatrix}\n\frac{\mu_{max}S(t)}{K_m + S(t)}X(t) \\
-\frac{\mu_{max}S(t)}{K_m + S(t)}\frac{X(t)}{Y} + VS_0 \\
0\n\end{bmatrix}
$$
\n(7.2)

Tabelle 7.4: Parameter des mit Gleichung 7.2 beschriebenen Prozessmodells.

| Symbol           | Wert | Einheit                      |
|------------------|------|------------------------------|
| $X(t=0)$         | 0,2  | g/l                          |
| $S(t=0)$         | 2,3  | g/l                          |
| $\mu_{max}(t=0)$ | 0,05 | 1/h                          |
| $K_M$            | 0,05 | g/l                          |
| $Y_{X/S}$        | 0,2  | gzellen <sup>/g</sup> Gluose |
| $S_0$            | 50   | g/                           |

Tabelle 7.5: Auflistung der von 0 verschiedenen Elemente der Prozessrauschleistungsmatrix *Q* und der Schätzfehlerkovarianzmatrix *P*.

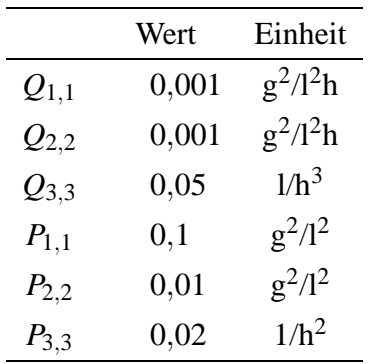

Die Regelung erfolgte auf Basis der geschätzten Glucose-Konzentrationen. Es wurde ein PI-Regler gemäß Gleichung 7.3 mit den Parametern  $q_0 = 0.6$  und  $q_1 = -0.48$  verwendet. Der Sollwert betrug 0,5 g/l Glucose.

$$
\Delta \dot{V}_n = q_0 e_n + q_1 e_{n-1} \tag{7.3}
$$

#### 7 FIA-System ohne Probennahmemodul

In Abbildung 7.13 sind die online und offline gemessenen Glucose-Konzentrationen, sowie die vom Kalman-Filter geschätzten Glucose- und Biomassen-Konzentrationen dargestellt. Bei den Schätzwerten des Kalman-Filters zeigt sich gegenüber den Online-Werten eine deutliche Reduzierung des Messrauschens. Im Vergleich zu Abbildung 7.10 auf Seite 74 ist kaum ein Überschwingen des Reglers zu verzeichnen. Die im Mittel zu geringen Offline-Werte sind durch eine suboptimale Probenaufbereitung zu erklären. Die vom

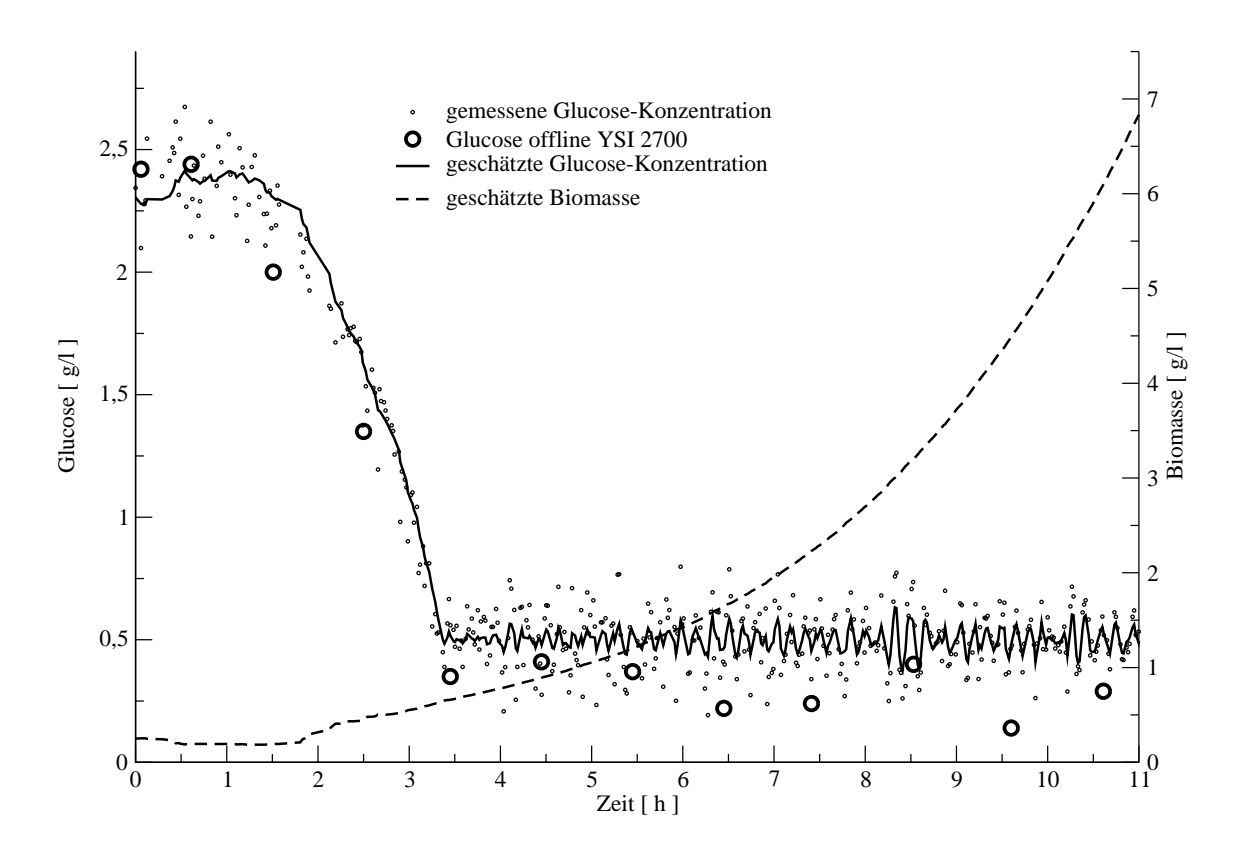

Abbildung 7.13: Darstellung der online und offline gemessenen Glucose-Konzentrationen, der vom Kalman-Filter geschätzten Glucose-Konzentrationen und der geschätzten Biomasse.

Kalman-Filter geschätzten Werte für  $\mu_{max}$  sowie die Glucose-Konzentrationen sind in Abbildung 7.14 dargestellt. Im Verlauf von <sup>µ</sup>*max* spiegelt sich der Verlauf der Kultivierung wieder. Zu Beginn der Kultivierung liegt eine Lag-Phase vor, in dem <sup>µ</sup>*max* gegen 0 geht. Nach 1,5 h beginnt die exponentielle Wachstumsphase, in der <sup>µ</sup>*max* stark ansteigt. Beginnend mit der Zufütterung stabilisiert sich der Wert für  $\mu_{max}$  und verweilt während der bei Werten um 0,35 1/h.

Diese Experiment zeigt das Potential des eingesetzten Kalman-Filters. Selbst mit Messwerten, die einer großen Streuung unterliegen, kann eine zuverlässige Regelung durchgeführt werden. Durch eine weitere Optimierung von FIA-System und Prozessmodell

#### 7.5 Einsatz eines erweiterten Kalman-Filters zur Regelung der Glucose-Konzentration

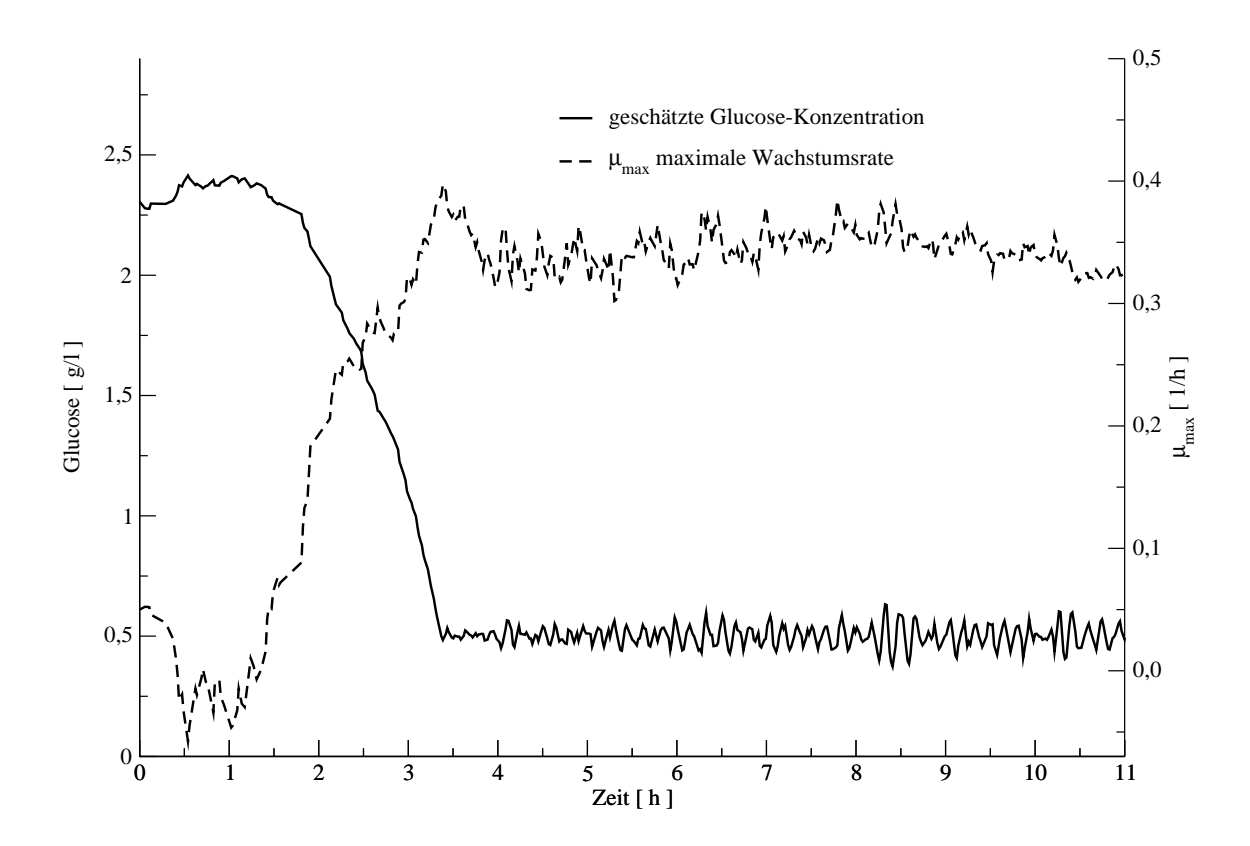

Abbildung 7.14: Darstellung der vom Kalman-Filter geschätzten maximalen Wachstumsrate <sup>µ</sup>*max* und Glucose-Konzentrationen

sollten daher noch besser Ergebnisse möglich sein. Das Prozessmodell kann noch durch die Berücksichtigung der Volumenänderungen, die durch Probennahme und Zufütterung entstehen, verbessert werden. Insbesondere bei einem kleinen Reaktorvolumen ist eine Volumenänderung eine wichtige und nicht zu vernachlässigende Größe.

### 7.6 Zusammenfassung

Mit dem in diesem Kapitel beschriebenen FIA-System ist es möglich schnell und ohne den Einfluss von Rückvermischungseffekten<sup>1</sup>, Substratkonzentration bei Bioprozessen zu bestimmen. Das ist besonders dann wichtig, wenn die Substratkonzentration sehr genau geregelt werden muss, z.B. um die Produktion eines unerwünschten Nebenproduktes zu unterdrücken.

Das FIA-System hat jedoch einige Schwachstellen, wie die geringe Peakhöhe oder die extreme Störanfälligkeit gegenüber Luftblasen im Fließsystem. Bei der Realisierung der Probennahme muss daher sehr darauf geachtet werden, dass nicht zu viele Luftblasen angesaugt werden. Durch eine geschickte Positionierung der Sonde für die Probennahme, kann das Problem mit den Luftblasen minimiert werden. Eine Maximierung der Peakhöhen kann neben der Verwendung von Serpentinenreaktoren auch durch eine höhere Verstärkung des Messsignals erfolgen. Liegt jedoch ein ungünstiges Signal/Rausch-Verhältnis vor, ist dadurch eine Verbesserung der Auswertungsqualität nicht zu erwarten. Durch den kombinierten Einsatz des Kalman-Filters und der Filterung der scheinbaren Glucose-Konzentration können jedoch die Schwachstellen dieses FIA-Systems zum größten Teil eliminiert werden. Somit kann auch eine Substratregelung auf sehr geringe Konzentrationen durchgeführt werden. Zudem bietet der Kalman-Filter die Möglichkeit, weitere Messwerte wie zum Beispiel  $pO_2$  zu berücksichtigen und somit einen Regler zu entwickeln, der sehr unempfindlich gegenüber Störungen ist.

<sup>&</sup>lt;sup>1</sup> siehe Abbildung 7.9 auf Seite 73

## 8 Variation der Fließgeschwindigkeit

### 8.1 Einleitung

Ein Problem beim Einsatz von Fließinjektionsanalyseen ist der begrenzte Messbereich. Auf Grund einer nicht immer gleich bleibenden Aktivität der Enzyme und der eingestellten Fließgeschwindigkeit kann der Bereich, in dem die lineare Korrelation zwischen dem Peakmaximum und der Konzentration des Analyten endet, zu größeren bzw. kleineren Konzentrationen verschoben sein. Höhere Fließgeschwindigkeiten haben eine geringere Verweilzeit des Analyten in der Enzymkartusche zur Folge. Der Analyt kann auf Grund der geringeren Verweilzeit bzw. Reaktionszeit nicht mehr im selben Maße umgesetzt werden, wie es bei einer geringeren Fließgeschwindigkeit der Fall wäre. Der Bereich, in dem sich Sättigungseffekte störend bemerkbar machen, kann somit in Richtung höherer Analytkonzentrationen verschoben werden.

Um optimale Messergebnisse zu erzielen, werden FIA-Anlagen derart ausgelegt, dass der linearer Bereich der Anlage die erwarteten Analytkonzentrationen möglichst genau abdeckt. Dieses hat jedoch zur Folge, dass die Kalibrationsgerade eine geringe Steigung besitzt. Wie aus Abbildung 8.1 hervorgeht, machen sich jedoch kleine Fehler bei der Bestimmung des Peakmaximums umso stärker bei der Berechnung der Analytkonzentration bemerkbar, je geringer die Steigung der Kalibrationsgeraden ist. Optimal ist es daher in dem Konzentrationsbereich bis  $c_1$  mit der Fließgeschwindigkeit  $\dot{V}_1$  zu arbeiten. Im Konzentrationsbereich  $c_1$  bis  $c_2$  ist  $\dot{V}_2$  die optimale Fließgeschwindigkeit, im Bereich von  $c_2$ bis  $c_3$  ist es  $\dot{V}_3$ .

Es liegt daher nahe, die Fließgeschwindigkeit des Puffers dynamisch an den jeweiligen Konzentrationsbereich anzupassen. Bei jedem Wechsel der Fließgeschwindigkeit würde jedoch eine zeitaufwendige Rekalibration der FIA-Anlage erforderlich sein. In den folgenden Kapiteln wird das Potential von neuronalen Netzen und der EMG-Funktion für die Auswertung von Messreihen diskutiert, bei denen die Fließgeschwindigkeit innerhalb der Messreihe geändert wird.

#### 8 Variation der Fließgeschwindigkeit

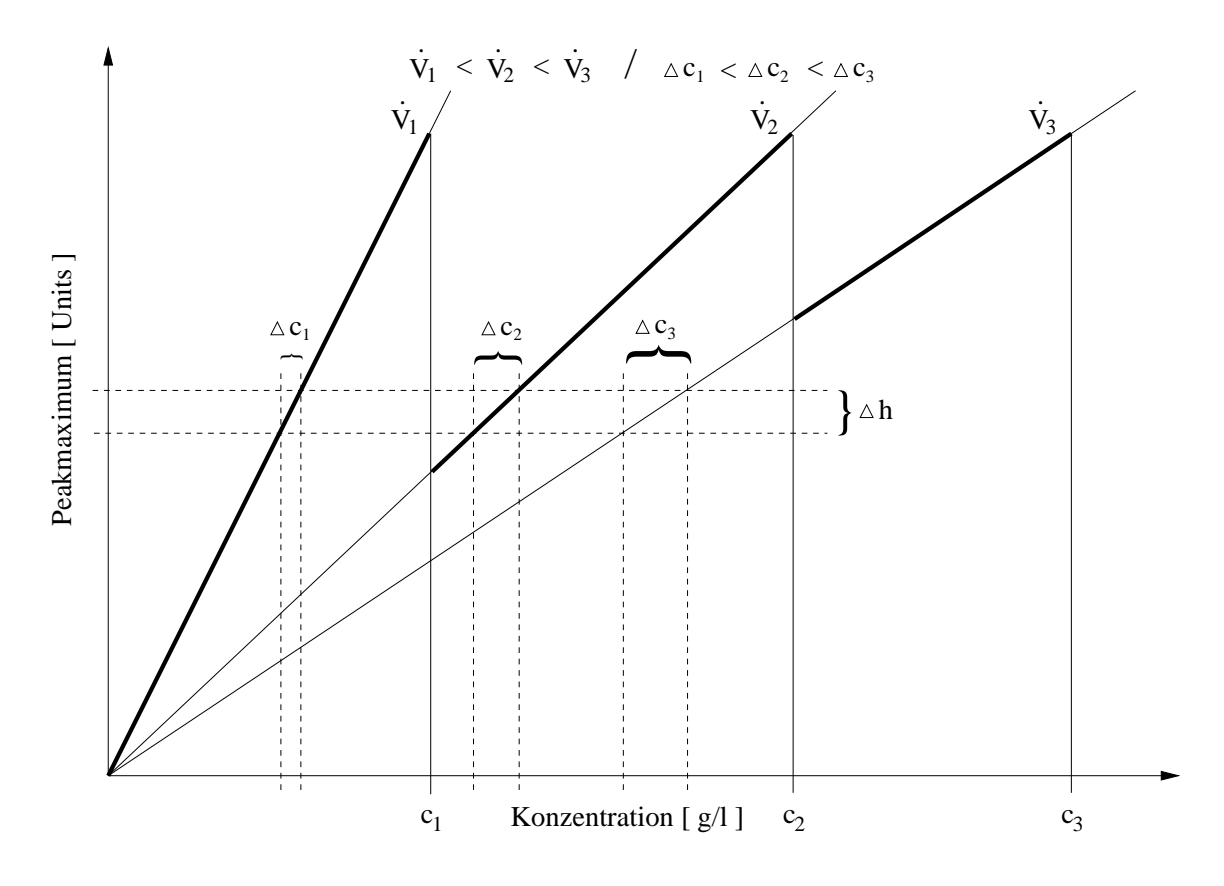

Abbildung 8.1: Kalibrationsgeraden bei verschiedenen Fließgeschwindigkeiten und die optimale Wahl der Fließgeschwindigkeit bei gegebenem Konzentrationsbereich des Analyten.

### 8.2 Der Einsatz von neuronalen Netzen

Um die oben beschriebene Aufgabe zu erfüllen, wurde ein neuronales Netz eingesetzt, dass aus zwei Eingabeneuronen und fünf Neuronen in der verdeckten Schicht besteht. Ein Neuron für die Vorhersage der Konzentration bildet dabei die Ausgabeschicht. Als Eingabe dient nur die Peakhöhe sowie der Zeitpunkt des Peakmaximums bezogen auf den Injektionszeitpunkt. Auf die Fließgeschwindigkeit als Eingangsgröße wurde bewusst verzichtet, da diese indirekt durch die zeitliche Lage des Peakmaximums gegeben ist. Das Training erfolgte mit dem Backpropagation-Algorithmus mit Momentum.

Anhand einer Messreihe zur Bestimmung von Glucose mit den Konzentrationen 0,5; 1,0; 1,5; 2,0; 2,5 und 3,0 g/l, die jeweils bei den Fließgeschwindigkeiten 1,0; 1,4; 1,8; 2,5 3,0; 3,5 und 4,0 ml/min zehnfach bestimmt wurden, sollen die Ergebnisse des zuletzt beschriebene Netzes näher diskutiert werden. In Abbildung 8.2 sind die gemessenen Peakmaxima gegen die Glucose-Konzentration in Abhängigkeit der Fließgeschwindigkeit dargestellt. Es ist deutlich zu sehen, wie mit steigender Fließgeschwindigkeit der

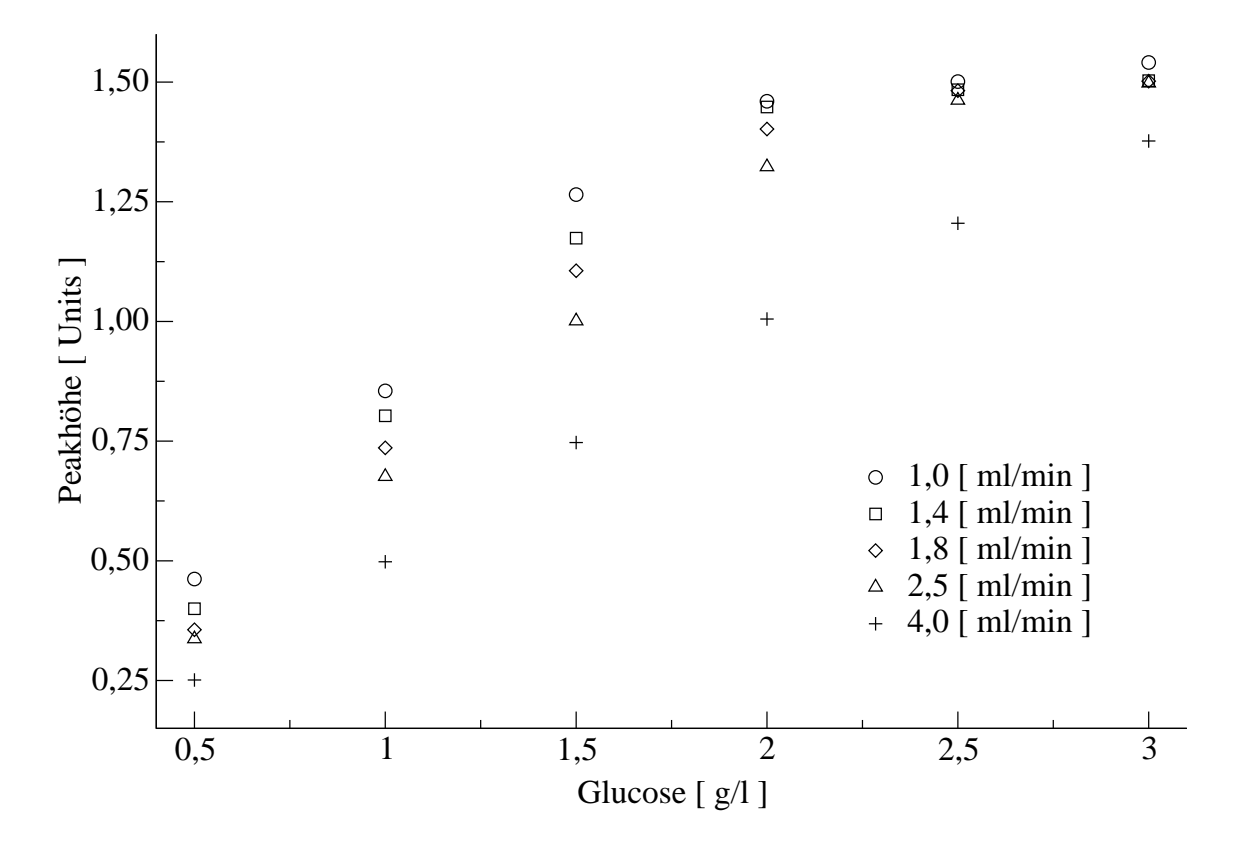

Abbildung 8.2: Auftragung der Peakmaxima gegen die Glucose-Konzentration in Abhängigkeit der Fließgeschwindigkeit.

Bereich größer wird, in dem eine lineare Abhängigkeit zwischen Konzentration des Analyten und dem Peakmaximum besteht. Ab einem Peakmaximum von ca. 1,4 Units machen sich Sättigungseffekte sehr stark bemerkbar. Kombinationen von Fließgeschwindigkeit und Konzentration, deren Peakmaxima 1,4 Units erreichten, wurden daher nicht weiter berücksichtigt. Die verbleibenden Kombinationen sind in Abbildung 8.3 gemäß Abbildung 8.2 dargestellt. Die Aufteilung der Messreihen in Lern- und Test-Set sind der Tabelle 8.1 zu entnehmen. Die mittleren Fehler der Vorhersage für die Glucose-Konzentration betragen für das Lern-Set 1,5 % und für das Test-Set 2,9 %. In Tabelle 8.2 sind die mittleren relativen Fehler der Vorhersage aufgeschlüsselt nach der Fließgeschwindigkeit aufgelistet. Bei einer Fließgeschwindigkeit von 2,5 ml fällt ein mittlerer relativer Fehler der Vorhersage von 5,7 % auf. Dieser hohe Wert kann auf eine fehlerhafte Bestimmung der Fließgeschwindigkeit zurückgeführt werden, da nur bei einer Fließgeschwindigkeit ein derart überhöhter Wert vorliegt.

Um den Einfluss der Sättigungseffekte auf die Auswertung zu reduzieren, wurde ein neuronales Netz verwendet, das als weitere Eingabe die Halbwertsbreite des Peaks verwendet. Dieses Netz hat eine Netztopologie von drei Neuronen in der Eingabeschicht,

### 8 Variation der Fließgeschwindigkeit

| Ý        | Glucose | Lern-Set | Test-Set |
|----------|---------|----------|----------|
| [ml/min] | [g/1]   |          |          |
|          | 0,5     | 5        | 5        |
| 1,0      | 1,0     |          | 10       |
|          | 1,5     | 5        | 5        |
|          | 0,5     |          | 10       |
| 1,4      | 1,0     |          | 10       |
|          | 1,5     |          | 10       |
|          | 0,5     | 5        | 5        |
| 1,8      | 1,0     |          | 10       |
|          | 1,5     | 5        | 5        |
|          | 0,5     |          | 10       |
|          | 1,0     |          | 10       |
| 2,5      | 1,5     |          | 10       |
|          | 2,0     |          | 10       |
|          | 0,5     | 5        | 5        |
|          | 1,0     | 5        | 5        |
| 4,0      | 1,5     |          | 10       |
|          | 2,0     |          | 10       |
|          | 2,5     |          | 10       |
|          | 3,0     | 5        | 5        |

Tabelle 8.1: Aufteilung der verwendeten Messungen in Lern- und Test-Set.

Tabelle 8.2: Auflistung der mittleren relativen Fehler der Vorhersage für das neuronale Netz, das die Peakhöhe und den Zeitpunkt des Peakmaximums als Eingabe verwendet.

| Ý                        | Fehler der Vorhersage |                    |  |
|--------------------------|-----------------------|--------------------|--|
|                          | Lern-Set              | Test-Set           |  |
| $\lceil$ ml/min $\rceil$ | $\lceil 96 \rceil$    | $\lceil 96 \rceil$ |  |
| 1,0                      | 0,76                  | 1,06               |  |
| 1,4                      |                       | 1,97               |  |
| 1,8                      | 2,01                  | 2,24               |  |
| 2,5                      |                       | 5,70               |  |
| 4,0                      | 1,76                  | 2,74               |  |
| Mittelwert               | 1,55                  | 2,90               |  |

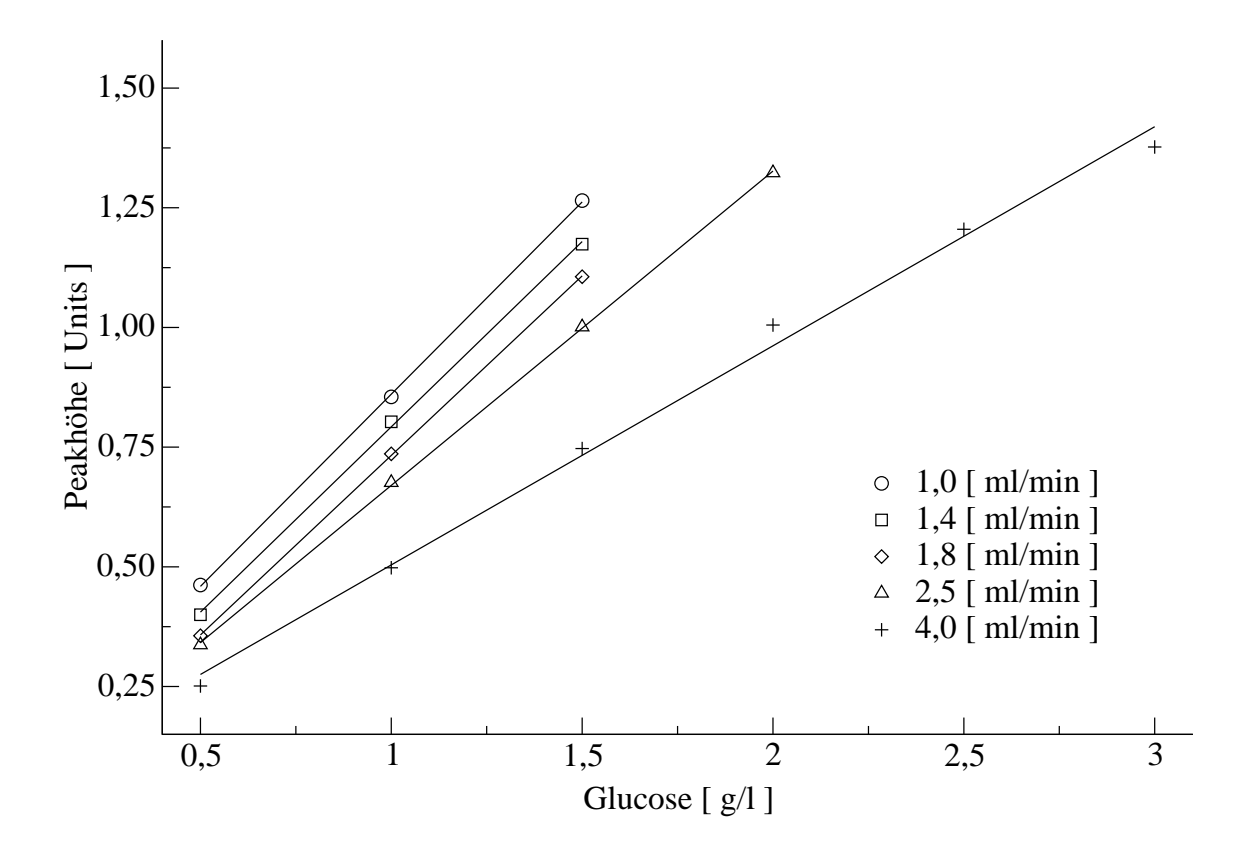

Abbildung 8.3: Auftragung der Peakmaxima gegen die Glucose-Konzentration in Abhängigkeit der Fließgeschwindigkeit. Es sind nur die Messungen berücksichtigt worden, die sich im linearen Bereich befinden.

fünf Neuronen in der verdeckten Schicht und einem Neuron in der Ausgabeschicht. Auch dieses Netz wurde wie das obige Netz mit einem herkömmlichen Backpropagation-Algorithmus mit Momentum trainiert. Die Lernrate betrug dabei 0,01 und das Momentum 0,9. Für 100.000 Zyklen wurde auf einem AMD K6-II mit 300 MHz Taktfrequenz weniger als 2 min CPU-Zeit benötigt. Der mittlere Fehler der Vorhersage betrug hierbei für das Lern-Set 0,6 % und für das Test-Set 2,7 %. Die Aufteilung der Messungen in Lern- und Test-Set erfolgte wieder gemäß Tabelle 8.1. In Tabelle 8.3 sind die mittleren relativen Fehler für das verwendete neuronale Netz aufgeführt. Für die verwendete Messreihe beträgt der mittlere Fehler der Messung 1,5 %.

Tabelle 8.4 zeigt einen Vergleich der verwendeten neuronalen Netze. Der mittlere Fehler der Vorhersage für das Test-Set des neuronalen Netzes mit Verwendung der Halbwertsbreite ist geringfügig besser als der mittlere Fehler der Vorhersage für das Netz ohne Verwendung der Halbwertsbreite. Beim Lern-Set ist der Unterschied mit nahezu 1 % noch deutlicher. Bei der Fließgeschwindigkeit von 2,5 ml/min zeigen beide Netze deutliche Schwächen. Dieses ist vermutlich auf Fehler bei der Bestimmung der Fließgeschwindig-

#### 8 Variation der Fließgeschwindigkeit

keiten zurückzuführen.

Tabelle 8.3: Auflistung der mittleren relativen Fehler der Vorhersage für das neuronale Netz, das die Peakhöhe, die Halbwertsbreite und den Zeitpunkt des Peakmaximums als Eingabe verwendet.

|                          | Fehler der Vorhersage |                    |  |
|--------------------------|-----------------------|--------------------|--|
| Ù                        | Lern-Set              | Test-Set           |  |
| $\lceil$ ml/min $\rceil$ | $\lceil 96 \rceil$    | $\lceil \% \rceil$ |  |
| 1,0                      | 0,25                  | 2,64               |  |
| 1,4                      |                       | 1,90               |  |
| 1,8                      | 0,86                  | 1,22               |  |
| 2,5                      |                       | 4,90               |  |
| 4,0                      | 0,68                  | 2,31               |  |
| Mittelwert               | 0,61                  | 2,67               |  |
|                          |                       |                    |  |

Tabelle 8.4: Vergleich der verwendeten neuronale Netz.

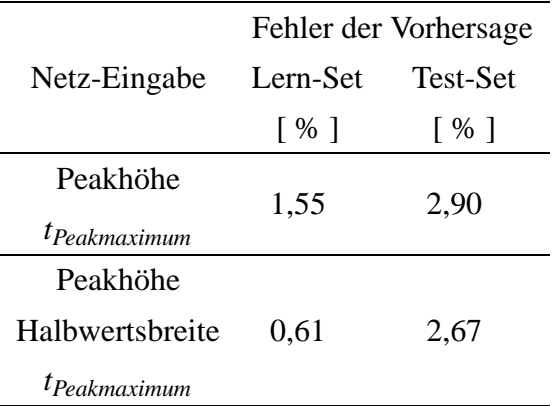

### 8.3 Einsatz der EMG-Funktion

Als Alternative zu den neuronalen Netzen bietet sich auch hier wieder der Einsatz der EMG-Funktion an. Um die Auswertung bei unterschiedlichen Fließgeschwindigkeiten ohne Rekalibration zu ermöglichen, muss ein Modell erstellt werden, mit dem es möglich ist anhand der geschätzten Funktionsparametern die Konzentration des Analyten zu berechnen. Die Entwicklung des Modells erfolgte anhand einer Messreihe, bei der Glucosestandards mit den Konzentrationen 0,5; 1,0; 1,5; 2,0; 2,5 und 3,0 g/l bei den Fließgeschwindigkeiten 0,9; 1,8; 2,1; 2,6; 3,0; 4,3 und 5,5 ml/min jeweils zehnfach gemessen wurden.

Bei der EMG-Funktionsanpassung müssen jedoch die Deformationen der Peaks, die durch Sättigungseffekte entstehen, berücksichtigt werden. Wie in Abbildung 8.4 dargestellt ist, führt eine Nichtbeachtung dieser Deformationen zu schlecht angepassten Funktionen und somit zu unsinnigen Funktionsparametern und falschen Ergebnissen. Die be-

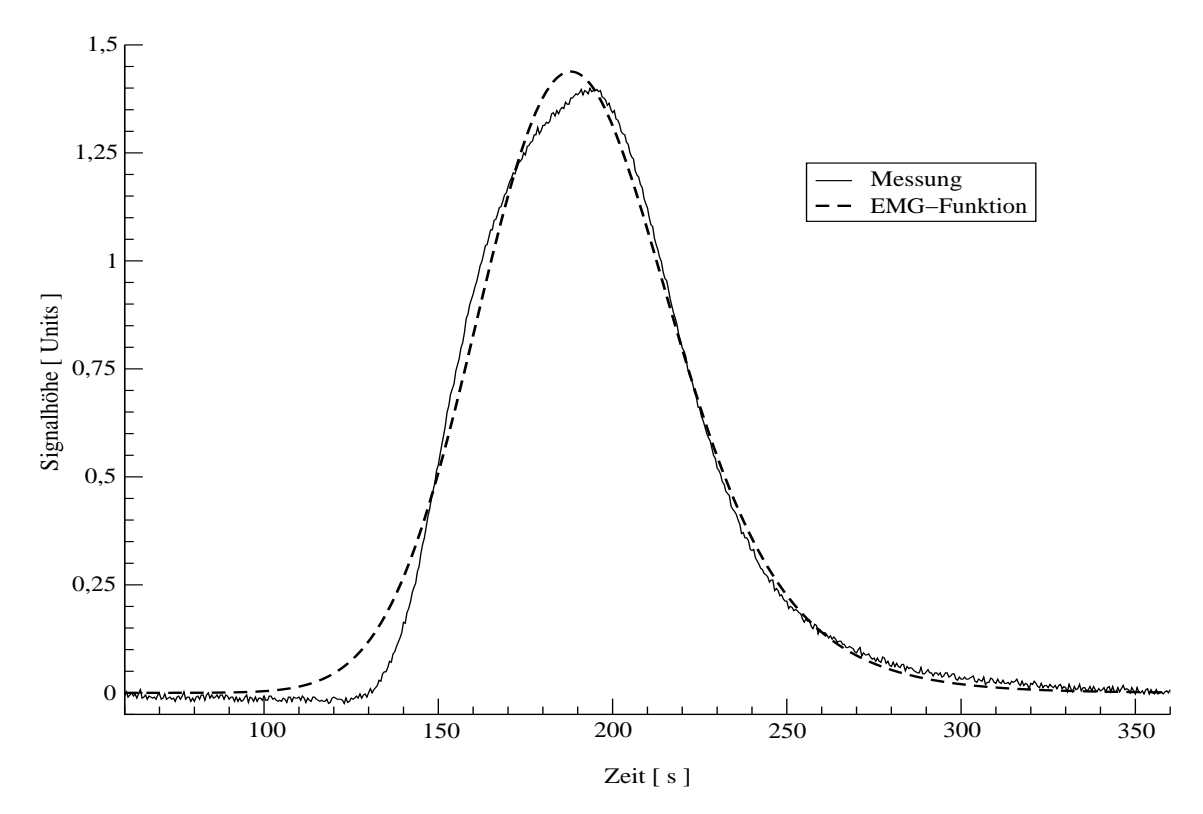

Abbildung 8.4: Vergleich eines gemessenen mit einem berechneten Messsignal. Bei dem gemessenen Signal machen sich deutlich Sättigungseffekte bemerkbar, die sich im berechneten Signal widerspiegeln, wenn bei der EMG-Funktionsanpassung alle Messpunkte verwendet werden.

rechneten Peaks sind etwas breiter und vor allem viel zu klein. Werden diese Effekte nicht berücksichtigt, sind die linearen Bereiche nahezu mit denen einer Auswertung über die Peakhöhe identisch. Sind größere Bereiche eines Peaks auf Grund von Sättigungseffekten deformiert, können diese nicht einfach entfernt werden, da dieses zu einer größeren Streuung der berechneten Funktionsparametern führt. Zudem müsste der eingesetzte Algorithmus den betroffenen Teil des Peaks selbstständig erkennen und entfernen.

Als stabiler hat sich eine schrittweise Eliminierung der betroffenen Datenpunkte gezeigt. Bei der verwendeten Methode werden zunächst alle Messwerte des Peaks verwendet. Nach der erfolgten EMG-Funktionsanpassung wird die Reststandardabweichung berechnet. Alle Messwerte, die vom berechneten Wert der EMG-Funktion um mehr als die doppelte Reststandardabweichung abweichen, werden aus dem Datenbestand entfernt. Nun erfolgt eine weiter EMG-Funktionsanpassung mit anschließender Berechnung der Reststandardabweichung und erneuter Reduzierung der Datenpunkte. Diese Schritte werden so oft wiederholt, bis die Reststandardabweichung nur noch um maximal 1 % von vorhergehenden Durchlauf abweicht.

Die beschriebene Filterung der Messwerte erfolgt jedoch nur mit dem oberen Teil des Peaks. Wird der ganze Peak derart gefiltert, werden bevorzugt zuerst Messwerte im Bereich der aufsteigenden Flanke verworfen, dieses führt wiederum zu einer sehr schlechten Übereinstimmung des simulierten Peaks mit dem realen Peak. Ab welcher Signalhöhe (in Prozent der absoluten Peakhöhe) gefiltert werden soll, muss zuvor ermittelt werden. Wird die Signalhöhe, bei einer optimalen Grenze von 80 %, auf 90 % der Peakhöhe festgelegt, erhält man eine Kalibrationsfunktion, die im Bereich größerer Konzentrationen gegen einen Grenzwert strebt. Es liegt in diesem Fall wie bei der Auswertung über die Peakhöhe eine Begrenzung des linearen Bereichs vor. Wird die Grenze jedoch zu klein gewählt, z.B. 60%, tritt das wie oben beschriebene Problem auf, dass zunächst Datenpunkte aus den Flanken entfernt werden. Mit Hilfe einer vorgeschalteten Optimierung, kann der nahezu beste Wert für diese Grenze jedoch leicht ermittelt werden. Bei dem verwendeten Satz von Messreihen hat sich eine Grenze bei 66 % als optimal erwiesen.

Der Grund für die besseren Ergebnisse der schrittweisen Datenreduzierung ist darin zu suchen, dass der Einfluss der Datenpunkte umso größer ist, je größer dessen Wert ist. Durch die schrittweise Reduktion nähert sich der berechnete Peak langsam der Form des gemessenen Peaks an. Wird der Peak einfach nur gekappt, fällt eine Abweichung von 1 % zwischen gemessenem und simuliertem Peak im oberen Teil eines Peaks stärker ins Gewicht als eine Abweichung von 1 % in der Nähe der Grundlinie. Wie in Abbildung 8.4 jedoch zu sehen ist, enthalten die unteren Bereiche der Flanken, insbesondere die der aufsteigenden Flanke, wichtige Informationen über den restlichen Verlauf des Peaks bzw. der Konzentration des Analyten. Dieses ist deshalb der Fall, weil sich in diesen Bereichen die Sättigungseffekte kaum bemerkbar machen. Es hat sich gezeigt, dass die Vernachlässigung dieser Bereiche oft zu simulierten Peaks führt, die zu schmal und zu hoch sind.

### 8.3.1 Kalibrationsmodell

Durch die Verwendung des beschriebenen Anpassungsalgorithmus ist es selbst bei niedrigen Fließgeschwindigkeiten möglich, ein lineares Kalibrationsmodell gemäß Gleichung 8.1 zu erstellen.

$$
F(c) = mc + b \tag{8.1}
$$

Der Achsenabschnitt besitzt typischerweise Werte um Null. Gleichung 8.1 kann daher zu Gleichung 8.2 vereinfacht werden. Zudem besteht eine umgekehrt proportionale Korrelation zwischen der Fließgeschwindigkeit und der Steigung *m*. Mit Gleichung 8.3 wird diese Korrelation beschrieben. Aus Gleichung 8.2 und 8.3 folgt das mit Gleichung 8.4 beschriebene Kalibrationsmodell. Mit Hilfe von Gleichung 8.4 kann daher der Funktionsparameter F in Abhängigkeit von  $\dot{V}$  und  $c$  berechnet werden.

$$
F(c) = mc \tag{8.2}
$$

$$
m(\dot{V}) = p_0 + \frac{p_1}{\dot{V}}
$$
\n(8.3)

$$
F(\dot{V}, c) = (p_0 + \frac{p_1}{\dot{V}})c
$$
\n(8.4)

#### 8.3.2 Auswertung unter Verwendung des Kalibrationsmodells

Für die Berechnung der Parameter  $p_0$  und  $p_1$  des Kalibrationsmodells wurde ein Kalibrations-Set aus jeweils drei Messsignalen mit den Konzentrationen 0,5; 2,0 und 3,0 g/l Glucose und den Fließgeschwindigkeiten 0,9; 2,6 und 5,5 ml/min verwendet. Die restlichen Messsignale wurden dem Test-Set zugeordnet. In Tabelle 8.5 sind die Parameter des Kalibrationsmodells (Gleichung 8.4) aufgelistet.

Tabelle 8.5: Berechnete Parameter des Kalibrationsmodells

| Parameter | Wert        |
|-----------|-------------|
| $p_0$     | $-0.096512$ |
| $p_1$     | 15,188479   |

In Tabelle 8.6 sind für das Kalibrations- und Test-Set die relativen Fehler der Messungen und die relativen Fehler der Vorhersage angegeben. Für das Lern-Set beträgt der relative Fehler der Messung 2,2 %, für das Test-Set 2,9 %. Der mittlere Fehler der Vorhersage liegt bei 2,7 % für das Lern-Set bzw. 2,9 % für das Test-Set. Berücksichtigt man, dass das Kalibrationsmodell einen Konzentrationsbereich von 0,5 bis  $3.0 g/l$  und für die Fließgeschwindigkeiten einen Bereich von 0,9 bis 5,5 ml/min abdeckt, befinden sich diese Fehler in einem akzeptablen Rahmen. Wie jedes Modell kann das Kalibrationsmodell die Realität nur bedingt erfassen. Dieses zeigt sich daran, dass der über alle Fließgeschwindigkeiten gemittelte Fehler der Vorhersage nur 1,7 % beträgt, wenn für jede Fließgeschwindigkeit eine separate Kalibration durchgeführt wird. Wie Tabelle 8.7 zeigt, liegt der Fehler der Messung für die Retentionszeit  $t_R$  im Mittel weit unterhalb von 1 %. Nur bei der kleinsten Fließgeschwindigkeit ist ein Fehler der Messung von über 1 % zu verzeichnen. Der erhöhte Fehler bei 0,9 ml/min ist darauf zurück zu führen, dass sich schon ab einer Konzentration von 1,0 g/l Sättigungseffekte bemerkbar machen. Die Auswirkungen der Sättigungseffekte auf die Retentionszeit wird im folgenden Kapitel noch ausführlich diskutiert.

|                          | Lern-Set           |                    | Test-Set           |                    |
|--------------------------|--------------------|--------------------|--------------------|--------------------|
|                          | Fehler der         |                    | Fehler der         |                    |
| V                        | Vorhersage         | Messung            | Vorhersage         | Messung            |
| $\lceil$ ml/min $\rceil$ | $\lceil \% \rceil$ | $\lceil \% \rceil$ | $\lceil \% \rceil$ | $\lceil \% \rceil$ |
| 0,9                      | 1,74               | 2,62               | 1,81               | 2,18               |
| 1,8                      |                    |                    | 5,53               | 1,24               |
| 2,1                      |                    |                    | 2,54               | 3,90               |
| 2,6                      | 4,70               | 2,22               | 5,15               | 4,44               |
| 3,0                      |                    |                    | 1,16               | 2,36               |
| 4,3                      |                    |                    | 2,29               | 3,08               |
| 5,5                      | 1,53               | 1,82               | 2,11               | 2,89               |
| Mittelwert               | 2,66               | 2,22               | 2,94               | 2,87               |

Tabelle 8.6: Relative Fehler der Vorhersage, sowie die relativen Fehler der Messung.

Tabelle 8.7: Berechnete Retentionszeiten und deren relativen Fehler der Messung.

|                          | Lern-Set    |                    | <b>Test-Set</b> |                    |
|--------------------------|-------------|--------------------|-----------------|--------------------|
|                          | $\bar{t}_R$ | Fehler der         |                 | Fehler der         |
| V                        |             | Messung            | $\bar{t}_R$     | Messung            |
| $\lceil$ ml/min $\rceil$ | [s]         | $\lceil \% \rceil$ | [s]             | $\lceil \% \rceil$ |
| 0,9                      | 128,26      | 1,39               | 128,15          | 1,25               |
| 1,8                      |             |                    | 76,31           | 0,74               |
| 2,1                      |             |                    | 67,01           | 0,94               |
| 2,6                      | 60,09       | 0,38               | 60,13           | 0,79               |
| 3,0                      |             |                    | 54,50           | 0,52               |
| 4,3                      |             |                    | 44,55           | 0,47               |
| 5,5                      | 40,87       | 0,53               | 40,88           | 0,48               |
| Mittelwert               |             | 0,33               |                 | 0.74               |

Die Funktionsparameter  $\sigma$  und  $\tau$  unterliegen jedoch einer stärkeren Streuung, wie an den Werten in den Tabellen 8.8 und 8.9 zu sehen ist.

|                          | Lern-Set          |                    | <b>Test-Set</b> |                    |
|--------------------------|-------------------|--------------------|-----------------|--------------------|
|                          |                   | Fehler der         | ō               | Fehler der         |
| V                        | $\bar{\sigma}$    | Messung            |                 | Messung            |
| $\lceil$ ml/min $\rceil$ | $\lceil s \rceil$ | $\lceil \% \rceil$ | [s]             | $\lceil \% \rceil$ |
| 0,9                      | 12,5833           | 2,75               | 12,4835         | 4,34               |
| 1,8                      |                   |                    | 6,6270          | 2,56               |
| 2,1                      |                   |                    | 5,6473          | 5,65               |
| 2,6                      | 4,8970            | 4,09               | 4,8520          | 5,23               |
| 3,0                      |                   |                    | 4,3739          | 4,25               |
| 4,3                      |                   |                    | 3,2922          | 5,88               |
| 5,5                      | 2,7914            | 4,37               | 2,8362          | 5,63               |
| Mittelwert               |                   | 3,74               |                 | 4,79               |

Tabelle 8.8: Berechnete <sup>σ</sup> Werte und deren relativen Fehler der Messung.

Tabelle 8.9: Berechnete <sup>τ</sup> Werte und deren relativen Fehler der Messung.

|                          | Lern-Set          |                    | <b>Test-Set</b> |                    |
|--------------------------|-------------------|--------------------|-----------------|--------------------|
|                          | $\bar{\tau}$      | Fehler der         |                 | Fehler der         |
| Ý                        |                   | Messung            | $\bar{\tau}$    | Messung            |
| $\lceil$ ml/min $\rceil$ | $\lceil s \rceil$ | $\lceil \% \rceil$ | [s]             | $\lceil \% \rceil$ |
| 0,9                      | 19,2685           | 10,44              | 19,0071         | 12,37              |
| 1,8                      |                   |                    | 10,3283         | 7,21               |
| 2,1                      |                   |                    | 9,1407          | 11,55              |
| 2,6                      | 7,7901            | 3,54               | 7,8670          | 6,68               |
| 3,0                      |                   |                    | 7,5769          | 4,40               |
| 4,3                      |                   |                    | 7,2276          | 7,02               |
| 5,5                      | 7,5042            | 6,71               | 7,1823          | 8,87               |
| Mittelwert               |                   | 6,89               |                 | 8,30               |

### 8.3.3 Modellbasierte Berechnung der Retentionszeit

Bei einer genaueren Betrachtung der berechneten Retentionszeiten  $t_R$  lässt sich in erster Näherung ein umgekehrt proportionaler Zusammenhang mit der Fließgeschwindig-

#### 8 Variation der Fließgeschwindigkeit

keit erkennen, der mit Modell 1 gemäß Gleichung 8.5 beschrieben werden kann. Für die Berechnung der Modell-Parameter wird das in Kapitel 8.3.2 beschriebene Kalibrationsbzw. Lern-Set verwendet. Bei einem Vergleich der Retentionszeiten, die bei der EMG-Funktionsanpassung berechnet werden, mit denen, die mit Gleichung 8.5 berechnet werden, fallen deutliche Abweichungen auf. Die mittlere Abweichung zwischen den Retentionszeiten beträgt bei 0,9 ml/min ca. 0,7322 s und bei 5,5 ml/min 0,0832 s. Insbesondere bei kleinen Fließgeschwindigkeiten kommt es zu deutlichen Differenzen, deren Auftreten nur durch den Einfluss der Sättigungseffekte erklärt werden können. Der Einfluss dieser Sättigungseffekte auf einen Peak muss bei den geringen Fließgeschwindigkeiten so groß sein, dass nahezu der gesamte Peak beeinflusst wird. Eine Berücksichtigung dieser Effekte gelingt mit den Modellen 2, 3 und 4 gemäß den Gleichungen 8.6, 8.7 und 8.8 nur begrenzt. Diese Modelle sind Erweiterungen von Modell 1, die einen konzentrationsabhängigen Term besitzen. Die Parameter der Modelle sind in Tabelle 8.10 aufgelistet. Tabelle 8.11 zeigt, dass die Modelle 2 und 3 noch größere mittlere Abweichungen liefern als Modell 1. Modell 4 liefert insbesondere im Bereich kleinerer Fließgeschwindigkeiten die besten Ergebnisse. Bei Fließgeschwindigkeiten über 3,0 ml/min liefert es jedoch die schlechtesten Ergebnisse. Bei der Fließgeschwindigkeit von 4,3 ml/min, bei der sich die Sättigungseffekte nur wenig bemerkbar machen, kommt es zu deutlich überhöhten Abweichungen. Dieses deutet auf eine fehlerhaft bestimmte Fließgeschwindigkeit hin. Unter Verwendung der Daten aus der Tabelle 8.7 auf Seite 90 kann mit den beschriebenen Modellen die Fließgeschwindigkeit abgeschätzt werden. Es ergibt sich dabei eine Fließgeschwindigkeit von ca. 4,5 ml/min, also gute 0,2 ml/min mehr als angenommen.

$$
t_R(\dot{V}) = A_1 + \frac{A_2}{\dot{V}}
$$
\n(8.5)

$$
t_R(\dot{V}, c) = A_1 + \frac{A_2}{\dot{V}} + A_3 c \tag{8.6}
$$

$$
t_R(\dot{V}, c) = A_1 + \frac{A_2}{\dot{V}} + \left(A_3 + \frac{A_4}{\dot{V}}\right)c
$$
 (8.7)

$$
t_R(\dot{V}, c) = A_1 + \frac{A_2}{\dot{V}} + \left(A_3 + \frac{A_4}{A_5 + \dot{V}}\right)c\tag{8.8}
$$

Wie sich die Retentionszeiten der Modelle 1 und 4 im Vergleich zu den Retentionszeiten der EMG-Funktionsanpassungen bei einer Fließgeschwindigkeit von 0,9 ml/min verhalten, zeigt Abbildung 8.5. Die Retentionszeiten steigen von 125,6 s bei 0,5 g/l auf 130,3 s bei 3,0 g/l an. Dieser Anstieg kann von Modell 1 nicht beschrieben werden, Modell 4 (Gleichung 8.8) ist dafür weitaus besser geeignet. Im Folgenden werden die Einflüsse auf

| Modell         | A <sub>1</sub>  | A <sub>2</sub>                 | $A_3$ | $A_4$ | $A_5$  |
|----------------|-----------------|--------------------------------|-------|-------|--------|
|                | 23,9051 93,5620 |                                |       |       |        |
| 2 <sub>1</sub> |                 | 23,3818 95,0291 0,0629         |       |       |        |
| 3              |                 | 22,8776 96,3021 0,1941 -0,3847 |       |       |        |
| $\overline{A}$ |                 | 24,8146 90,2942 -0,6543 2,6444 |       |       | 0.6134 |

Tabelle 8.10: Modellparameter der diskutierten Modelle

Tabelle 8.11: Mittlere Abweichungen der von den Modellen berechneten Retentionszeiten und den Retentionszeiten, die bei der EMG-Funktionsanpassung berechnet werden.

| Ý                        | Mittlere Abweichung der Retentionszeiten |          |                     |                   |  |
|--------------------------|------------------------------------------|----------|---------------------|-------------------|--|
|                          | Modell 1                                 | Modell 2 | Modell <sub>3</sub> | Modell 4          |  |
| $\lceil$ ml/min $\rceil$ | $\lceil s \rceil$                        | [s]      | $\lceil s \rceil$   | $\lceil s \rceil$ |  |
| 0.9                      | 0,7322                                   | 1,0656   | 1,2548              | 0,2783            |  |
| 1,8                      | 0,3712                                   | 0,5003   | 0,5510              | 0,3449            |  |
| 2,1                      | 0,2894                                   | 0,3641   | 0,3905              | 0,2979            |  |
| 2,6                      | 0,1989                                   | 0,1703   | 0,1589              | 0,1216            |  |
| 3,0                      | 0,2565                                   | 0,2555   | 0,2516              | 0,2872            |  |
| 4,3                      | 0,4783                                   | 0,4146   | 0,3926              | 0,5019            |  |
| 5,5                      | 0,0833                                   | 0,0320   | 0,0521              | 0,1209            |  |
| Mittelwert               | 0.3442                                   | 0,4003   | 0,4359              | 0,2790            |  |

die Auswertung diskutiert, die bei der Verwendung von Modell 4 (Gleichung 8.8) zur Berechnung der Retentionszeit entstehen. Anhand eines Kalibrations-Sets werden zunächst die Parameter für das Modell zur Berechnung der Retentionszeit berechnet. Danach erfolgt eine normale Kalibration, bei der die Retentionszeiten des Modells verwendet werden. Die Parameter für Modell 4 sind der Tabelle 8.10 zu entnehmen, die Parameter des Kalibrationsmodells der Tabelle 8.12.

Tabelle 8.12: Modellparameter für das Kalibrationsmodell

| Parameter | Wert        |
|-----------|-------------|
| $p_0$     | $-0,054164$ |
| $p_1$     | 14,931732   |

Wie Tabelle 8.13 zeigt, kommt es bei Verwendung des Modells zu einer geringfügigen

#### 8 Variation der Fließgeschwindigkeit

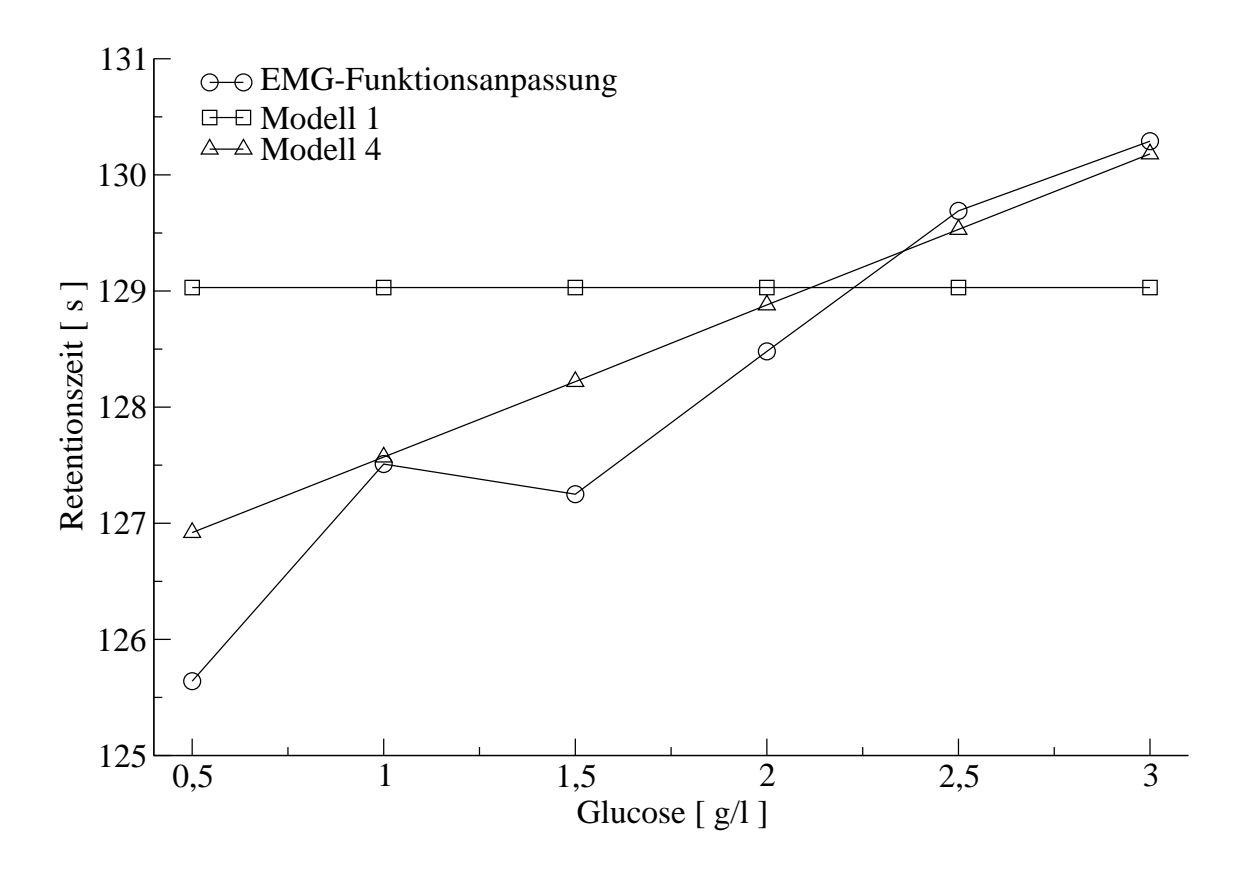

Abbildung 8.5: Verlauf der Retentionszeiten der Modelle 1 und 4 im Vergleich zu den Retentionszeiten, die bei den EMG-Funktionsanpassungen berechnet werden. Die Fließgeschwindigkeit beträgt 0,9 ml/min.

Verbesserung des Fehlers der Messung. Beim Lern-Set sinkt dieser um 0,2 % auf 2,0 %. Beim Test-Set fällt die Verbesserung mit 0,6 % noch deutlicher aus. Die Fehler der Vorhersage sind mit Änderungen um die 0,1 % nicht signifikant. Die Fehler der Vorhersage folgen den in Tabelle 8.11 dargestellten mittleren Abweichungen der Retentionszeiten. Im Bereich kleinerer Fließgeschwindigkeiten kommt es zu leichten Verbesserungen, im Bereich höherer Fließgeschwindigkeiten kommt es jedoch zu deutlichen Verschlechterungen. Auch hier zeigen sich die schon auf Seite 92 diskutierten Probleme mit der Fließgeschwindigkeit 4,3 ml/min.

In den Tabellen 8.14 und 8.15 sind die jeweiligen Mittelwerte und die entsprechenden Fehler der Messung für die Funktionsparameter  $\sigma$  und  $\tau$  aufgeführt. Ein Vergleich mit den Tabellen 8.8 auf Seite 91 und 8.9 auf Seite 91 zeigt keine signifikanten Änderungen. Es sind etwas größere  $\sigma$ -Werte zu verzeichnen, die durch entsprechend kleinere Werte für  $\tau$  kompensiert werden. Nur für den mittleren Fehler der Messung von  $\tau$  des Test-Sets ist eine signifikante Verbesserung zu verzeichnen. Der mittlere Fehler der Messung sinkt von 8,3 % auf 6,46 %.

|                          | Lern-Set           |                    | <b>Test-Set</b>    |                    |
|--------------------------|--------------------|--------------------|--------------------|--------------------|
|                          | Fehler der         |                    | Fehler der         |                    |
| Ý                        | Vorhersage         | Messung            | Vorhersage         | Messung            |
| $\lceil$ ml/min $\rceil$ | $\lceil \% \rceil$ | $\lceil \% \rceil$ | $\lceil \% \rceil$ | $\lceil \% \rceil$ |
| 0,89                     | 2,24               | 1,04               | 2,13               | 1,77               |
| 1,76                     |                    |                    | 1,07               | 4,60               |
| 2,14                     |                    |                    | 2,69               | 2,63               |
| 2,61                     | 2,64               | 5,29               | 3,65               | 5,48               |
| 3,00                     |                    |                    | 1,64               | 1,22               |
| 4,29                     |                    |                    | 2,22               | 3,20               |
| 5,45                     | 1,24               | 1,55               | 2,71               | 2,51               |
| Mittelwert               | 2,04               | 2,63               | 2,30               | 3,06               |

Tabelle 8.13: Relative Fehler der Vorhersage, sowie die relativen Fehler der Messung.

Tabelle 8.14: Berechnete  $\sigma$  Werte und deren relativen Fehler der Messung.

|                          | Lern-Set       |                    | Test-Set |                    |
|--------------------------|----------------|--------------------|----------|--------------------|
| Ý                        | $\bar{\sigma}$ | Fehler der         | ō        | Fehler der         |
|                          |                | Messung            |          | Messung            |
| $\lceil$ ml/min $\rceil$ | [s]            | $\lceil \% \rceil$ | [s]      | $\lceil \% \rceil$ |
| 0,89                     | 12,8608        | 2,83               | 12,7718  | 3,53               |
| 1,76                     |                |                    | 7,2245   | 2,66               |
| 2,14                     |                |                    | 6,1830   | 5,51               |
| 2,61                     | 4,8120         | 3,44               | 4,7406   | 6,63               |
| 3,00                     |                |                    | 4,8712   | 3,25               |
| 4,29                     |                |                    | 4,1837   | 4,03               |
| 5,45                     | 2,9250         | 7,68               | 2,9746   | 7,91               |
| Mittelwert               |                | 4,65               |          | 4,79               |

|                          | Lern-Set          |                    | <b>Test-Set</b>   |                    |
|--------------------------|-------------------|--------------------|-------------------|--------------------|
| V                        | $\bar{\tau}$      | Fehler der         | $\bar{\tau}$      | Fehler der         |
|                          |                   | Messung            |                   | Messung            |
| $\lceil$ ml/min $\rceil$ | $\lceil s \rceil$ | $\lceil \% \rceil$ | $\lceil s \rceil$ | $\lceil \% \rceil$ |
| 0,89                     | 18,7047           | 6,60               | 18,4388           | 7,64               |
| 1,76                     |                   |                    | 9,2175            | 4,97               |
| 2,14                     |                   |                    | 8,1500            | 5,54               |
| 2,61                     | 8,1169            | 2,19               | 8,2936            | 7,51               |
| 3,00                     |                   |                    | 6,6217            | 3,72               |
| 4,29                     |                   |                    | 5,4714            | 5,80               |
| 5,45                     | 7,1617            | 11,69              | 6,8445            | 10,07              |
| Mittelwert               |                   | 6,83               |                   | 6,46               |

Tabelle 8.15: Berechnete  $\tau$  Werte und deren relativen Fehler der Messung.

### 8.4 Zusammenfassung

Es konnte gezeigt werden, dass Messsignale der Fließinjektionsanalyse bei variabler Fließgeschwindigkeit ohne Rekalibration ausgewertet werden können. Das ermöglicht eine dynamische Anpassung der Fließgeschwindigkeit an den jeweils vorliegenden Konzentrationsbereich, ohne größere Zeitverluste durch Rekalibrationen in Kauf nehmen zu müssen. Es ist daher gewährleistet, dass Messungen stets mit der größt möglichen Sensitivität erfolgen können. Bei der Verwendung von neuronalen Netzen konnte der Messbereich von 0 bis 2 g/l auf 0 bis 3 g/l ausgedehnt werden. Die Ergebnisse, der EMG-Funktion in Kombination mit dem diskutierten Kalibrationsmodell (Gleichung 8.4) und dem Modell für die Berechnung der Retentionszeiten (Gleichung 8.8), zeigen, dass diese für die gestellte Aufgabe geeigneter sind als ein neuronales Netz. Die EMG-Funktion erfordert weniger hohe Ansprüche an die Daten, mit denen die Kalibration durchgeführt werden soll. Für die Erstellung der Kalibrationsmodelle bzw. für das Training der neuronalen Netze sind jedoch Messdaten, mit exakt bestimmten Fließgeschwindigkeiten, erforderlich.

Auch Bei der Verwendung der EMG-Funktion ist eine dynamische Anpassung der Fließgeschwindigkeit erforderlich. Treten stärkere Sättigungseffekten auf, leidet die Auswertung unter der vermehrten Eliminierung von Datenpunkten des Messsignals. Mit der reduzierten Datenbasis sinkt auch die Zuverlässigkeit der Auswertung. Je geringer die Datenbasis ist, desto stärker können sich Störungen bemerkbar machen. Bei kleinen Kon-
zentrationen, steigt erwartungsgemäß das Signal/Rausch-Verhältnis und somit der Fehler der Messung. Um auch kleinere Konzentrationen optimal bestimmen zu können, sollte daher eine Reduzierung der Fließgeschwindigkeit erfolgen.

# 9 Online-Monitoring von Lactose und Glucose

### 9.1 Einleitung

In Mitteleuropa ist Milch ein besonders wertvolles Lebensmittel. Dieses ist jedoch bei genauerer Betrachtung etwas ungewöhnlich, denn ca. 75 bis 80 % der erwachsenen Weltbevölkerung leiden an der sogenannten Lactose-Intoleranz. In Afrika liegt diese Zahl sogar bei 100 %. Bei den betroffenen Menschen ist die körpereigene Lactaseproduktion im Darm nahezu bzw. völlig zum Erliegen gekommen. Diese Personen können daher keine Lactose verdauen. Unverdaute Lactose hat wasserbindende Eigenschaften und verursacht somit Durchfälle. Ferner wird die Lactose von Darmbakterien verstoffwechselt. Bei diesem bakteriellen Abbau entstehen unter anderem Milchsäure, Essigsäure, Kohlendioxid, Methan und Wasserstoff.

Da das Enzym Lactase in der Lebensmittelproduktion zur Hydrolyse von Lactose eingesetzt wird, hat es in der Lebensmittelproduktion einen hohen Stellenwert, insbesondere in den Ländern, in denen die Bevölkerung vermehrt an der Lactose-Intoleranz leidet. Bei der Behandlung von lactosehaltigen Lebensmitteln mit dem Enzym Lactase wird die Lactose in Glucose und Galactose umgewandelt. Die so behandelten Lebensmittel können dann auch von Personen verzehrt werden, die an einer Lactose-Intoleranz leiden.

Im Rahmen eines Projektes zur Optimierung eines Lactaseproduktionsprozesses wurde versucht, die Fließinjektionsanalyse zur Überwachung und Optimierung des Prozesses einzusetzen. Bei diesem Prozess handelt es sich um die Kultivierung der Hefe *Kluyveromyces marxianus* mit einem auf Molkepulver basierenden Kulturmedium. Die Untersuchungen zu diesem Projekt wurden am "Instituto de Ciência e Tecnologia de Alimentos der Universidade Federal do Rio Grande do Sul in Porto Alegre", Brasilien durchgefuhrt. ¨

### 9.2 Verwendetes FIA-System

In Abbildung 9.1 ist der schematische Aufbau des eingesetzten FIA-Systems dargestellt. Bei den Pufferströmen wird mit einer Fließgeschwindigkeit von 1,8 ml/min gearbeitet. Als Puffer kommt ein Phosphat-Puffer mit einem pH von 5,8 zum Einsatz. Die Dispersionsstrecken bestehen jeweils aus einem Teflonschlauch, mit einer Länge von ca. 100 cm und einen Innendurchmesser von 0,8 mm. Die verwendete Enzymkartusche für Kanal 1,

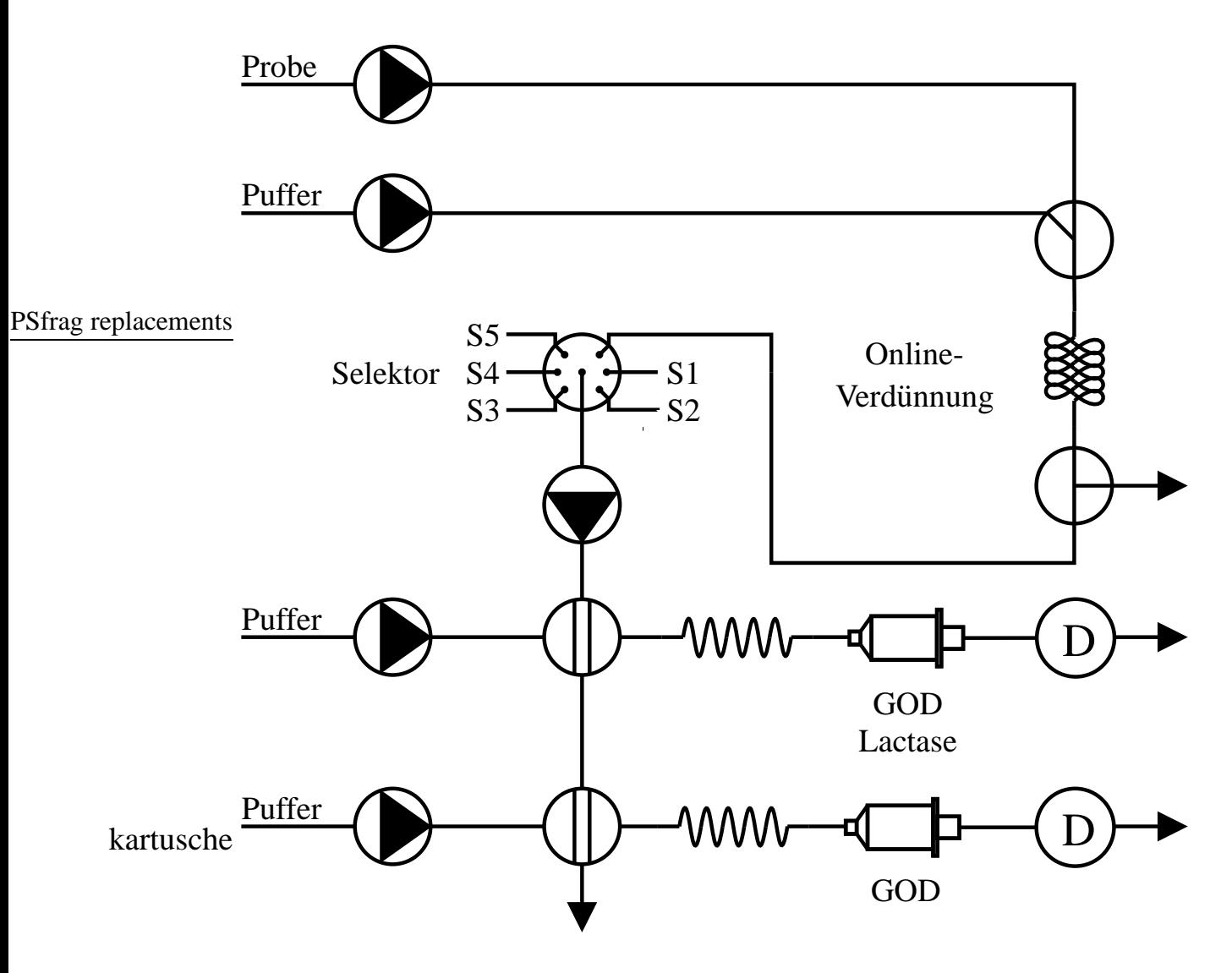

Abbildung 9.1: Schematischer Aufbau des eingesetzten FIA-Systems zur simultanen Messung von Glucose und Lactose.

den Lactose-Kanal, ist auf einen linearen Bereich von 0 bis 1,5 g/l Glucose und 0 bis 30 g/l Lactose ausgelegt. Eine Probe mit 30 g/l Lactose und eine Probe mit 1 g/l Glucose weisen dabei ungefähr die gleichen Peakhöhen auf. Bei den herrschenden Raumtemperaturen von 26 bis 28 ◦C haben sich Enzymkartuschen, die mit 600 Units GOD und 200 Units Lactase

angesetzt werden, als optimal erwiesen. Für Kanal 2, den Glucose-Kanal, wird eine Enzymkartusche mit 600 Units GOD verwendet, die einen linearen Bereich von 0 - 1,5 g/l aufweist. Die injizierten Probenvolumina betragen jeweils  $30 \mu$ l. Um in der Batchphase Lactose-Konzentrationen von bis zu 60 g/l messen zu können, wird mit einer Online-Verdünnung des Probenstroms gearbeitet. Der Probenstrom wird kontinuierlich mit einer Fließgeschwindigkeit von ca. 0,7 ml/min dem Reaktor entnommen und im Verhältnis 1:1 mit dem Puffer verdünnt. Als Mischkammer kommt ein Y-Stück mit einem nachgeschalteten 20 cm langer Serpentinenreaktor und einem abschließenden T-Stück zum Einsatz. Das T-Stück dient zur Ableitung überschüssiger Probe. Dieser Aufbau macht zudem eine kontinuierliche Probennahme auch während einer Rekalibration möglich. Im Bereich nach dem Selektor wird mit einer Fließgeschwindigkeit von nur 0,6 ml/min gearbeitet, um zu garantieren, dass über diese Ableitung keine Luft oder alte Probe angesaugt wird. Die Steuerung des FIA-Systems, sowie die Datenaufnahme, erfolgt mit dem Programm CAFCA (Computer aided Flow Control and Analyses). Die Probennahme wird mit einer Filtrationssonde des Typs ESIP Lab 5442 der Firma Eppendorf durchgeführt.

### 9.3 Batchkultivierung

In Abbildung 9.2 sind einige Prozessgrößen einer Batch-Kultivierung von *Kluyveromyces marxianus* dargestellt. Das Kulturmedium hat eine Konzentration von 70 g/l Molkepulver und 5 g/l Hefe-Extrakt. Vor der Sterilisation erfolgt eine 3 bis 4 stündige Hydrolyse mit dem Enzym Alcalase bei einer Temperatur von 55 ◦C. Die Hydrolyse verhindert das Ausfällen von Proteinen bei der Sterilisation. Während der gesamten Kultivierung erfolgt die Online-Verdünnung des Probenstroms. Zu Beginn der Kultivierung ist nahezu keine Glucose vorhanden und es liegt eine Substratkonzentration von 55 g/l Lactose vor. Auf Grund einer Rekalibration des FIA-Systems, liegen bei 8 h Kultivierungsdauer keine Glucose- und Lactose-Messwerte vor. Nach einer 7 stündigen Lag-Phase erfolgt ein exponentieller Abfall der  $pO_2$ -Konzentration. Nach 3 h verlangsamt sich der Abfall der pO2-Konzentration, um nach weiteren 2 h einen Wert von nahezu 0 % zu erreichen. Das führt zu einer Sauerstofflimitierung, die mit einer nahezu linearen Abnahme der Lactose einhergeht. Zeitgleich kommt es zu einem Anstieg der Glucose-Konzentration. 15,2 h nach Beginn der Kultivierung kommt der Glucoseanstieg zum Stillstand. Mit der Verstoffwechselung der Glucose scheint sich die Abnahme der Lactose-Konzentration weiter zu verlangsamen. Nach 23 h Kultivierungsdauer ist die gesamte Lactose verbraucht und es kommt zu einem starken Anstieg der  $pO<sub>2</sub>$ -Konzentration.

9.3 Batchkultivierung

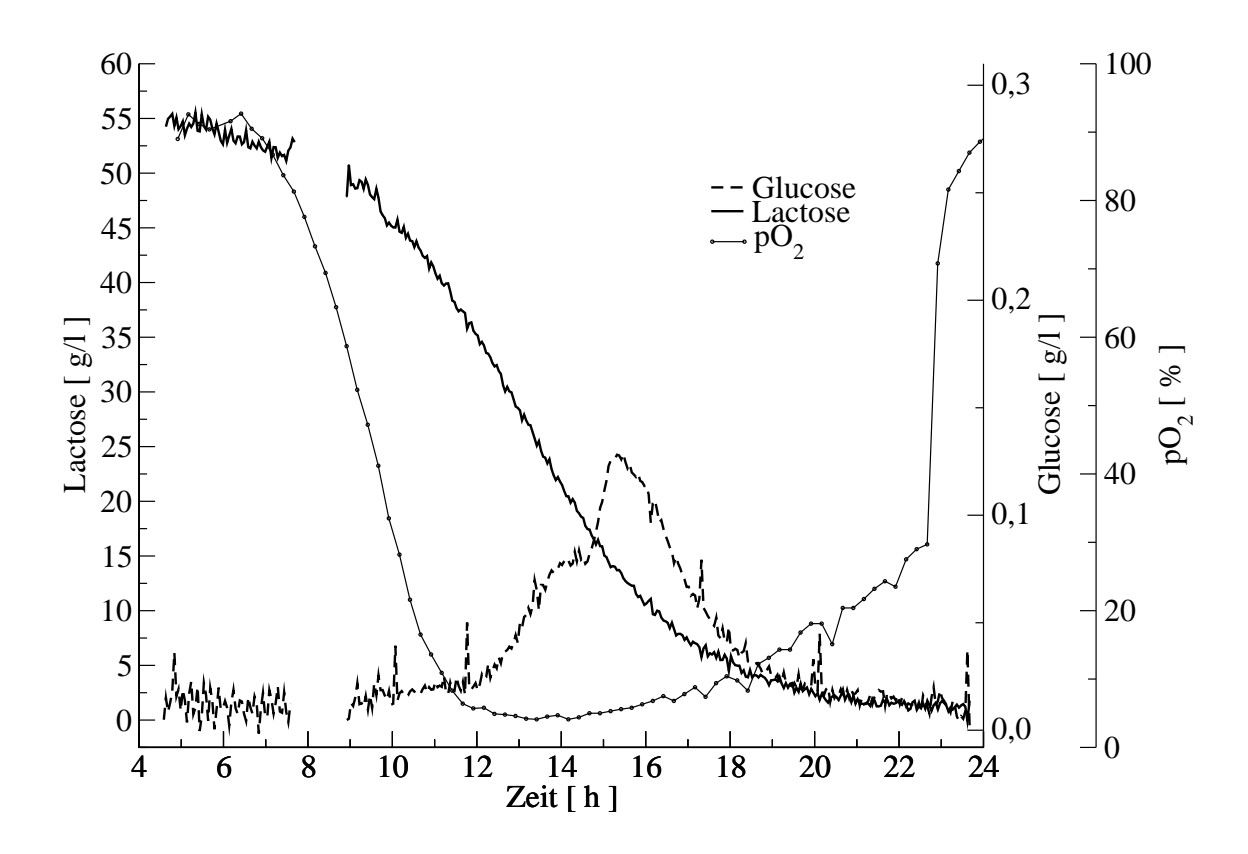

Abbildung 9.2: Verlauf der Lactose-, Glucose- und  $pO_2$ -Konzentration bei einer Batch-Kultivierung von *Kluyveromyces marxianus*. Auf Grund einer Rekalibration des FIA-Systems, liegen bei 8 [h] Kultivierungsdauer keine Glucoseund Lactose-Messwerte vor.

Die in Abbildung 9.2 dargestellten Messungen können mit den Untersuchungen erklärt werden, die von Rosane Rech am Instituto de Ciência e Tecnologia de Alimentos der Universidade Federal do Rio Grande do Sul durchgeführt wurden(Rech, 2001; Resende Secchi u. a., 2000). Diese Untersuchungen zeigen, dass zum Ende der Batch-Phase eine steigende Lactaseaktivität im Medium zu verzeichnen ist. Der in Abbildung 9.2 dargestellte Glucoseanstieg ist daher eine Folge der im Medium vorliegenden Lactase. Ferner zeigen die von Rosane Rech durchgeführten Untersuchungen, dass *Kluyveromyces marxianus* unter Sauerstoffmangel Ethanol produziert, der im Laufe der Batch-Phase wieder verstoffwechselt wird. Der Anstieg der  $pO<sub>2</sub>$ -Konzentration zeigt demnach das Ende der Ethanolverstoffwechselung und somit das Ende der Batch-Phase an.

## 9.4 Fedbatch-Kultivierungen von Kluyveromyces marxianus

In den folgenden Kapiteln werden einige Fedbatch-Kultivierungen von *Kluyveromyces marxianus* diskutiert. Das Kulturmedium ist mit dem in Kapitel 9.3 auf Seite 100 beschriebenen Kulturmedium identisch. Das Feedlösung hat hingegen eine Konzentration von 290 g/l Molkepulver und 20 g/l Hefe-Extrakt. Ein Vergleich der Zufütterungsraten mit den Messwerten des FIA-Systems ergeben eine Verzögerungszeit von ca. 18 min für die Messwerte des FIA-Systems. Bei allen folgenden Abbildungen wird diese Verzoge- ¨ rungszeit berücksichtigt.

### 9.4.1 Fedbatch-Kultivierung mit vorgegebener Zufütterung

In Abbildung 9.3 sind die Verläufe einiger Prozessgrößen einer Fedbatch-Kultivierung von *Kluyveromyces marxianus* dargestellt. Es ist ein deutliches Messrauschen, das durch ein erhöhtes elektronisches Rauschen verursacht wird, zu erkennen. Die Ursache konnte nicht ermittelt werden. Dieses Rauschen wirkt sich primär auf die Glucose- und somit auch auf die Lactose-Messwerte aus. Es zeigt sich aber dennoch eine gute Übereinstimmung der online und offline gemessenen Lactose-Konzentrationen. Der Fedbatch-Phase geht eine 26,5 stündige Batch-Phase voraus. Auf Grund von einigen Rekalibrationen des FIA-Systems, weisen die Glucose- und Lactose-Messwerte im Verlauf der Batch-Phase Lücken auf.

Zu Beginn der Kultivierung beträgt die Lactose-Konzentration ca. 52 g/l. Wie auch bei der in Kapitel 9.3 beschriebenen Batch-Kultivierung, kommt es in der Batch-Phase dieser Kultivierung zu einem signifikanten Anstieg der Glucose-Konzentration. Auch die Lactose-Konzentration sowie die pO<sub>2</sub>-Konzentration zeigen den selben Verlauf wie bei der Batch-Kultivierung, die in Abbildung 9.2 auf Seite 101 dargestellt ist. Mit dem Einsetzen der Lactoseaufnahme fällt die pO<sub>2</sub>-Konzentration rasch ab. Am Ende der Batch-Phase kommt es zu dem erwarteten raschen Anstieg der  $pO<sub>2</sub>$ -Konzentration.

Die Verläufe der Lactose-Konzentration, der  $pO<sub>2</sub>$ -Konzentration und der Zufütterungsrate während der Feed-Phase sind in Abbildung 9.4 dargestellt. 26,5 h nach dem Beginn der Kultivierung wird mit der Zufütterung der Feedlösung mit einer Zufütterungsrate von 0,6 ml/min begonnen. Es erfolgt eine lineare Steigerung der Zufütterungsrate. Nach einer Kultivierungsdauer von 31,5 h ist eine Zufütterungsrate von 1,9 ml/min erreicht. Die Zufütterungsrate wird von nun an schneller gesteigert, um nach einer Kultivierungsdauer von 34,5 h 2,8 ml/min zu erreichen. Danach wird die Zufütterungrate reduziert und er-

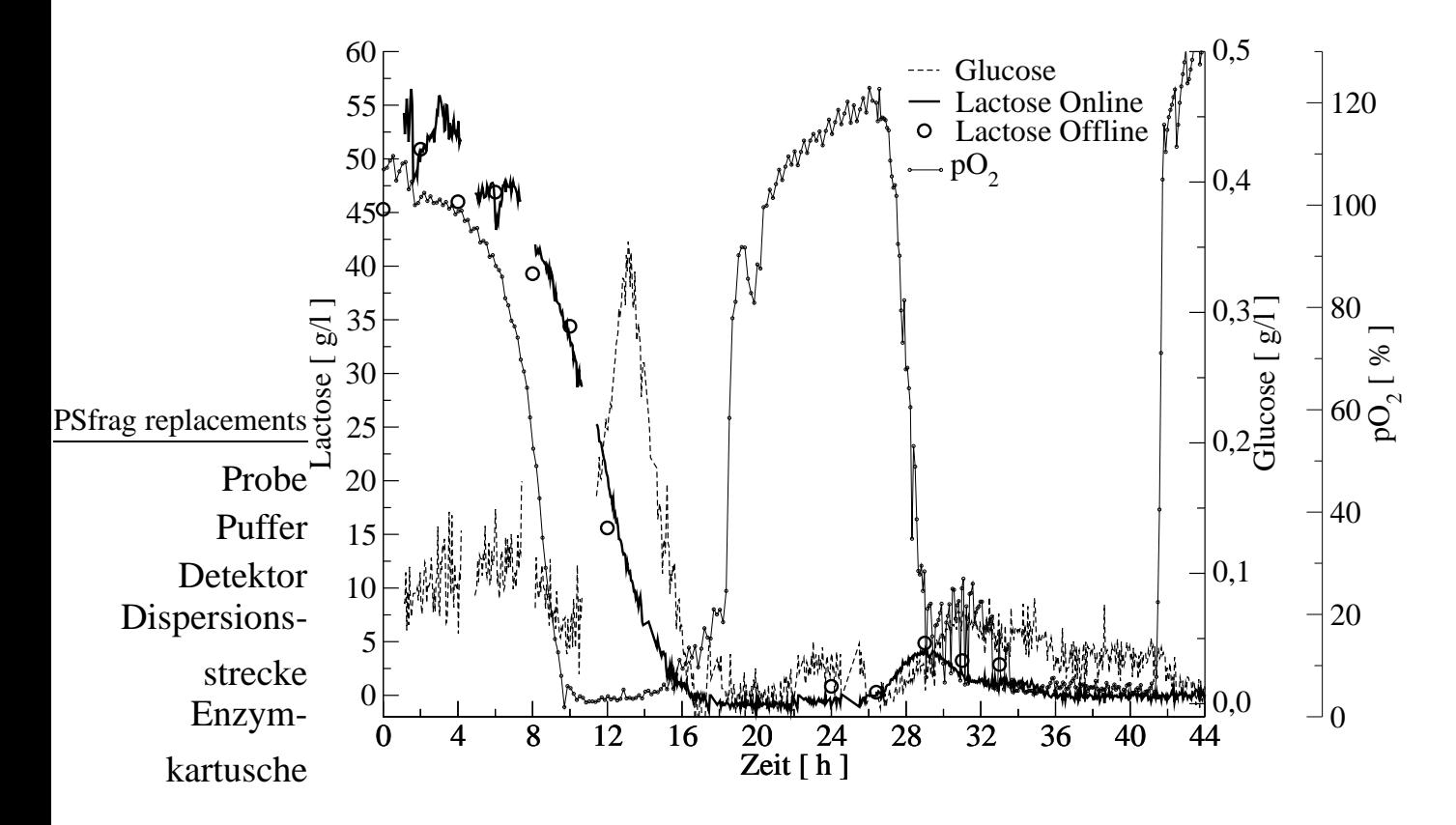

Abbildung 9.3: Verlauf der Lactose-, Glucose- und  $pO<sub>2</sub>$ -Konzentration bei einer Fedbatch-Kultivierung von *Kluyveromyces marxianus* mit einer Batch-Phase von 0 - 26,5 h. Auf Grund von einigen Rekalibrationen des FIA-Systems, weisen die Glucose- und Lactose-Messwerte, während der Batch-Phase, Lücken auf. Bei 26,5 h wird mit einer Zufütterung von 0,6 ml/min begonnen. Bis 31,5 h erfolgt eine Steigerung auf 1,9 ml/min, um dann bis 34,5 h auf 2,8 ml/min gesteigert zu werden. Bei 35,5 h wird die Zufütterung eingestellt.

reicht nach einer Kultivierungsdauer von 35,5 h 0 ml/min.

Bei 27 h also 0,5 h nach dem Beginn der Zufütterung kommt es zu einem signifikanten Abfall der pO<sub>2</sub>-Konzentration. Die Lactose-Konzentration steigt bei 29 h auf über 4 g/l an. Danach fällt die Lactose-Konzentration wieder, bis sie bei 31 h einen Wert von ungefähr 1,4 g/l erreicht hat. Von nun an ist eine deutlich langsamere Abnahme der Lactose-Konzentration zu verzeichnen. In der Zeit von 29 - 31 h nimmt die Lactose-Konzentration um ca. 2,6 g/l ab, von 31 - 34,5 h jedoch nur um ca. 0,4 g/l. Mit der Reduzierung der Zufütterungsrate ab 34,5 h fällt auch die Lactose-Konzentration rasch auf  $0 g/l$  ab.

Die Messergebnisse weisen darauf hin, dass eine Sauerstofflimitierung vorliegt. Diese verhindert ein exponentielles Wachstum von *Kluyveromyces marxianus*. Insbesondere 9 Online-Monitoring von Lactose und Glucose

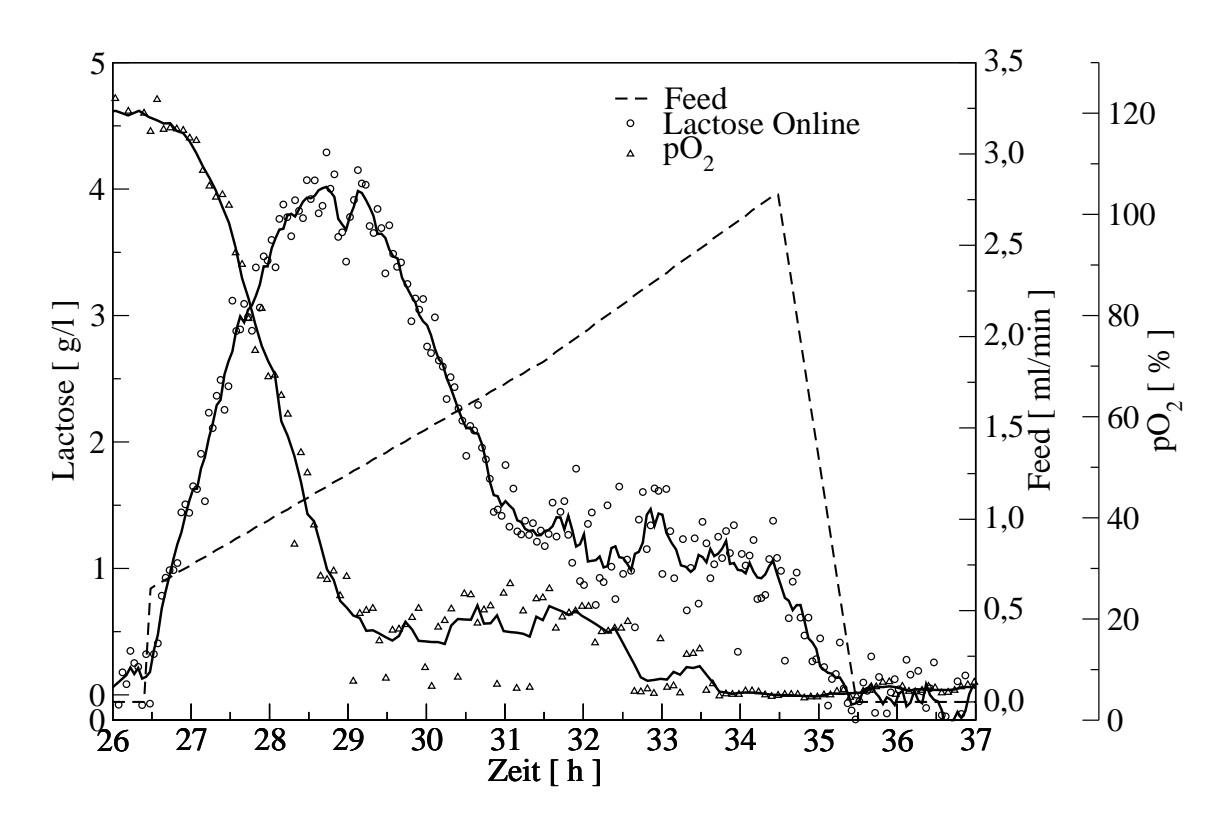

Abbildung 9.4: Verlauf der Lactose- und  $pO_2$ -Konzentration sowie die Zufütterungsrate während der Feed-Phase.

beim Vorliegen einer  $pO_2$ -Konzentration von unter 5 % ist während der Batch-Phase eine eher lineare als eine exponentiellen Abnahme der Lactose-Konzentration zu verzeichnen. Sehr gut ist dieser Sachverhalt bei der Batch-Kultivierung zu erkennen, die in Abbildung 9.2 auf Seite 101 dargestellt ist.

### 9.4.2 Fedbatch-Kultivierung mit einer manuellen PI-Regelung

In diesem Kapitel wird eine Kultivierungen diskutiert, bei der eine PI-Regelung der Lactose-Konzentration durchgeführt wird. Auf Grund fehlender technischer Möglichkeiten wird die Regelung manuell durchgeführt. Alle 15 min wird anhand der aktuellen Lactose-Konzentration die Zufütterungsrate neu berechnet und manuell geändert. Die Berechnung der Zufütterungsrate erfolgt anhand eines Matlab-Scripts, das auf folgenden Gleichungen beruht.

$$
e_i = c_S - c_i \tag{9.1}
$$

$$
\dot{V}_i = K_p \left( e_i + \frac{\Delta t}{T_n} \sum_{j=0}^i e_j \right) \tag{9.2}
$$

 $c<sub>S</sub>$  ist der Setpoint, er beträgt 2 g/l Lactose.  $c<sub>i</sub>$  ist die aktuelle Lactose-Konzentration in g/l. Die Regelverstärkung  $K_p$  ist 0,025 l<sup>2</sup>/gh.  $T_n$  ist die Nachstellzeit und ∆*t* die Abtastzeit.  $\Delta t/T_n$  beträgt 1/2,8. Die Ausgabe des Reglers ist die Zufütterungsrate  $\dot{V}_i$  in l/h. Der Setpoint wurde auf Grund des Verlaufs der Feed-Phase der in Kapitel 9.4.1 diskutierten Fedbatch-Kultivierung bestimmt. Wie in Abbildung 9.4 zu sehen ist, scheint bei einer Lactose-Konzentration von ca. 1 g/l eine Hemmung vorzuliegen. Um nicht in den Bereich dieser Hemmung zu geraten, wurde ein Setpoint von 2 g/l Lactose gewahlt. ¨

In Abbildung 9.5 sind die Verläufe der Glucose-, Lactose- sowie der  $pO_2$ -Konzentration bei einer Kultivierung von *Kluyveromyces marxianus* dargestellt, bei der eine manuelle Regelung der Lactose-Konzentration auf 2 g/l erfolgt. Der Feed-Phase geht eine Batch-- Phase voraus. Zu Beginn der Batch-Phase beträgt die Lactose-Konzentration ca. 48 g/l.

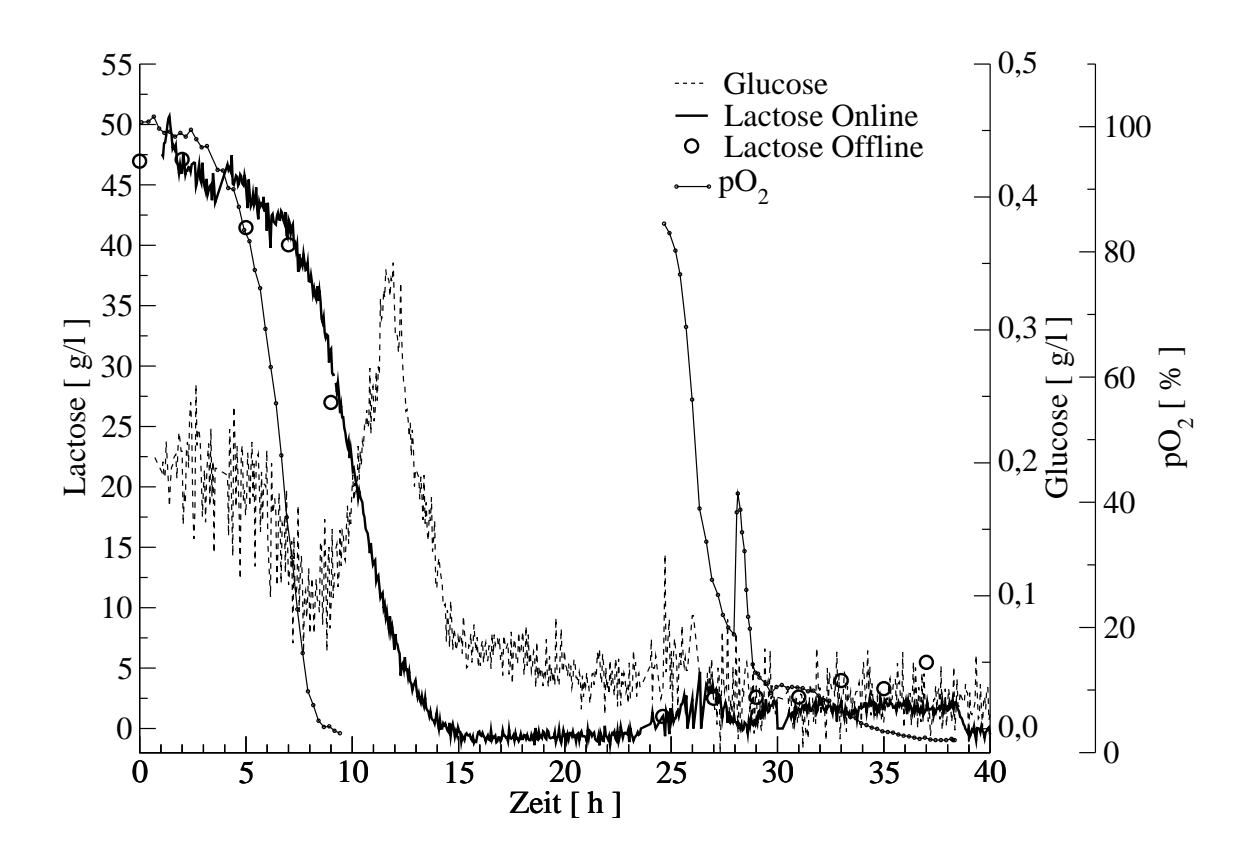

Abbildung 9.5: Verlauf der Lactose-, Glucose- und  $pO<sub>2</sub>$ -Konzentration bei einer Fedbatch-Kultivierung mit PI-Regelung der Lactose-Konzentration auf 2 g/l. Der Regelphase, die nach einer Kultivierungsdauer von 25 h beginnt, geht eine Batch-Phase mit einer Anfangskonzentration von ca. 48 g/l Lactose voraus. Auf Grund der manuellen Protokollierung der  $pO<sub>2</sub>$ -Messwerte, liegen für die Nachtstunden keine pO<sub>2</sub>-Messwerte vor, dies ist der Bereich von der 10. bis zur 25. Stunde.

#### 9 Online-Monitoring von Lactose und Glucose

Auf Grund von technischen Problemen erfolgte eine manuelle Protokollierung der pO2- Messwerte. Es liegen daher für die Nachtstunden keine Messwerte der  $pO<sub>2</sub>$ -Konzentration vor, dies ist der Bereich von der 10. bis zur 25. Stunde. Ferner fällt wiederum das starke Rauschen der Glucose- und Lactose-Messwerte auf. Für die genannten Prozessvariablen zeigt sich auch hier ein Verlauf, der für die Batch-Phase üblich ist. Nach einer Kultivierungsdauer von 11,5 h steigt die Glucose-Konzentration kurzzeitig auf über 0,35 g/l an.

Nach 25 h Kultivierungsdauer beginnt die Feed-Phase, die in Abbildung 9.6 genauer dargestellt ist. Zu Beginn der Feed-Phase kommt es zu einem starken Überschwingen des

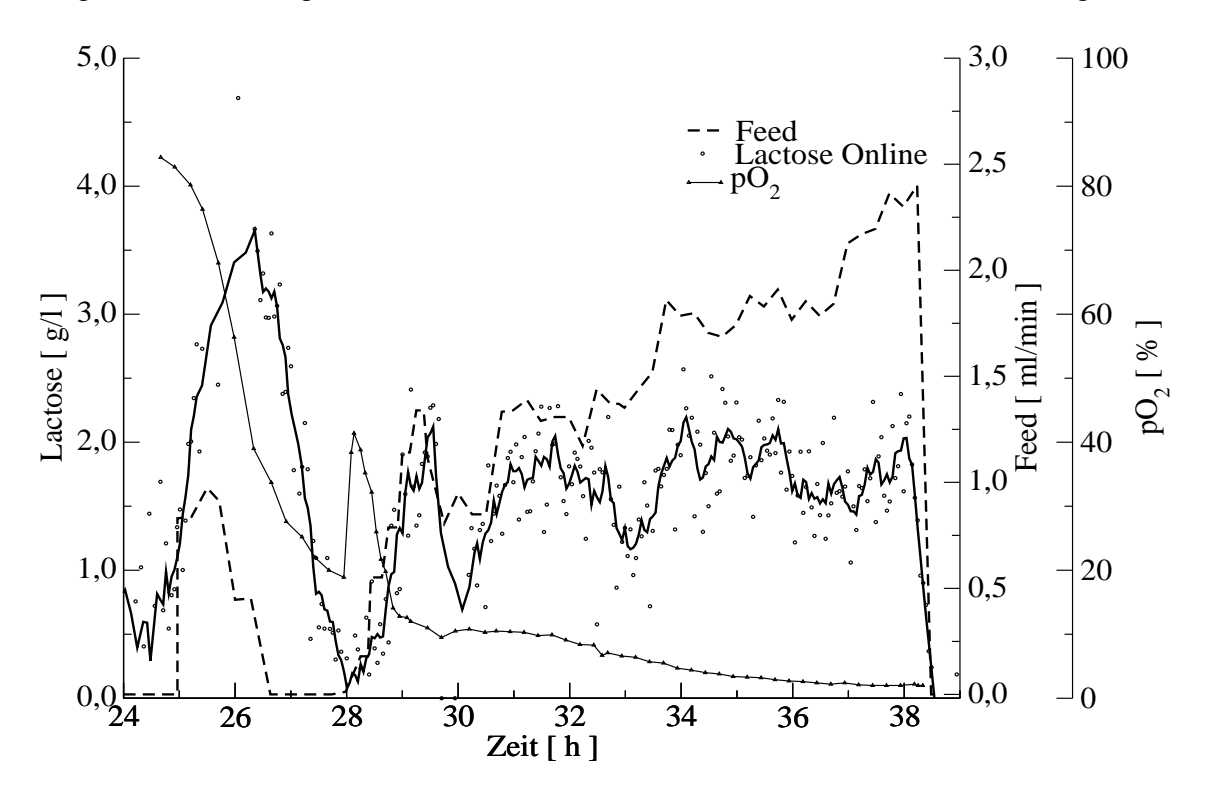

Abbildung 9.6: Verlauf der Lactose- und  $pO_2$ -Konzentration sowie der Zufütterungsrate während der Feed-Phase mit einem Setpoint von 2 g/l Lactose.

Reglers. Die Lactose-Konzentration steigt fast bis auf 4 g/l an, um danach auf nahezu  $0$  g/l zu fallen. Auf Grund dieses Substratmangels steigt die pO<sub>2</sub>-Konzentration kurzzeitig auf über 40 % an. Ab der 31. Stunde schafft es der Regler über 7 h die Lactose-Konzentration auf ungefähr  $1,75$  g/l zu halten. Nach einer Kultivierungsdauer von 38 h ist die Feedlösung aufgebraucht und die Kultivierung beendet. Es fällt weiterhin auf, dass ab einer Kultivierungsdauer von 30 h die Zufütterungsrate nahezu linear gesteigert wird. Eine lineare Regression der Zufütterungsraten von der 30. bis zur 38. Stunde führt zu Gleichung 9.3.

$$
\dot{V} = -3,70 \frac{ml}{min} + 0,1566 \frac{ml}{minh}t \tag{9.3}
$$

Der Regressionskoeffizient beträgt  $r = 0.946371$  und die mittlere Abweichung der Zufütterungsraten liegt bei 0,13 ml/min.  $\dot{V}$  ist die Zufütterungsrate in ml/min und *t* ist die Kultivierungsdauer in h.

### 9.5 Zusammenfassung

Die durchgeführten Untersuchungen zeigen, dass in der Batch-Phase eine Sauerstofflimitierung vorliegt, die ein exponentielles Wachstum verhindert. Auch bei den Fedbatch-Kultivierungen ist der Einfluss der Sauerstofflimitierungen zu erkennen. Bei der Fedbatch-Kultivierung mit PI-Regelung hat sich gezeigt, dass auch durch eine lineare Steigerung der Zufütterungsrate eine Lactose-Konzentration von ca. 2 g/l gehalten werden kann. Wie in der Batch-Phase verhindert auch in der Feed-Phase die Sauerstofflimitierung ein exponentielles Wachstum.

Als Fortführung dieser Arbeiten ist als nächster Schritt eine Bestimmung der Lactaseaktivität in- und außerhalb der Zellen im Verlauf der Kultivierungen durchzuführen. Es muss genauer untersucht werden, unter welchen Bedingungen *Kluyveromyces marxianus* stärker zur Produktion von Lactase stimuliert wird. Es hat sich zudem gezeigt, dass es möglich ist mit einem FIA-System Lactase im Kulturmedium indirekt über die gebildete Glucose nachzuweisen.

# 10 Zusammenfassung

Die Fließinjektionsanalyse (FIA) ist ein Verfahren, das online zur Überwachung von biotechnologischen Prozessen eingesetzt werden kann. In der Praxis werden die Messsignale der Fließinjektionsanalyse häufig nur anhand eines Merkmals ausgewertet. Neben der Peakbreite und der Peakfläche findet am häufigsten die Peakhöhe Verwendung. Die Verfahren, die nur ein Merkmal zur Auswertung heranziehen, sind jedoch sehr anfallig ¨ gegenüber Störungen. Eine Alternative zu diesen Verfahren sind die sogenannten multivariaten Verfahren, bei denen mehrere Messpunkte eines Messsignals zur Auswertung herangezogen werden. In dieser Arbeit werden mit der exponentiell modifizierten Gauß-Funktion (EMG) und den neuronalen Netzen zwei dieser multivariaten Verfahren genauer diskutiert.

In Kapitel 5 wird unter anderem ein neuronales Netz beschrieben, das sich besonders gut für die Vorhersage der Peakhöhe eignet. Es besitzt zwei Eingabeneuronen, eines für die Zeit des aktuellen Messpunktes bezüglich der Injektion und das zweite für die Signalhöhe des entsprechenden Messpunktes. Die verdeckte Schicht wird aus fünf Neuronen und die Ausgabeschicht aus einem Neuron gebildet. Die Peakhöhe wird durch die Berechnung des Mittelwerts aller Vorhersagewerte eines Peaks bestimmt. Am Verlauf der Vorhersagewerte können Abweichungen von der erlernten Peakform erkannt werden. Anhand von Kennzahlen, die aus dem Verlauf der Vorhersagewerten berechnet werden und einem Fuzzy-Modul ist es möglich, Störfälle zu erkennen und zu identifizieren. Durch eine einfache Filterung der Vorhersagewerte können die Auswirkungen einer Störung nahezu vollständig eliminiert werden.

Der Einsatz der EMG-Funktion ist eine weitere Möglichkeit die Peakhöhe vorherzusagen. Bei deren Einsatz werden die Parameter der EMG-Funktion derart angepasst, dass der simulierte Peak möglichst genau mit dem gemessenen Peak übereinstimmt. Zur Anpassung wird dabei der Levenberg-Marquardt-Algorithmus verwendet. Die Peakhohe ¨ wird anhand eines linearen Kalibrationsmodells berechnet, in dem der Parameter *F* der EMG-Funktion eingeht. Dieser Parameter bestimmt die Peakfläche und somit auch die Peakhöhe. Für ungestörte Peaks liefert die EMG-Funktion ähnlich gute Ergebnisse wie das neuronale Netz. Bis heute ist jedoch kein zuverlässiges Verfahren entwickelt worden, das in der Lage ist, die gestörten Bereiche eines Peaks zuverlässig zu eliminieren. Ein Vergleich von neuronalem Netz und EMG-Funktion ist daher für die Auswertung von gestörten Messsignalen sehr schwierig.

Bei der Simultankalibration, die in Kapitel 6 diskutiert wird, handelt es sich um ein Verfahren, bei dem neben der Probe zwei Standardlösungen mit bekannter Konzentration in rascher Folge injiziert werden. Dispersionsvorgänge im FIA-System verursachen ein Messsignal, das aus drei sich überlappenden Einzelpeaks besteht. Für die Entfaltung dieser Messsignale können wiederum neuronale Netze sowie die EMG-Funktion eingesetzt werden. Das verwendete neuronale Netz besitzt dabei zwanzig Neuronen in der Eingabeschicht, vier Neuronen in der verdeckten Schicht und drei Neuronen in der Ausgabeschicht. Als Netzeingabe dienen die jeweiligen Signalhöhen von zwanzig festgelegten Punkten, die gleichmäßig über das ganze Messsignal verteilt sind. Neben der Probenkonzentration werden auch die Standardkonzentrationen vorhergesagt. Diese können zu einer Korrektur der vorhergesagten Probenkonzentration verwendet werden. Beim Einsatz der EMG-Funktion erfolgt die Auswertung mit Hilfe von drei überlagerten EMG-Funktionen. Aus den berechneten Parametern *F* der EMG-Funktionen und den Konzentrationen der Standardlösungen wird die Probenkonzentration berechnet.

Werden nur die mittleren Fehler der Vorhersage bei stabilen Messbedingungen betrachtet, liefern neuronale Netze und EMG-Funktion annähernd gleiche Ergebnisse. Der überragende Vorteil der EMG-Funktion gegenüber den neuronalen Netzen und anderen Auswertungsverfahren ist der, dass kein statisches Kalibrationsmodell erstellt werden muss. Da bei jeder Messung ein neues Kalibrationsmodell erstellt wird, haben Änderungen, die das FIA-System beeinflussen, keine Auswirkungen auf die Auswertung. Das ist jedoch nur dann der Fall, wenn sich diese Änderungen nicht innerhalb einer laufenden Messung zu stark bemerkbar machen. Änderungen der Umgebungstemperatur im Verlaufe eines Tages haben keine Auswirkungen auf die Auswertung. Bei der Verwendung von neuronalen Netzen müssten diese Temperaturänderungen berücksichtigt werden. Das heißt, es müsste eine regelmäßige, zeitaufwendige Rekalibration des FIA-System erfolgen. Bei der Simultankalibration ist diese hingegen nicht notwendig. Bei einem optimal abgestimmten FIA-System werden in der Regel mittlere Fehler der Vorhersage von unter 1 % erreicht. Anhand der durchgeführten Kultivierungen zeigt sich, dass die Simultankalibration selbst unter schwierigen Bedingungen erfolgreich eingesetzt werden kann.

In Kapitel 7 wird ein FIA-System beschrieben, das bei Kultivierungen Glucose-Mess-

#### 10 Zusammenfassung

ungen mit einer geringen Verzögerungszeit ermöglicht. Bei diesem FIA-System wird die ungefilterte Kulturbrühe direkt in das FIA-System injiziert. Daher kann nicht mit einer Enzymkartusche gearbeitet werden, da diese durch die in der Kulturbrühe enthaltenen Zellen verstopften würde. Mit Hilfe eines zweiten Injektors wird deshalb Glucoseoxidase-Lösung in den Trägerstrom injiziert. Auf Grund von Dispersionsvorgängen kommt es zu einer Vermischung von Proben- und Glucoseoxidase-Segment und somit zur Oxidation von Glucose. Wie bei einem FIA-System mit Enzymkartusche, wird der Sauerstoffverbrauch dieser Oxidation mit einer Sauerstoffelektrode verfolgt und zur Quantifizierung der Glucose-Konzentration verwendet.

Ein Nachteil des beschriebenen FIA-Systems ist das erhöhte Messrauschen. Es wird durch kleine Luftblasen verursacht, die mit der Probe aus dem Reaktor entnommen und in das FIA-System injiziert werden. Dies muss beim Aufbau des FIA-Systems, insbesondere der Probennahme, berücksichtigt werden. Durch eine geschickte Positionierung der Probennahmesonde kann das Messrauschen stark reduziert werden. Weitere Faktoren, die sich stark auf die Analysenqualität auswirken, sind die Eigenschaften der Dispersionsstrecke. Trotz dieser Nachteile kann ein FIA-System ohne Probennahmemodul nicht nur zur Überwachung, sondern auch zur Regelung eines Bioprozesses eingesetzt werden. Durch den Einsatz eines Kalman-Filters kann das erhöhte Messrauschen zwar nicht eliminiert werden, aber dennoch ist eine erfolgreiche Regelung selbst auf sehr niedrige Konzentrationen möglich.

In Kapitel 8 wird gezeigt, dass es möglich ist, die Messsignale der Fließinjektionsanalyse bei variabler Fließgeschwindigkeit ohne Rekalibrationen auszuwerten. Hierzu muss ein Kalibrationsmodell erstellt werden, das die Fließgeschwindigkeit berucksich- ¨ tigt. Bei der Verwendung von neuronalen Netzen konnte der Messbereich um 50 % erweitert werden. Die untersuchten neuronalen Netze haben jedoch einen enormem Nachteil. Eine sinnvolle Auswertung von Messsignalen, bei denen sich Sättigungseffekte bemerkbar machen, ist mit ihnen nicht möglich. Soll ein neuronales Netz zur Erweiterung des Messbereiches verwendet werden, muss die Fließgeschwindigkeit erhöht werden, bevor die Messsignale den linearen Bereich verlassen. Bei der Verwendung der EMG-Funktion ist dieses Problem nicht so gravierend. Die von den Sättigungseffekten beeinflussten Bereiche des Peaks können mit Hilfe eines speziell entwickelten Verfahrens relativ leicht eliminiert werden. Bei diesem Verfahren wird nach erfolgter EMG-Funktionsanpassung die Reststandardabweichung berechnet. Anschließend werden alle Messpunkte aus der Datenbasis des Messsignals entfernt, deren Abweichung vom entsprechenden Wert der EMG-Funktion um die zweifache Reststandardabweichung abweichen. Diese Folge aus

EMG-Funktionsanpassung und Filterung wird so oft wiederholt, bis die Reststandardabweichung nur noch um maximal 1 % vom vorhergehenden Durchlauf abweicht. Durch ein lineares Kalibrationsmodell, in dem der Parameter *F* der EMG-Funktion und die Fließgeschwindigkeit eingehen, kann die Konzentration des Analyten berechnet werden. Es hat sich gezeigt, dass der Fehler der Vorhersage von 2,94 % auf 2,3 % gesenkt werden kann, wenn ein Modell zur Berechnung der Retentionszeit verwendet wird. Existiert für ein FIA-System ein Kalibrationsmodell, sowie ein Modell für die Berechnung der Retentionszeiten, kann dieses Modell nicht nur für die Auswertung von Messsignalen dienen, sondern auch zur Simulation von Messsignalen. Mit Hilfe dieser Modelle können daher Messreihen besser geplant werden.

Ein Teilaspekt dieser Arbeit ist die Implementierung der Fließinjektionsanalyse bei der Kultivierung von *Kluyveromyces marxianus* zur Produktion von Lactase. Bei den Kultivierungen wurde ein Kulturmedium auf der Basis von Molkepulver eingesetzt. Mit Hilfe eines Zweikanal-FIA-Systems wurden die Verläufe der Lactose- und Glucose-Konzentration während der durchgeführten Kultivierungen gemessen. Neben einer Batch-Kultivierung wurden zwei Fedbatch-Kultivierungen durchgeführt. Anhand der Messergebnisse in den Batch-Phasen der Kultivierungen kann indirekt eine extrazellulere Lactaseaktivitat¨ nachgewiesen werden. Offline kann die extrazellular vorliegende Lactase zwar direkt nachgewiesen werden, nicht jedoch in einer solch hohen zeitlichen Auflösung, wie es bei der Fließinjektionsanalyse möglich ist. Ferner zeigen die durchgeführten Messungen bzw. Kultivierungen, dass in der Batch-Phase kein exponentielles Wachstum von *Kluyveromyces marxianus* vorliegt. Das exponentielle Wachstum wird durch eine Sauerstofflimitierung verhindert.

Bei einer der durchgeführten Fedbatch-Kultivierungen wurde ein PI-Regler zur Regelung der Lactose-Konzentration eingesetzt. Auf Grund der in den Fedbatch-Phasen beider Kultivierungen gewonnenen Messergebnisse zeigt sich, dass es mit Hilfe einer linear zunehmenden Zufütterungsrate relativ einfach ist, die Lactose-Konzentration auf ca. 2 g/l zu halten. Insbesondere unter Berücksichtigung der Tatsache, dass die Kultivierung von *Kluyveromyces marxianus* zur Produktion von Lactase dient, sind die gewonnenen Informationen von großer Bedeutung für die weitere Optimierung des Prozesses. In weiteren Untersuchungen muss daher der Frage nachgegangen werden, wie sich Biomasse und Lactase-Konzentrationen in- und außerhalb der Zellen während einer Fedbatch-Phase entwickeln, bei der die Lactose-Konzentration auf ca. 2 g/l gehalten wird.

# A Fuzzy-Modul

## A.1 Linguistische Variablen

Das Fuzzy-Modul verwendet gemäß Gleichung A.1 eine trapezförmige Zugehörigkeitsfunktion. In Tabelle A.1 erfolgt eine detaillierte Auflistung der linguistischen Variablen mit ihren möglichen Werten und den entsprechenden Parametern der Zugehörigkeitsfunktion.

$$
m(x) = \begin{cases} 0 & \text{falls } x < Start, \\ \frac{x - Start}{Max1 - Start} & \text{falls Start } \le x < Max1, \\ 1 & \text{falls } Max1 \le x < Max2, \\ 1 - \frac{x - Max2}{Ende - Max2} & \text{falls } Max2 \le x < Ende, \\ 0 & \text{falls } Ende \le x \end{cases}
$$
(A.1)

### A.1 Linguistische Variablen

| linguistische Variable   | unscharfe Menge    | <b>Start</b>   | Max1           | Max2           | Ende           |
|--------------------------|--------------------|----------------|----------------|----------------|----------------|
| Standardab-              | sehr klein         | $\overline{0}$ | $\theta$       | 3              | $\overline{4}$ |
| weichung                 | klein              | $\overline{2}$ | 2,5            | 10             | 12             |
|                          | groß               | 3              | $\overline{4}$ | $\overline{4}$ | $\infty$       |
| Trend [ Units/s ]        | klein              | $-0,007$       | $-0,004$       | 0,004          | 0,007          |
|                          | mittel und positiv | 0,003          | 0,009          | 0,020          | 0,025          |
|                          | groß und positiv   | 0,020          | 0,030          | 0,030          | $\infty$       |
| Anzahl $68$ [ $%$ ]      | sehr groß          | 55             | 70             | 100            | 100            |
|                          | groß               | 40             | 50             | 50             | 60             |
|                          | mittel             | 1              | 1              | 30             | 65             |
|                          | klein              | 3              | 5              | 30             | 40             |
|                          | sehr klein         | $\overline{0}$ | 1              | 5              | 6              |
|                          | Null               | $\overline{0}$ | $\theta$       | $\mathbf{1}$   | 1              |
| <b>Maximum Differenz</b> | klein              | $\overline{0}$ | $\overline{0}$ | 0,15           | 0,2            |
| [Units]                  | groß               | 0,10           | 0,15           | 0,15           | $\infty$       |
| Minimum Differenz        | klein              | $\theta$       | $\Omega$       | 0,15           | 0,2            |
| [Units]                  | groß               | 0,10           | 0,15           | 0,15           | $\infty$       |
| MaxMin Steigung          | klein              | $\overline{0}$ | $\theta$       | 0,08           | 0.1            |
| [Units]                  | groß               | 0,08           | 0,1            | 0,1            | $\infty$       |

Tabelle A.1: Linguistische Variablen und deren Werte sowie die entsprechenden Parameter der Zugehörigkeitsfunktion.

## A.2 Zusammenhang zwischen Störfällen und linguistischen Variablen

In Tabelle A.2 sind die möglichen Störfälle und die linguistischen Variablen mit deren entsprechenden Werten aufgelistet, die zur Identifizierung des entsprechenden Störfalls notwendig sind.

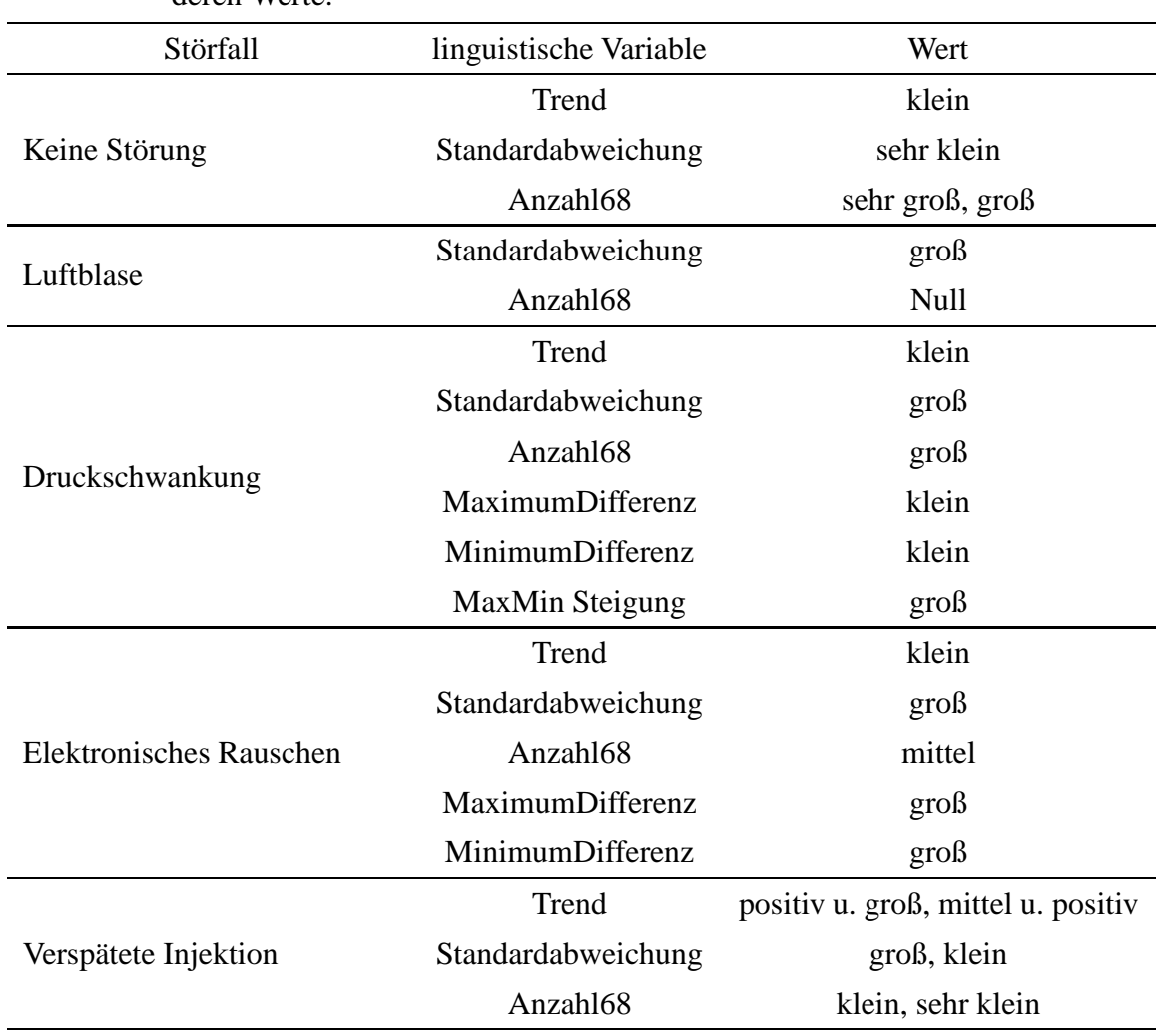

Tabelle A.2: Störfälle und die zur Identifizierung benötigten linguistischen Variablen und deren Werte.

# B Phosphat-Puffer

| Substanz                | [g/1] |
|-------------------------|-------|
| $K_2HPO_4$              | 4,3   |
| $NaH_2PO_4 \cdot 2H_2O$ | 2,2   |
| <b>NaCl</b>             | 3,0   |
| EDTA                    | 1,5   |
| NaN <sub>3</sub>        | 0,065 |

Tabelle B.1: Phosphatpuffer mit pH 6,8 für Glucose-FIA

Tabelle B.2: Phosphatpuffer mit pH 5,8 für Lactose-FIA

| Substanz                | [g/1] |
|-------------------------|-------|
| $K_2HPO_4$              | 1,1   |
| $NaH_2PO_4 \cdot 2H_2O$ | 5,3   |
| KCl                     | 1,8   |
| <i>EDTA</i>             | 1,5   |
| NaN <sub>3</sub>        | 0,065 |

Tabelle B.3: 1 molarer Immobilisierungspuffer mit pH 7,0

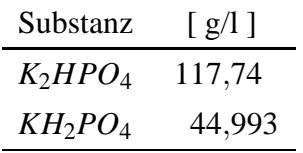

## Literaturverzeichnis

- [Broxtermann und Hitzmann 1998a] BROXTERMANN, Olaf ; HITZMANN, Bernd: *Modelbasierte Auswertung von FIA-Meßsignalen*. 1998
- [Broxtermann und Hitzmann 1998b] BROXTERMANN, Olaf ; HITZMANN, Bernd: Ein Verfahren zur schnellen Kalibration von FIA-Systemen. *Chemie Ingenieur Technick* 9 (1998)
- [Broxtermann und Hitzmann 1999] BROXTERMANN, Olaf ; HITZMANN, Bernd: *Ein Neuro-Fuzzy-System zur Auswertung von FIA-Meßsignalen mit simultaner Storfalldia- ¨ gnose*. 1999
- [Eppendorf Netheler Hinz GmbH ] Eppendorf Netheler Hinz GmbH: *Eppendorf ESIP-Process 5441*. – Bedienungsanleitung
- [Foley und Dorsey 1984] FOLEY, Joe P. ; DORSEY, John G.: A Review of the Exponentially Modified Gaussian (EMG) Funktion: Evaluation ans Subsequent Calculation of Universal Data. *Journal of Chromatographic Science* 22 (1984), S. 40–46
- [Van der Pol de Gooijer u. a. 1996] GOOIJER, C.D. Van der Pol de ; BISELLI, M. ; WANDREY, C. ; TRAMPER, J.: Automation of selective assays for on-line bioprocess monitoring by flow-injection analysis. *Tibtech* 14 (1996), S. 471
- [Hitzmann 1996] HITZMANN, Bernd: *Optimierung von FIA-Systemen fur¨ die Bioprozeßtechnik*. Braunschweig/Wiesbaden : Friedr. Vieweg & Sohn Verlagsgesellschaft mbH, 1996
- [Hitzmann u. a. 1997] HITZMANN, Bernd ; LÖHN, Axel ; ARNDT, Michael ; MÜLLER, C.: A new evaluation technique for FIA measurements: projective reference evaluation. *Analytica Chimica Acta* 348 (1997), S. 161–166
- [Hitzmann u. a. 1998] HITZMANN, Bernd ; RITZKA, Adnan ; ULBER, Roland ; SCHÖNGARTH, Karsten ; BROXTERMANN, Olaf: Neural networks as a modeling tool for the evaluation and analysis of FIA signals. *Journal of Biotechnology* 65 (1998), S. 15–22
- [Isermann 1987] ISERMANN, Rolf: *Digitale Regelsysteme*. Bd. 2. 2. Springer-Verlag Berlin Heidelberg, 1987
- [Krebs 1980] KREBS, Volker: *Nichtlineare Filterung*. R. Oldenbourg Verlag GmbH, München, 1980
- [Martens und Næs 1989] MARTENS, Harald ; NÆS, Tormod: *Multivariate Calibration*. Chichester : John Wiley & Sons Ltd., 1989
- [Olsen u. a. 1982] OLSEN, S. ; RUZICKA, J. ; HANSEN, E. H.: Gradient techniques in flow injection analysis. Stopped-flow measurements of the activity of lactate dehydrogenase with electronic dilution. *Analytica Chimica Acta* 136 (1982), S. 101–112
- [Otto 1997] OTTO, Matthias: *Chemometrie: Statistik und Computereinsatz in der Chemie*. Weinheim : VCH Verlagsgesellschaft mbH, 1997
- [Press u. a. 1992] PRESS, William H. ; TEUKOLSKY, Saul A. ; VETTERLING, William T. ; FLANNERY, Brian P.: *Numerical Recipies*. 2. Cambridge University Press, 1992
- [Putten u. a. 1995] PUTTEN, A. B. V. ; SPITZENBERGER, F. ; KRETZMER, G. ; HITZ-MANN,  $B_i$ .; SCHÜGERL, K.: On-line and off-line monitoring of production of alkaline serine protease by Bacillus licheniformis. *Analytica Chimica Acta* 317 (1995), S. 247
- [Rech 2001] RECH, Rosane: *Relatorio ´ de Atividades Estudo da produc¸ao˜ em biorreator de* β*-galactosidase em Kluyveromyces marxianus*. April 2001. – Interner Arbeitsbericht
- [Resende Secchi u. a. 2000] RESENDE SECCHI, Agimiro ; SOARES LONGHI, Luís G. ; BARRERA, Pablo R. ; RECH, Rosane ; ZA´ CHIA AYUB, Marco A.: *A Non-Isothermal Kinetic Model For The Kluyveromyces Marxianus Growth Using Chess Whey As Substrate*. 2000. – Interner Arbeitsbericht
- [Riesenberg u. a. 1991] RIESENBERG, D. ; SCHULZ, C. ; KNORRE, W.A. ; POHL, H.- D. ; KORZ, D. ; SANDERS, E.A. ; ROSS, A. ; DECKWER, W.-D.: High cell density

#### Literaturverzeichnis

cultivation of Escherichia Coli at controlled specific growth rate. *Journal of Biotechnology* 20 (1991), S. 17–28

- [Ritter u. a. 1990] RITTER, Helge ; MARTINETZ, Thomas ; SCHULTEN, Klaus: *Neuronale Netze, Eine Einfuhrung ¨ in die Neuroinformatik selbstorganisierender Netzwerke*. Bonn : Addison-Wesley (Deutschland) GmbH, 1990
- [Ruzicka und Hansen 1988] RUZICKA, Jaromir ; HANSEN, Elo H.: *Flow Injection Analysis*. 2. John Wiley & Sons, 1988
- [Sapre u. a. 2000] SAPRE, A. G. ; A., Bedekar ; DESHPANDE, A. V. ; LALI, A. M.: Analysis of micromolar concentrations of glucose by an interference free flow injection based biosensor. *Biotechnology Letters* 22 (2000), S. 569–573
- [Schongarth ¨ 1997] SCHO¨ NGARTH, Karsten: *Neu FIA-Verfahren und ihre Anwendung in der Biotechnik*, Universität Hannover, Dissertation, 1997
- [Schöngarth und Hitzmann 1998] SCHÖNGARTH, Karsten ; HITZMANN, Bernd: Simultaneous calibration in flow-injection analysis using multiple-injection signals evaluated by partial least squares. *Analytica Chimica Acta* 363 (1998), S. 183–189
- [Schügerl u. a. 1996] SCHÜGERL, K.; HITZMANN, B.; JÜRGENS, H.; KULLICK, T.; ULBER, R. ; WEIGEL, B.: Challanges in integrating biosensors and FIA for in-line monitoring and control. *Tibtech* 14 (1996), S. 21
- [Tryzell und Karlberg 1998] TRYZELL, Robert ; KARLBERG, Bo: Comparison of various peak evaluation techniques for limited and extended dynamic ranges in flow injection systems. *Analytica Chimica Acta* 364 (1998), S. 97–106
- [Vandeginste und Rutan 1998] VANDEGINSTE, B.G.M. (Hrsg.) ; RUTAN, S.C. (Hrsg.): *Data Handling in Science and Technology*. Bd. 21: *Data Analysis and Signal Processing in Chromatography*. Amsterdam : Elsevier Science B.V., 1998
- [Weigel 1995] WEIGEL, B.: *Entwicklung von Enzym-Kartuschen und FIA-Methoden zur On-line-Analytik in Biomedien*, Universitat¨ Hannover, Dissertation, 1995
- [Wu und Bellgardt 1998] WU, X. ; BELLGARDT, K.-H.: Fast on-line data evaluation of flow-injection analysis signals based on parameter estimation by an extended Kalman filter. *Journal of Biotechnology* 62 (1998), S. 11–28
- [Zell 1995] ZELL, Andreas: *SNNS Stuttgarter Neural Network Simulator*. 4.1. INSTITUT FOR PARALLEL AND DIS-TRIBUTED HIGH PERFORMANCE SYSTEMS, 1995. – URL http://www-ra.informatik.uni-tuebingen.de/SNNS/UserManual. - Bedienungsanleitung
- [Zupan und Gasteiger 1993] ZUPAN, Juran ; GASTEIGER, Johann: *Neural Networks for Chemists*. Weinheim and New York and Basel and Cambridge and Tokyo : VCH Verlagsgesellschaft mbH, 1993

# Lebenslauf

### **Personliche ¨ Daten**

Olaf Broxtermann Geb. am 01. 07. 1971 in Cloppenburg Verheiratet, deutsch

### **Schulbildung**

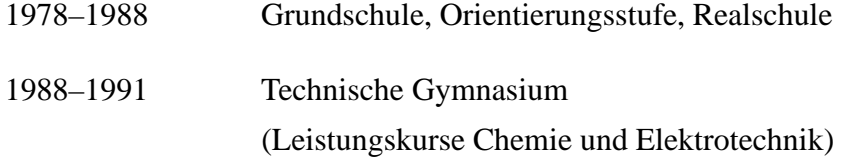

07/1991–06/1992 Wehrdienst

### **Studium**

- 10/1992–06/1997 Studium der Chemie an der Universität Hannover
- 06/1997 Diplomprüfung
- 07/1997–12/1997 Diplomarbeit am Institut für Technische Chemie unter der Leitung von PD Dr. B. Hitzmann mit dem Thema: Multivariate Auswertung von FIA-Meßsignalen
- 03/1998–12/2003 Anfertigung der Dissertation am Institut für Technische Chemie an der Universität Hannover unter der Leitung von PD Dr. B. Hitzmann mit dem Thema: Multivariate Verfahren zur Auswertung von FIA-Messsignalen und deren praktische Anwendung